UNIVERSIDAD AUTONOMA DE NUEVO LEON FACULTAD DE INGENIERIA MECANICA Y ELECTRICA DIVISION DE ESTUDIOS DE POSTGRADO

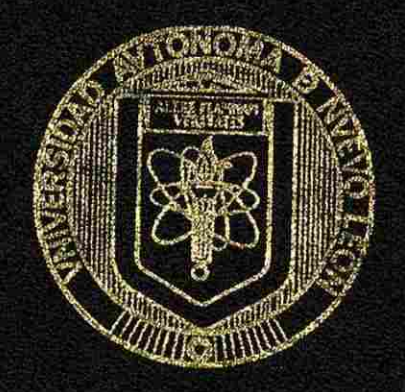

## **BALANCEO DE LINEAS DE PRODUCCION**

# TESIS

#### EN OPCION AL GRADO DE MAESTRIA EN CIENCIAS DE LA ADMINISTRACION CON ESPECIALIDAD EN PRODUCCION Y CALIDAD

PRESENTA: ING. ARNULFO TREVIÑO CUBERO

SAN NICOLAS DE LOS GARZA, N. L. AGOSTO DE 2002

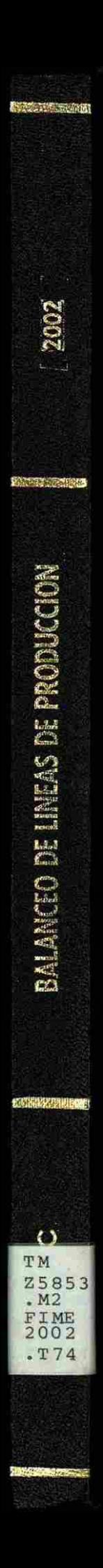

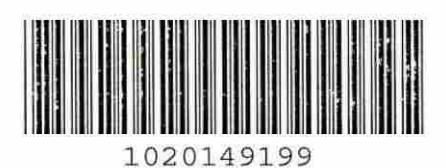

# FLAMMAM

# UNIVERSIDAD AUTÓNOMA DE NUEVO LEÓN  $\bigcirc$ DIRECCIÓN GENERAL DE BIBLIOTECAS

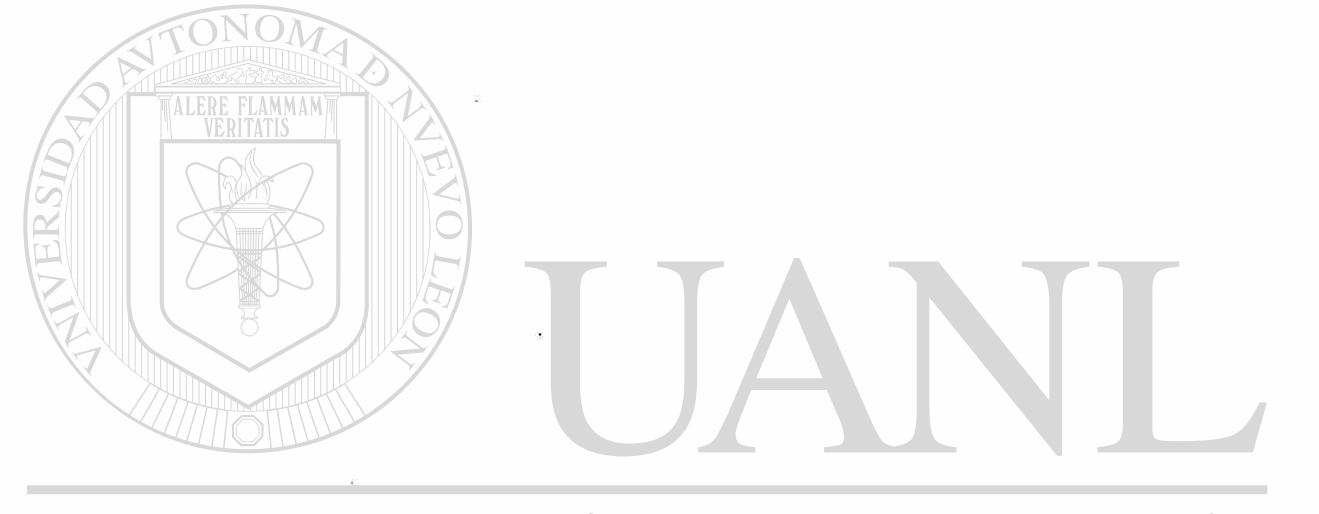

# UNIVERSIDAD AUTÓNOMA DE NUEVO LEÓN  $\circledR$ DIRECCIÓN GENERAL DE BIBLIOTECAS

## UNIVERSIDAD AUTONOMA DE NUEVO LEON FACULTAD DE INGENIERIA MECANICA y ELECTRICA DIVISION DE ESTUDIOS DE POSTGRADO

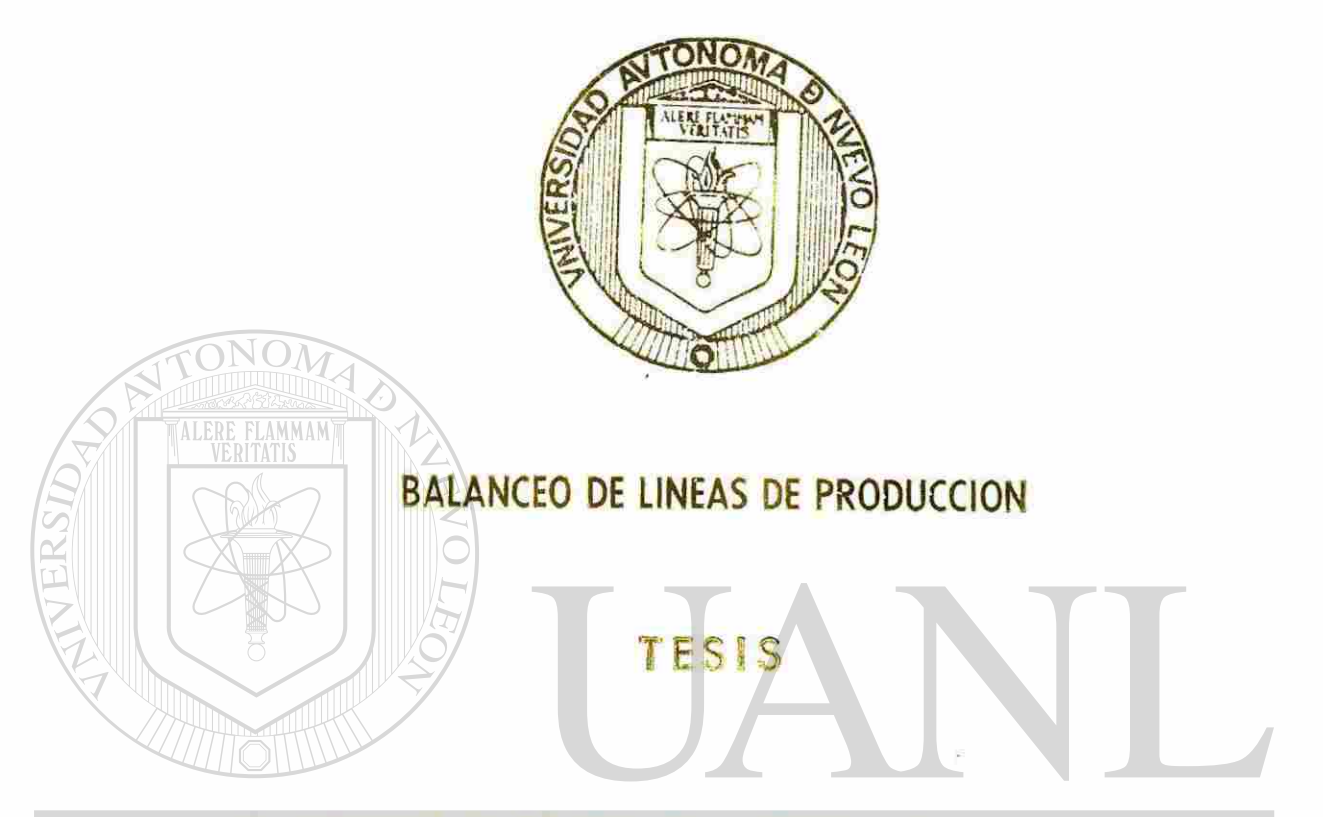

EN OPCION AL GRADO DE MAESTRIA EN CIENCIAS DE UNIVERSILA ADMINISTRACION CON ESPECIALIDAD EN EU PRODUCCION Y CALIDAD ®

DIRECCIÓN GENERAL DE BIBLIOTECAS

**PRESENTA: : ING. ARNULFO TREVIÑO CUBERO** 

SAN NICOLAS DE LOS GARZA, N. L. AGOSTO DE 2002

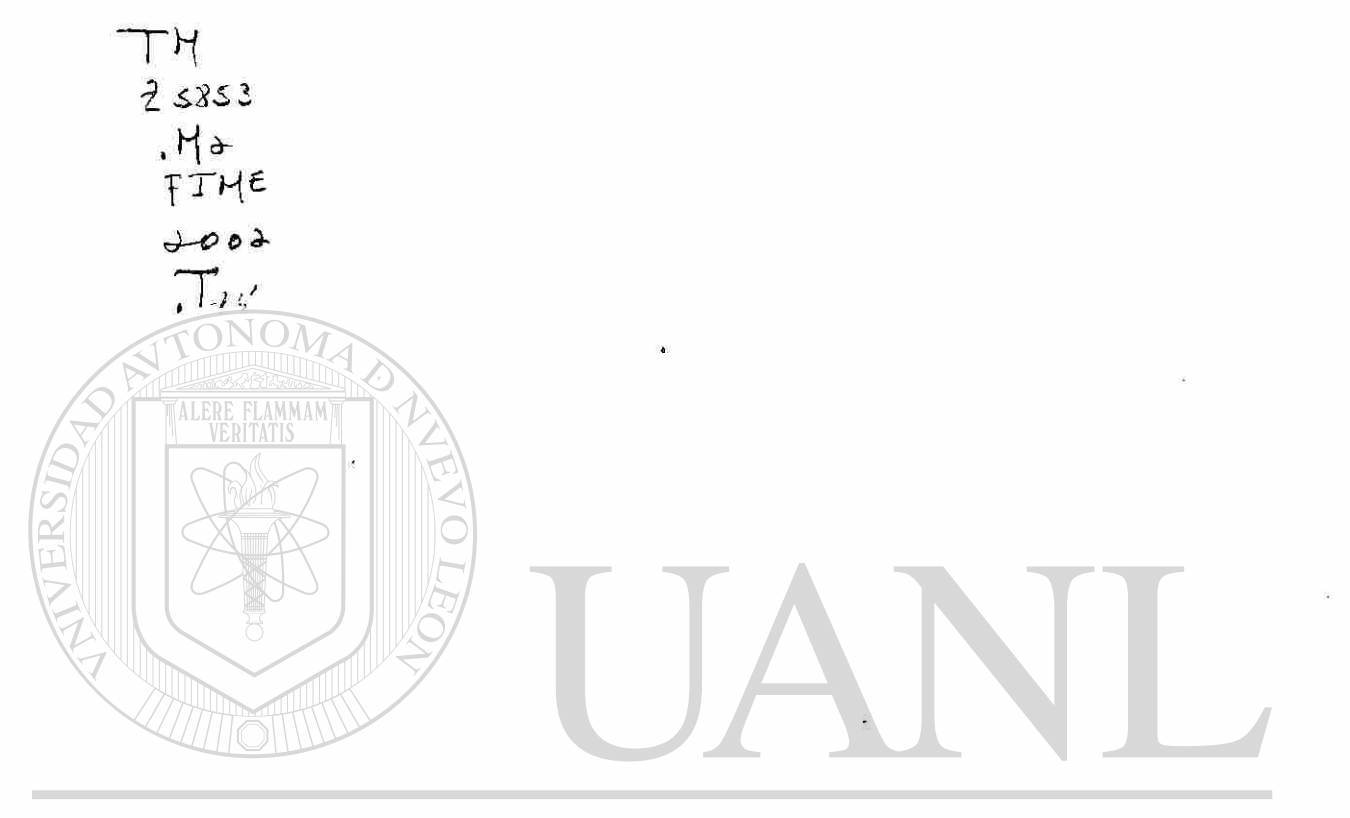

# UNIVERSIDAD AUTÓNOMA DE NUEVO LEÓN  $\bigcirc$ DIRECCIÓN GENERAL DE BIBLIOTECAS

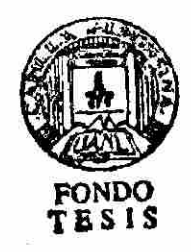

UNIVERSIDAD AUTONOMA DE NUEVO LEON FACULTAD DE INGENIERIA MECANICA Y ELECTRICA DIVISION DE ESTUDIOS DE POST-GRADO  $\mathbb{R}^2$ 

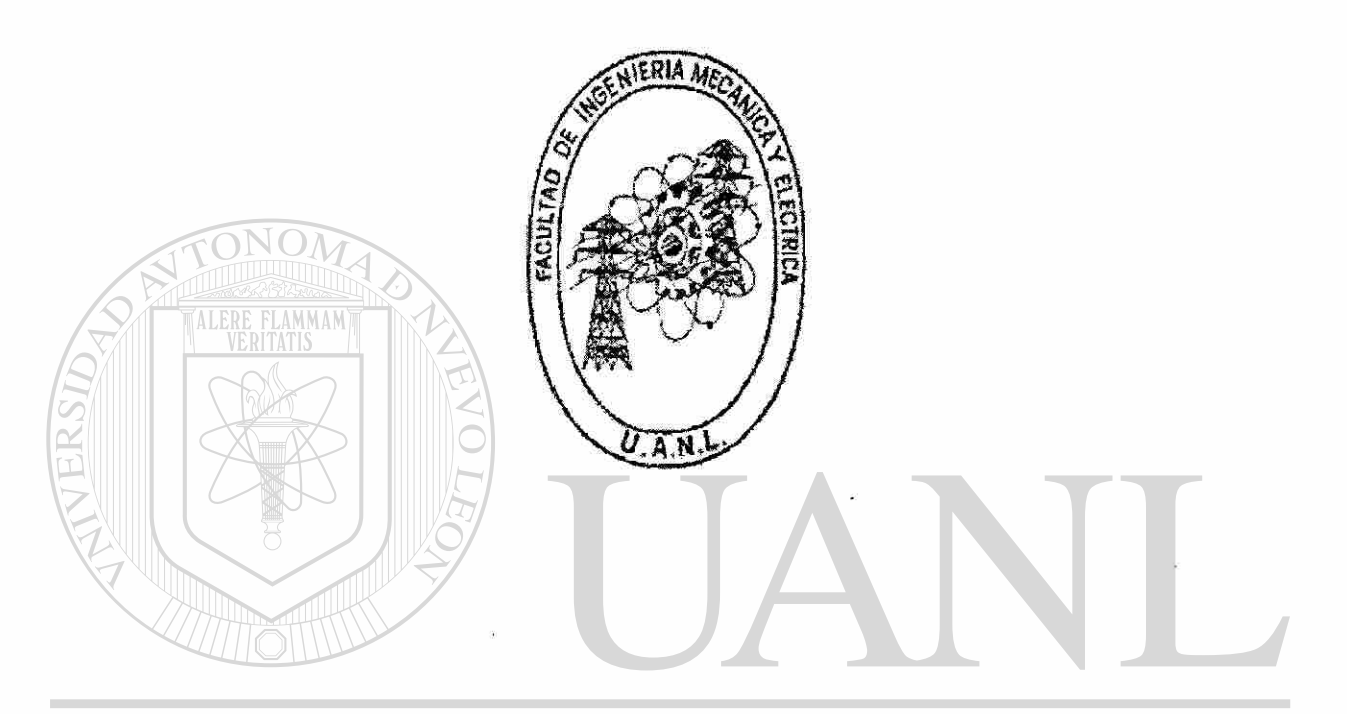

#### ER STIBALANCEO DE LINEAS DE PRODUCCION VO LEÓN UNI E) R DIRECCIÓN GENERORL DE BIBLIOTECAS

ING. ARNULFO TREVIÑO CUBERO

TESIS EN OPCION AL GRADO DE MAESTRIA EN CIENCIAS DE LA ADMINISTRACIONCON ESPECIALIDAD EN PRODUCCION Y CALIDAD

SAN NICOLAS DE LOS GARZA, N.L. AGOSTO DE 2002

#### UNIVERSIDAD AUTONOMA DE NUEVO LEON FACULTAD DE INGENIERIA MECANICA Y ELECTRICA DIVISIÓN DE ESTUDIOS DE POST- GRADO

Los miembros del comité de tesis recomendamos que la tesis "BALANCEO DE LINEAS DE PRODUCCIÓN" realizada por el alumno Ing. Arnulfo Trevifio Cubero , matricula 156532 sea aceptada para su defensa como opción al grado de Maestro en Ciencias de la Administración con especialidad en Producción y Calidad.

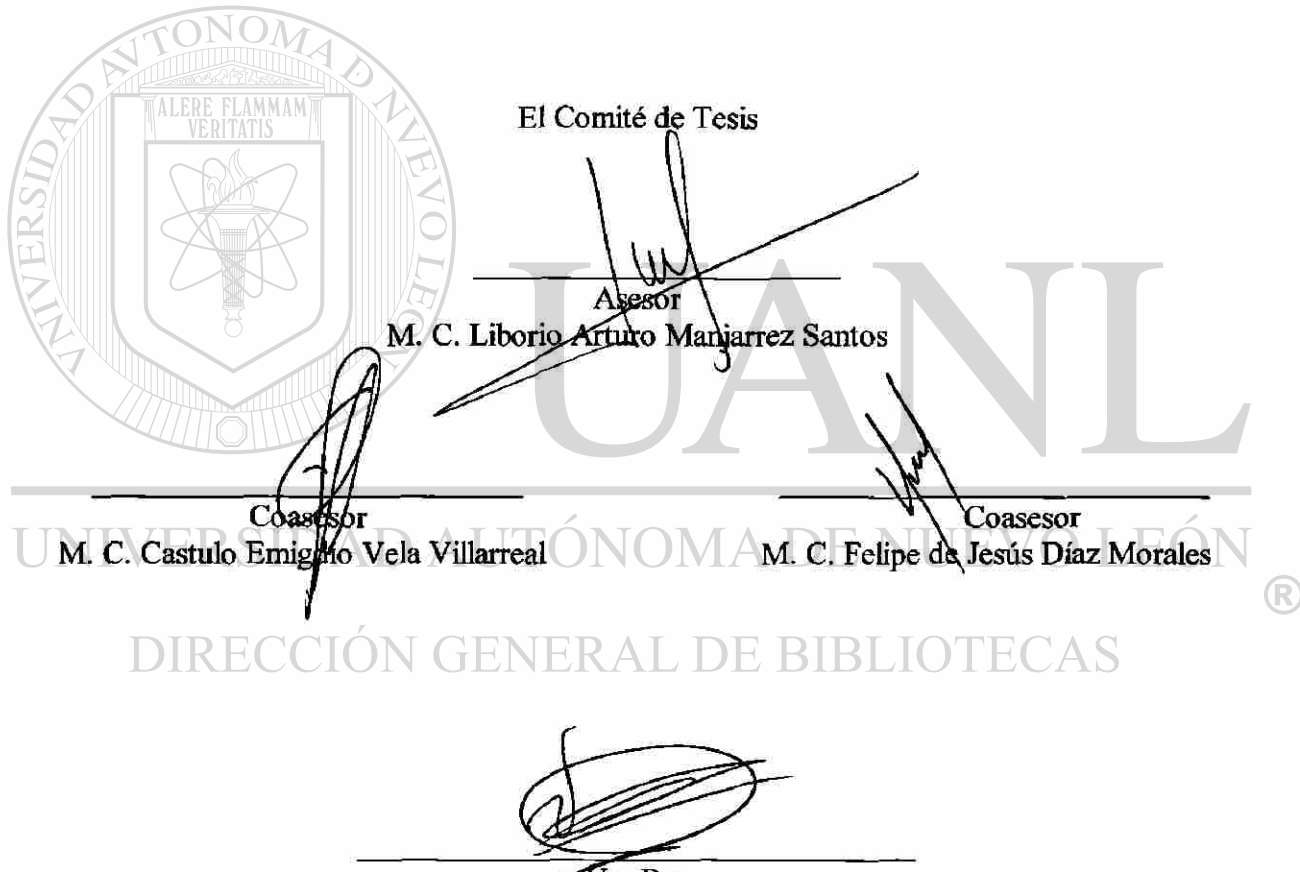

*s^fo.Bo.*  M. C. Roberto Villarreal Garza División de Estudios de Post-grado

San Nicolás de los Garza, N.L. a 26 de noviembre de 2001

#### **PROLOGO**

La presente tesis combina procedimientos para determinar pronósticos y el balanceo de líneas de producción.

Los pronósticos administrativos y las series de tiempos son datos importantísimos de entrada para poder llevar a cabo la programación de la producción y con esto hacer un balanceo de líneas de producción,

Es importante comentar que existen en las empresas algunas variables al azar que hacen que se tengan que hacer cambios en las secuencias de producción, con lo cual se impacta nuestro balanceo de las líneas, es decir, en ocasiones no sucede lo planeado.

Entre estas variables que son, por lo tanto, importantísimas de monitorear y puedo asegurar el beneficio de trabajar con el balanceo de líneas de producción, en cuanto a los pronósticos, es importante mencionar que no porque se utilice una metodología muy cara será sinónimo de un excelente pronostico, en ocasiones los métodos mas simples suelen ser los mas adecuados.

UNIVERSIDAD AUTÓNOMA DE NUEVO LEÓ R DIRECCIÓN GENERAL DE BIBLIOTECAS

INDICE

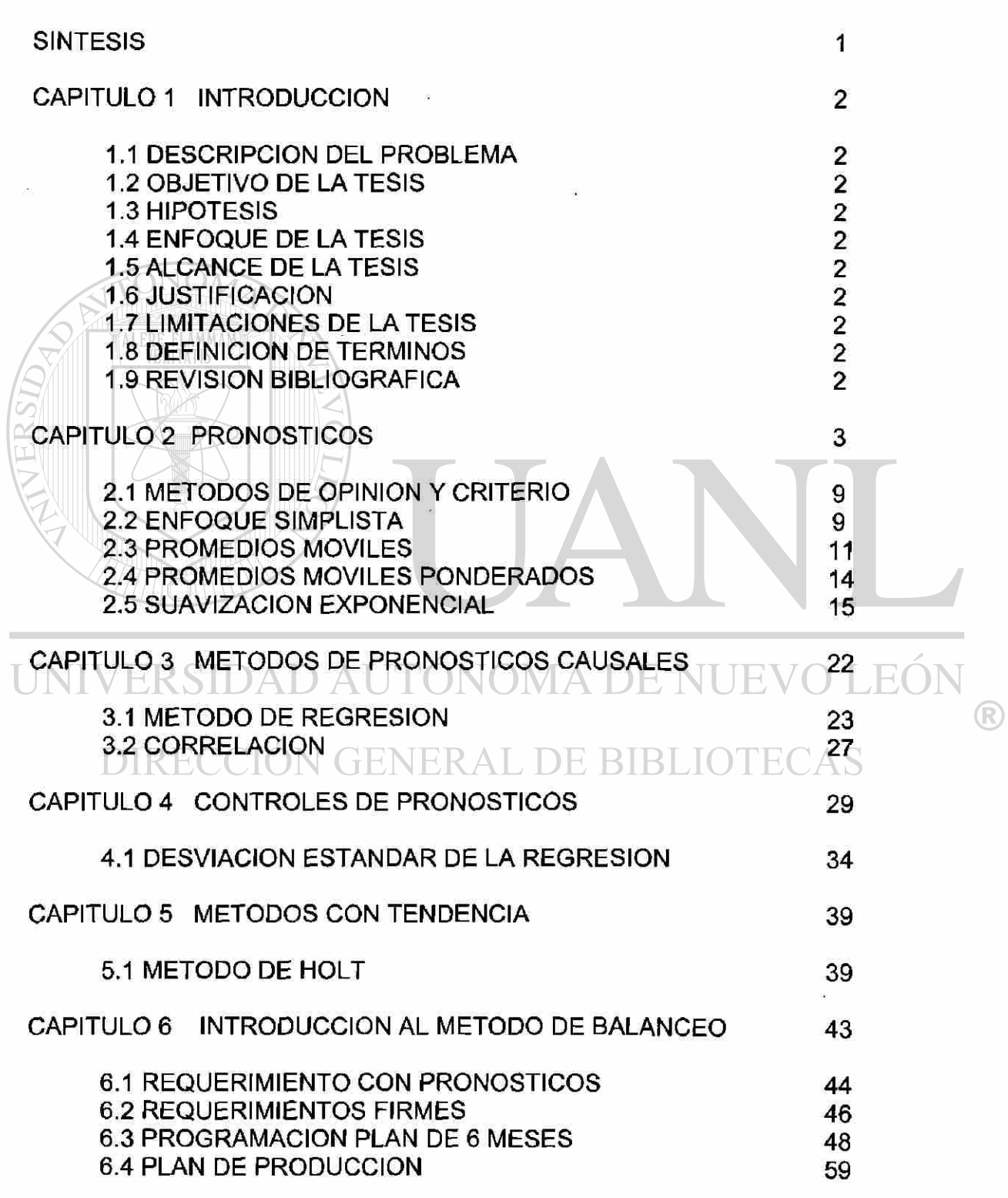

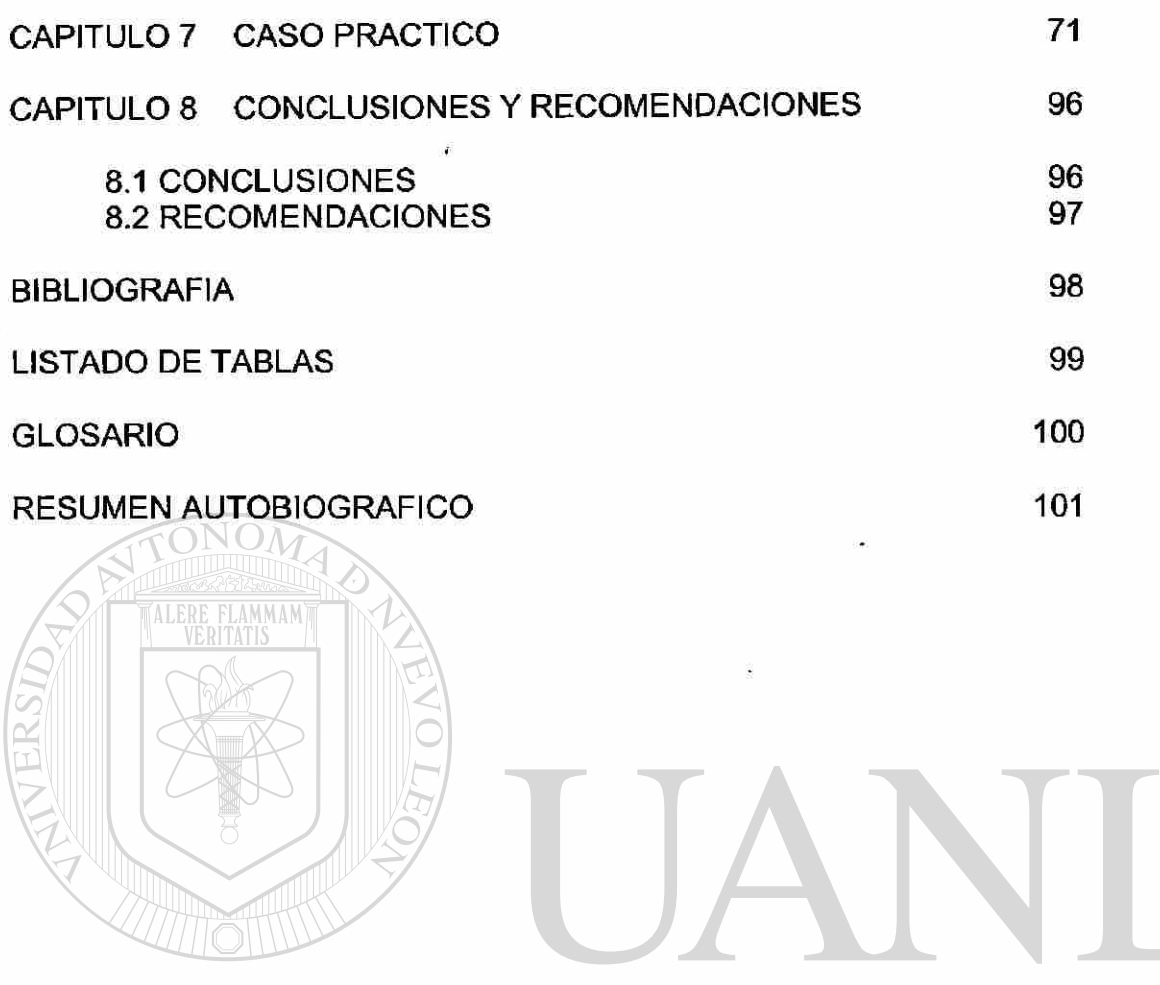

UNIVERSIDAD AUTÓNOMA DE NUEVO LEÓN <sup>(R)</sup> DIRECCIÓN GENERAL DE BIBLIOTECAS

#### **SÍNTESIS**

La presente tesis tiene como finalidad conocer algunas técnicas de pronósticos y un sistema propuesto para llevar a cabo un balanceo de líneas de producción, así como también, ver lo importante de tener un buen sistema de pronósticos.

En el capitulo 1 se presenta la introducción en donde se conceptualiza el problema con los 8 pasos que la conforman.

El capitulo 2 nos habla de los pronósticos principalmente los de series de tiempo, en el 3er capitulo se presentan los métodos causales, principalmente la regresión y el concepto de correlación, en el 4to capitulo se presentan algunas formas en que se pueden llevar a cabo controles de pronósticos como son el error medio 1 cuadrado, el MAD, el PEMA, entre otros.

En el 5to capitulo se maneja en lo particular el método de Holt que al igual que regresión maneja tendencia.

.<br>2018 ರ ಕಾರ್ಯನಲ್ಲಿ ಸಂಚಾತ್ರವು ಟ್ Cuando llegamos al 6to capitulo tenemos ya lo básico en cuanto a pronósticos". que es pieza fundamental para un buen balanceo de líneas, es por eso que en el 6to capitulo entramos de lleno al balanceo de líneas de producción para después de tener los conceptos de este sistema para balancear pasamos ya al caso practico en el capitulo 7.

En el caso práctico se muestra como este sistema de balanceo me beneficia en horas, costo, etc. Y es la culminación de esta tesis, la cual pretende el dar servicio a los alumnos de licenciatura a los temas de pronósticos y.que tengan una perspectiva práctica de un balanceo de producción. **FOI** EKSIDAD AUTUI

DIRECCIÓN GENERAL DE BIBLIOTECAS ~

R

#### <span id="page-12-0"></span>**CAPITULO 1 INTRODUCCIÓN**

#### <span id="page-12-1"></span>**1.1 Descripción del problema**

En las empresas en ocasiones no se tiene un balanceo de sus líneas de producción sino que se implemento en alguna ocasión de cierta manera, ha ido creciendo la empresa y no se hacen los ajustes correspondientes.

#### <span id="page-12-2"></span>**1.2 Objetivo de la tesis**

Plantear un procedimiento que se puede llevar a cabo para tener un balanceo de líneas y mejorar en tiempos y por consecuencia en otras áreas de la empresa.

#### **1.3 Hipótesis de la tesis**

Los "forecast" que se utilizan en la compañía no tienen un seguimiento, en ocasiones, una señal de rastreo o el error, etc.

Existe siempre la manera en que podemos mejorar las cosas y en esta caso se presentan cosas como:

Cambios de secuencia , retrabajos, productos en proceso por falta de materiales , etc.

#### <span id="page-12-3"></span>**1.4 Enfoque de la tesis**

Conocer metodologías de pronósticos , con ejemplos, y una metodología de balanceo , la idea es llegar a ver como realmente si se logra la mejora.

#### <span id="page-12-4"></span>**1.5 Alcances de la tesis**

Cualquier empresa que manufacture no importa el giro

#### <span id="page-12-5"></span>**1.6 Justificación**

Los altos costos que se presentan debidos a los retrabajos, cambios de secuencia, llegada de materiales, el manejo de los inventarios, etc.

#### **1.7 Limitaciones de la tesis**

<span id="page-12-6"></span>Existen muchos mas métodos de pronósticos que se utilizan así como también otras formas de balanceo de las líneas de producción

#### <span id="page-12-7"></span>**1.8 Definición de términos**

Se manejen términos como:

Reléase. Es el formato donde viene la relación de lo que va a hacer falta Check list. Se utiliza para validar las partes que conforman la pieza

#### <span id="page-12-8"></span>**1.9 Revisión Bibliográfica**

Desde que lleve las clase de producción me gusto el tema de balanceo de líneas de producción pero al momento en que empecé a realizar la tesis me di cuenta que la mayoría de los libros que investigue no venia mucha información sobre este tema de balanceo de líneas de producción y esto me motivo mas a buscar información en este caso acudí con un ingeniero de la empresa del caso practico y se desarrollo esta metodología tomando encuesta las bases mínímas necesarias

R

para hacer un balanceo de líneas en los libros que hago mención en la bibliografía pagina 98 se tienen las premisas o guías del método.

#### <span id="page-13-0"></span>**CAPITULO 2.-PRONÓSTICOS**

Un aspecto crucial al administrar una organización consiste en planear el futuro. De hecho el éxito a largo plazo en una organización esta estrechamente relacionado con la capacidad de los administradores para preveer el futuro y para desarrollar estrategias apropiadas.

El buen juicio, la intuición y un conocimiento del estado de la economía pueden proporcionar a los administradores una idea general o "sentido" de lo que es probable que suceda en el futuro.

Los pronósticos proporcionan a la organización estimaciones vitales de la demanda del mercado. Los montos de producción son entonces planeados y programados en conjunto o en un nivel global. Los inventarios existentes y las políticas de inventarios de seguridad también son evaluados. Son entonces formulados y evaluados los planes para satisfacer los requerimientos adicionales de materias primas y capacidad. Si las materias primas pueden serprogramadas para que lleguen cuándo se requieren y existe suficiente capacidad en los. centros de trabajo, los pedidos son satisfechos y las actividades de producción ejecutadas.

Los programas de producción, los planes de adquisición de materia prima, las políticas de inventario y las cuotás de ventas se verán todos ellos afectados por las estimaciones. En consecuencia, una estimación deficiente puede dar como resultado una mala planeación y, por ello, mayores costos para la empresa.

# **DIRECCION GENERAL DE BIBLIOTE(**

Una planeación y un control efectivos de las prioridades y las capacidades son la clave de un sistema de producción exitoso, Los pronósticos son estimaciones de la ocurrencia, la cronología o la magnitud de futuros eventos inciertos. El método de pronosticar es usar la mejor información disponible para guiar las actividades futuras tendientes al cumplimiento de las metas de la organización.

 $\mathcal{O}^{\left( \frac{1}{2} \right)}$  ,  $\mathcal{O}$ 

 $\left( \mathsf{R}\right)$ 

 $\mathcal{F} = \mathcal{F}$ 

## **DIAGRAMA DE FLUJO DE CONTROL DE PRODUCCIÓN E INVENTARIO**

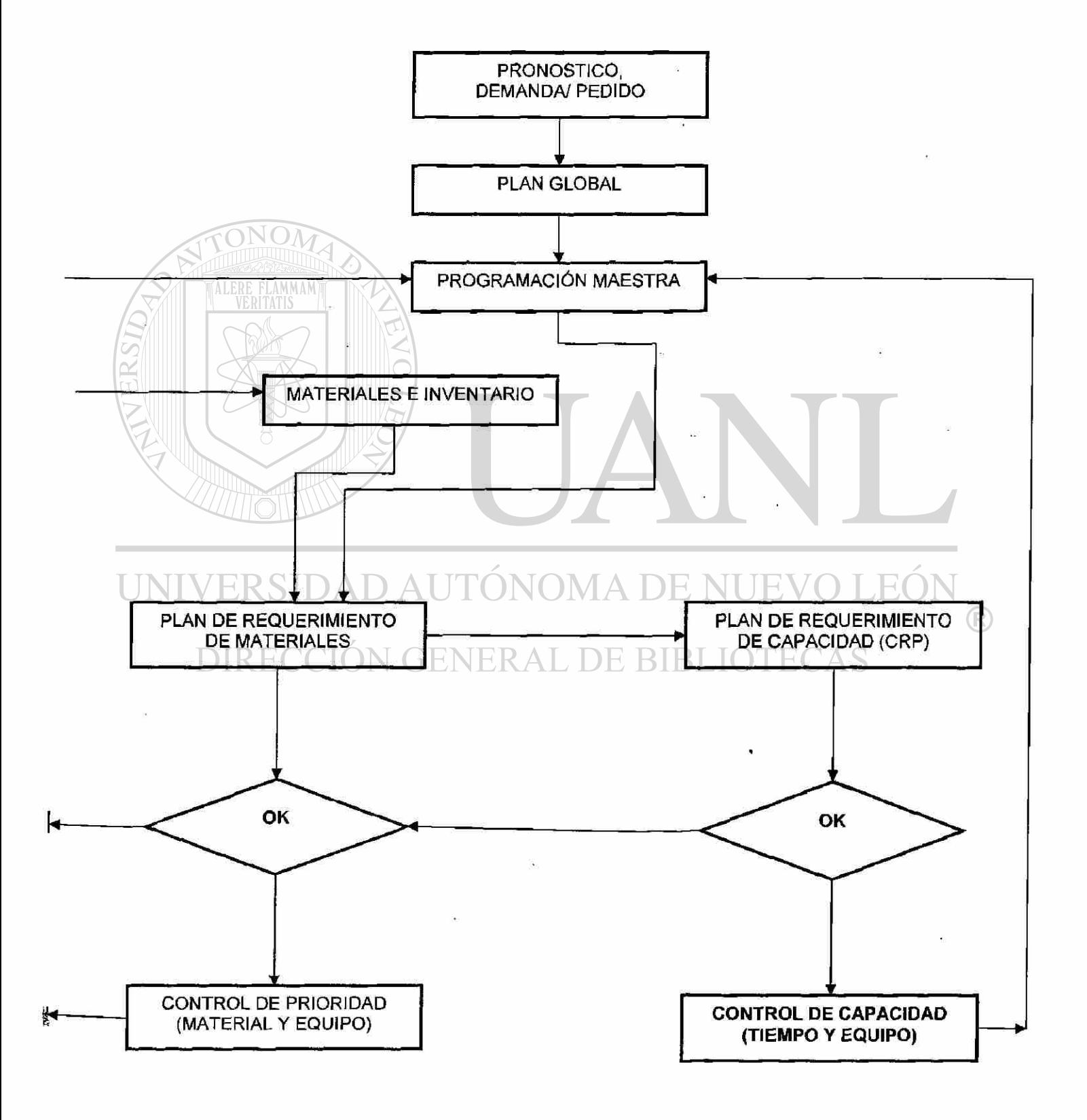

#### **EJEMPLO 1**

Las ventas de podadoras de pasto en Bob Harware Store se muestra en la columna de en medio de la siguiente tabla.

Un promedio móvil de tres meses aparece a la derecha.

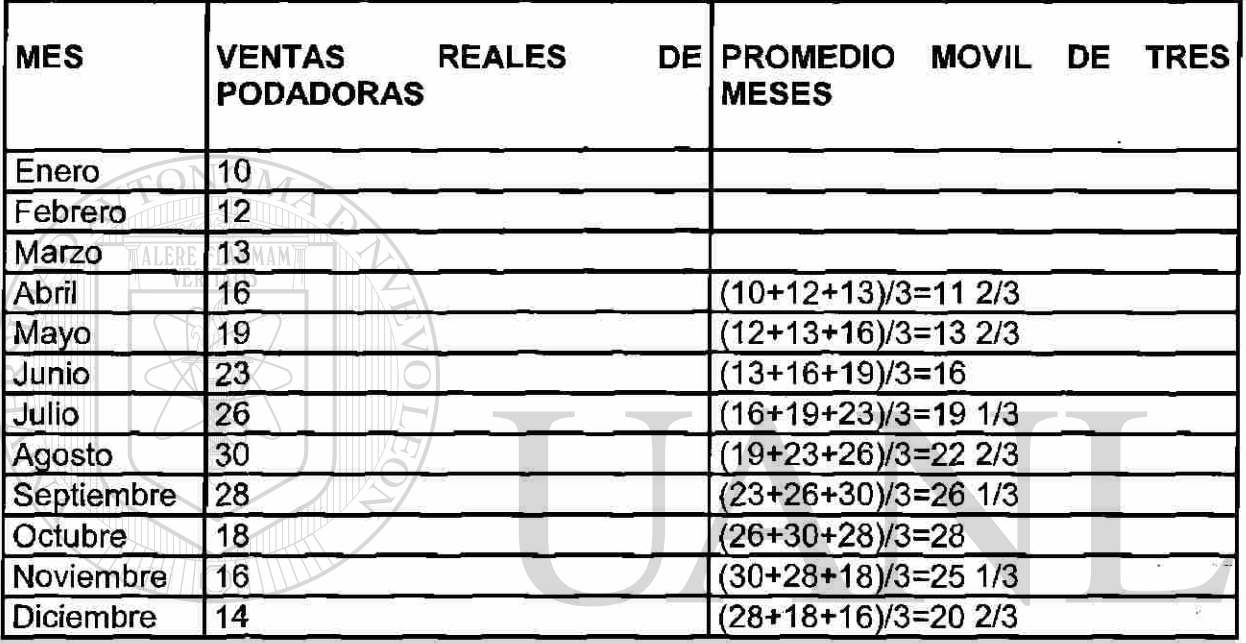

El interés radica principalmente en los pronósticos de demanda, pero las empresas también pronostican los precios de la materias primas, los costo de la mano de obra, las tasas de interés y los ingresos, entre otras cosas. Los buenos pronósticos c apacitan a I os a dministradores p ara p lanear n iveles a propiados d e personal, materias primas, capital, inventarios y un gran número de otras --; variables. Esta planeación resulta en un mejor uso de la capacidad y en el mejoramiento de las relaciones de los empleados y del servicio que se da a los clientes.

Los pronósticos a mediano y largo plazo tienen tres características que los distingue de los pronósticos a corto plazo. Primero los pronósticos a mediano y largo plazo tienen que ver con asuntos más extensos, apoyan a I as d ecisiones administrativas con respecto a la planeación, los productos, plantas y procesos. Puede llevarse de cinco a ocho años desde el principio hasta la terminación. En segundo lugar, el pronóstico a corto plazo generalmente utiliza metodologías diferentes a aquellos a mayor plazo. Las técnicas matemáticas tales como promedios móviles, suavización exponencial y extrapolación con tendencia (los cuales se explican más adelante) son comunes en proyectos cortos en forma mas

ن<br>مورد

amplia, los métodos menos cuantitativos son valiosos para predecir cuestiones tales como si un producto, como una grabadora de disco óptico, debe ser incorporada a la línea de productos de una compañía. Y tercero como es de esperarse, los pronósticos a corto plazo tienden a ser más exactos que los pronósticos a mayor plazo.

Otro factor q ue s e debe c onsiderar c uando se d esarrollan p ronósticos d e v enta especialmente a plazos largos, es el ciclo de vida del producto, y aún los servicios, no se venden a niveles constantes a través de sus vidas. Los productos más exitosos pasan a través de cuatro estados: (1) introducción, (2) crecimiento, (3) madurez y (4) declinación.

Los productos en los dos primeros estados de su ciclo de vida necesitan pronósticos más largos que aquellos en sus fases de madurez y declinación. Los pronósticos son útiles para proyectar diferentes niveles de asesoría, niveles de inventarios y capacidad de la planta mientras el producto sea del primer estado el último.

Al incrementarse la actividad de pronosticar, los costos de recolectar y analizar los datos se incrementan, así como los costos de control de sistema. Los pronósticos inadecuados pueden ocasionar una deficiente planeación de los costos de mano de obra, materia prima y del capital, así como también los costos de procesamiento y aún pérdida de beneficios.

Las organizaciones utilizan tres tipos principales de pronósticos al planear el futuro de sus operaciones. Los dos primeros, pronósticos económicos y tecnológicos, son técnicas especializadas que pueden ser ajenas al papel de administrador de operaciones

El tercero, los pronósticos de la demanda. OMA DE NUEVO LEÓI

RESUMEN DE ALGUNOS MÉTODOS DE PRONÓSTICO I OTECAS

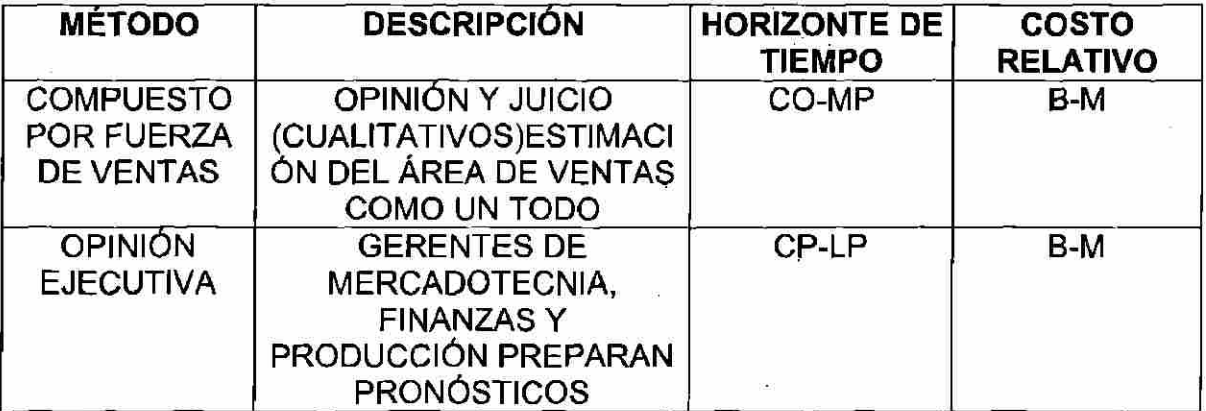

6

R

 $\ddotsc$ 

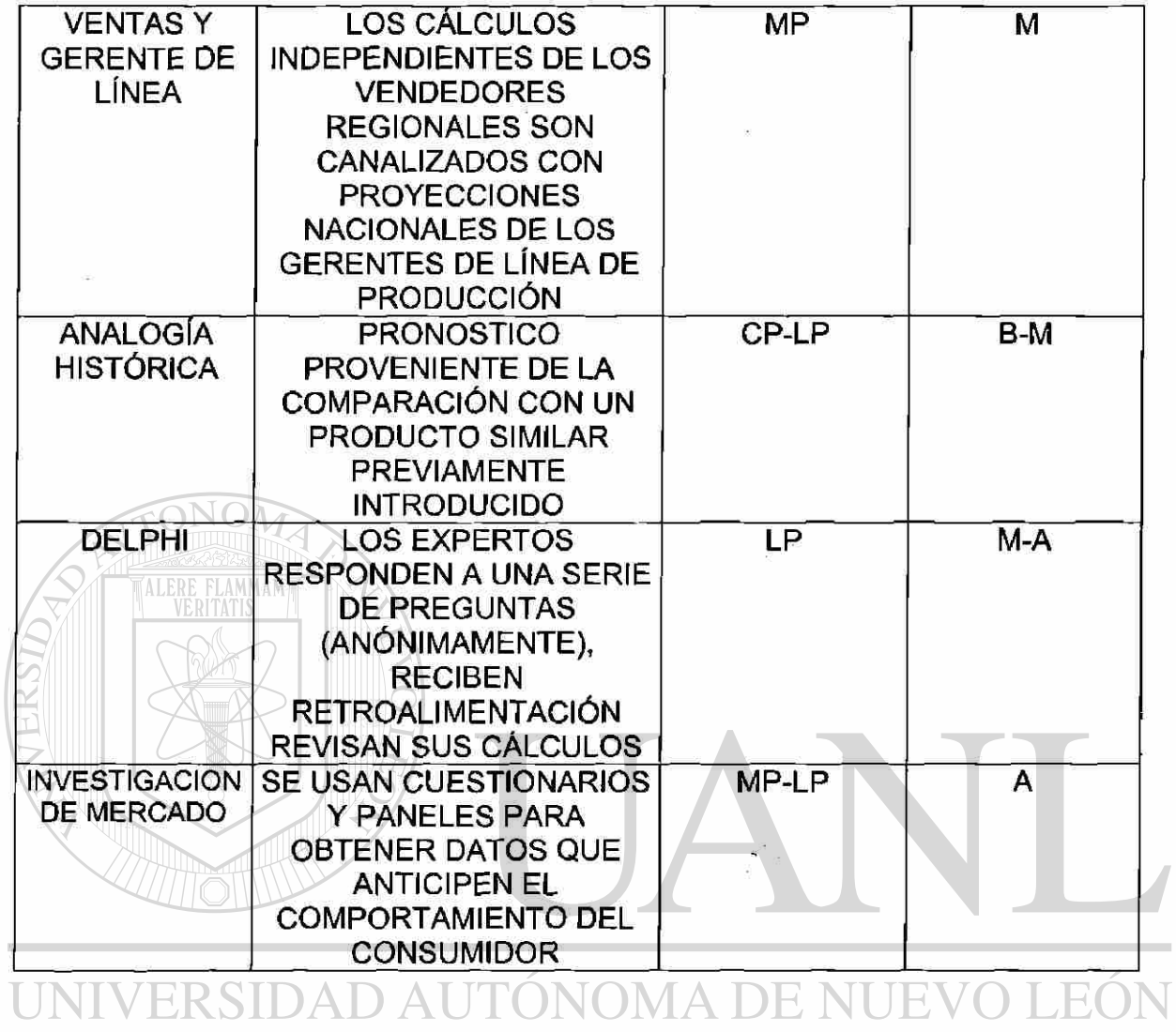

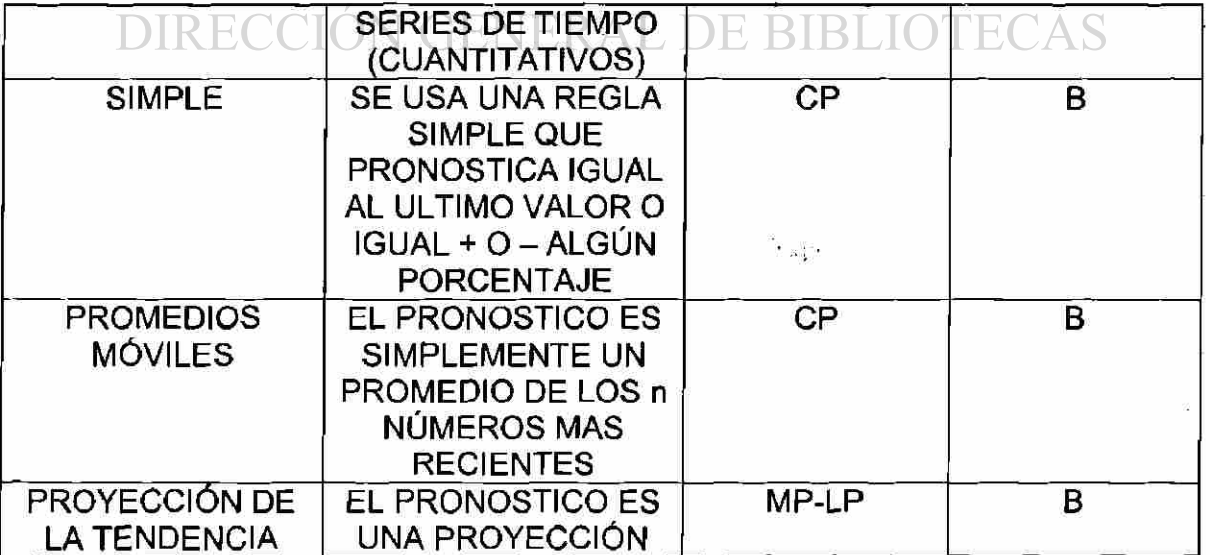

 $\sim$  45  $^\circ$ 

 $\overline{7}$ 

 $\circledR$ 

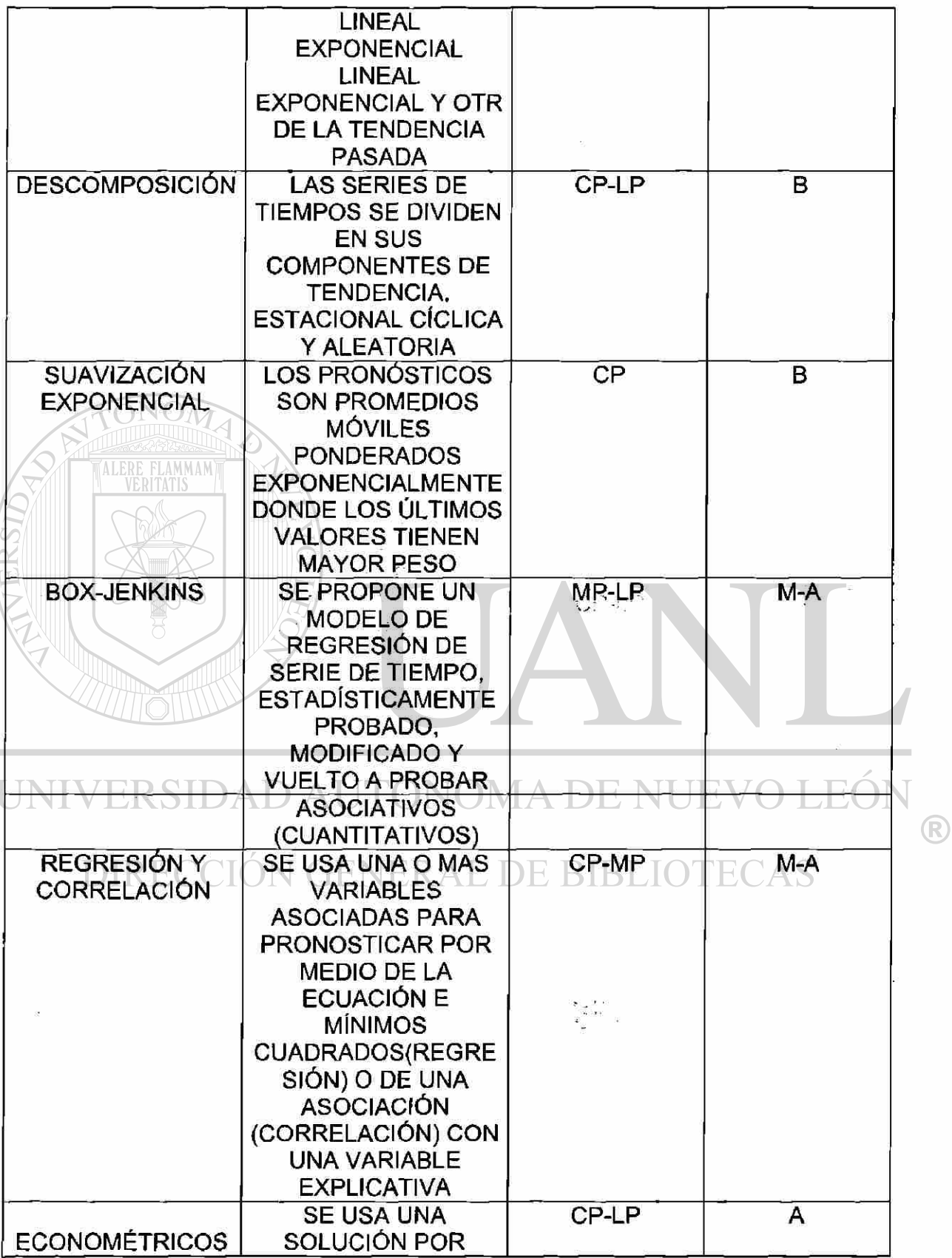

 $\begin{array}{c} \begin{array}{c} \text{i} \\ \text{v} \end{array} \end{array}$ 

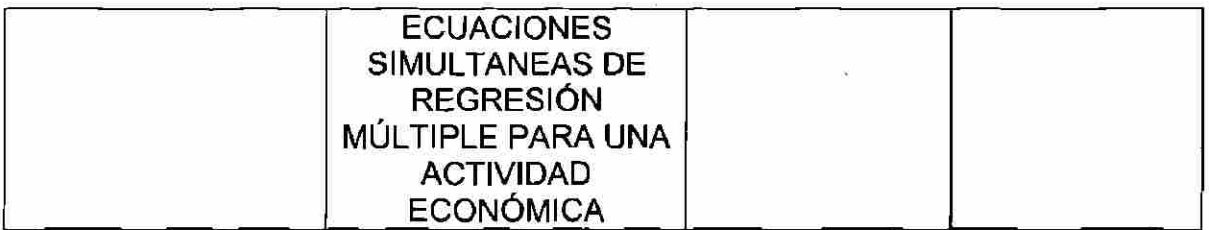

B: Bajo M: Medio A: Alto CP: Corto Plazo MP: Mediano Plazo LP: Largo Plazo

#### <span id="page-19-0"></span>**2.1 MÉTODOS DE OPINIÓN Y CRITERIO**

Algunos pronósticos de opinión de criterio son muy intuitivos, mientras que otros integran datos y quizás hasta técnicas matemáticas o estadísticas dentro del método.

Los pronósticos de criterio generalmente constan de:

Pronósticos por representante de ventas Pronósticos por división o línea de productos de nivel gerencial. Cálculos combinados de vendedores y gerentes de producto

Las actividades de pronostico son una función de

El tipo de pronóstico (demanda, tecnológicos) El horizonte de tiempo (corto, mediano y largo plazo); La base de datos disponible, y La metodología empleada (cualitativa y cuantitativa)

# DIRECCIÓN GENERAL DE BIBLIC

#### <span id="page-19-1"></span>**2.2 ENFOQUE SIMPLISTA**

La manera más fácil de pronosticar es asumir que Ja demanda del siguiente periodo es justamente igual a la demanda en el periodo más resiente

Con frecuencia al revisar los datos históricos es posible comprender mejor el control de las ventas pasadas; a su vez, esto puede conducir a mejores predicciones de las ventas futuras del producto. Los datos históricos es posible comprender mejor el control de las ventas pasadas; a su vez, esto puede conducir a mejores predicciones de las ventas futuras del producto. Los datos históricos de ventas conforman lo que se denomina una "serie de tiempo".

LEO

(R)

Una serie de tiempo es un conjunto de observaciones que se miden en instantes sucesivos o en periodos sucesivos.

#### **OCHO PASOS PARA UN SISTEMA DE PRONÓSTICOS**

Independientemente del método utilizado para pronosticar normalmente, se siguen los mismos 8 pasos:

Determinar el uso del pronóstico: que objetivo se persigue obtener

Seleccionar las partidas que se van a pronosticar

Determinar el horizonte de tiempo del pronóstico: ¿es a corto, mediano o largo plazo?

 $\mathbf{a}$   $\mathbf{a}$   $\mathbf{a}$ 

Seleccionar un(os) modelo(s) de pronóstico.

Recopilar los datos necesarios para hacer el pronóstico.

Validar el modelo de pronóstico

TALERE FLAMMAM<sup>T</sup>

Hacer el pronóstico

Instrumentar los resultados y darles seguimiento

Los métodos de pronósticos se pueden clasificar en cuantitativos y cualitativos.

Los métodos de pronósticos cuantitativos, se basan en un análisis de datos históricos de una serie de tiempo y posiblemente de otras series de tiempo relacionadas  $300 - 100$ 

Si los datos históricos que se usan se restringen a valores pasados de la serie que se esta intentando pronosticar, el procedimiento de pronóstico se le denomina método de serie de tiempo (alísamiento, promedios móviles y alisamiento exponencial entre otros)

Si los datos históricos que se utilizan en un método de pronósticos cuantitativo implican otras series de tiempo que se consideran están relacionadas con la serie que se intenta pronosticar, se dice que se esta utilizando un método causal (regresión múltiple, etc).

Los métodos cualitativos de pronóstico utilizan las evaluaciones de expertos para realizar pronósticos. Una ventaja de estos procedimientos es que se les puede aplicar en situaciones en las que no existen disponibles datos históricos.

#### **DESCOMPOSICIÓN DE UNA SERIE DE TIEMPO**

El análisis de la serie de tiempo propone fraccionar los datos en componentes para proyectarlos hacia el futuro. Una serie de tiempo tiene cuatro componentes típicos: tendencia, estacionalidad, ciclos, y variación al azar.

Tendencia (T) es el movimiento gradual, ascendente o descendente de los datos a través del tiempo.

 $\left( \mathbb{R}\right)$ 

Estacionalidad (S) es el patrón de datos que se repite en sí mismo dentro de un período de días, semanas, meses o trimestres.

Ciclos (C) son patrones que ocurren en los datos cada varios años. Generalmente se encuentran ligados al ciclo del negocio y son de importancia vital en el análisis y planeación de negocios a corto plazo.

Variaciones al azar (R) son "señales en los datos causadas por oportunidades y situaciones inusuales; no siguen un patrón perceptible

El cambio gradual de la serie de tiempo, que por lo general se debe a factores a largo plazo como cambios en la población, cambios en las características demográficas de la población, cambios en tecnología y cambios en las preferencias de los consumidores, es lo que se denomina la tendencia de una serie de tiempo.

Son tres los métodos de descripción de tendencia (Que más se utilizan):

Curvas dibujadas a mano

Promedios móviles

Mínimos cuadrados

La curva dibujada a mano es simple, pero altamente subjetiva

*PM= ™ númerodepedidos* 

#### <span id="page-21-0"></span>**2.3 PROMEDIOS MÓVILES**

Los promedios móviles son útiles y se asume que las demandas del mercado serán más o menos constantes d urante un determinado periodo de tiempo. Un promedio móvil de cuatro meses se toma sencillamente, como la suma de la demanda durante los últimos cuatro meses divida entre 4. Con cada mes que pasa, el dato del mes más reciente se adiciona a la suma de los datos de los tres meses previos, y el primer mes se suprime. Esto tiende a suavizar las irregularidades a corto plazo en las series de datos.

Matemáticamente, el promedio móvil simple (que sirve como estimación) de la demanda di periodo siguiente) se expresa como:

Promedio móvil =  $\Sigma$  demada en n periodos previos

 $\left( \mathbb{R}\right)$ 

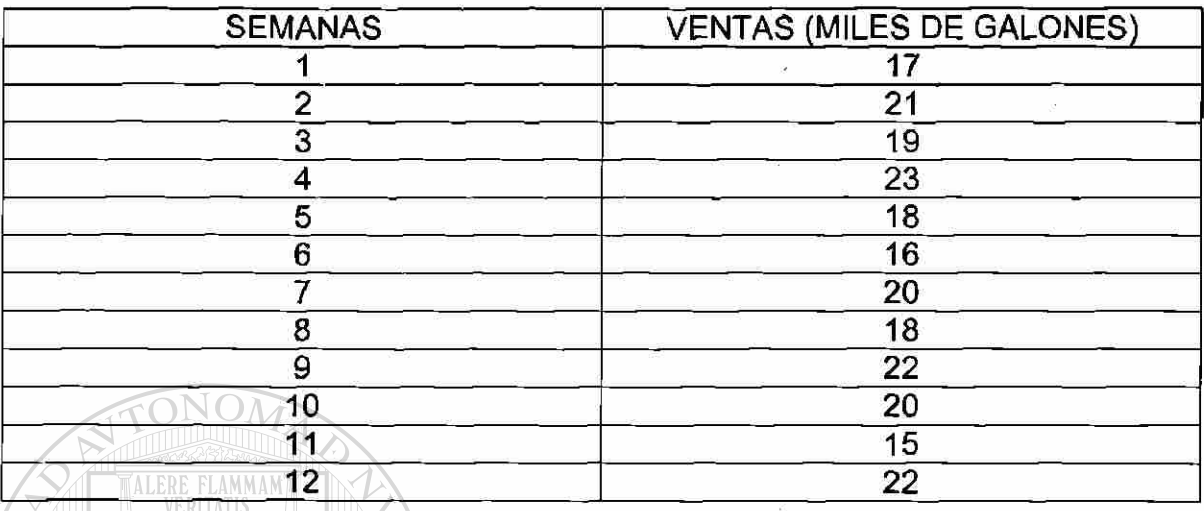

#### TABLA 1 SERIE DE TIEMPO DE VENTAS DE GASOLINA

Cálculo del promedio móvil para las primeras tres semanas de la serie de tiempo de ventas de gasolina:

# PROMEDIO MÓVIL (SEMANAS 1-3) =  $\frac{17 + 21 + 19}{2}$  = 19

Después, se utiliza este valor del promedio móvil como pronóstico para la semana 4. Como el valor real que se observa en la semana cuatro es 23, el error del pronóstico en la semana 4 es 23-19=4. En general, el error correspondiente a cualquier pronóstico es la diferencia ente el valor observado en la serie de tiempo y el pronóstico. Se muestra enseguida el cálculo para el segundo promedio móvil de tres semanas:

PROMEDIO MÓVIL (SEMANA2-4)= $\frac{21 + 19 + 23}{2} = 21$ 

R

#### TABLA 2 RESUMEN DE LOS CÁLCULOS DE PROMEDIOS MÓVILES DE TRES **SEMANAS**

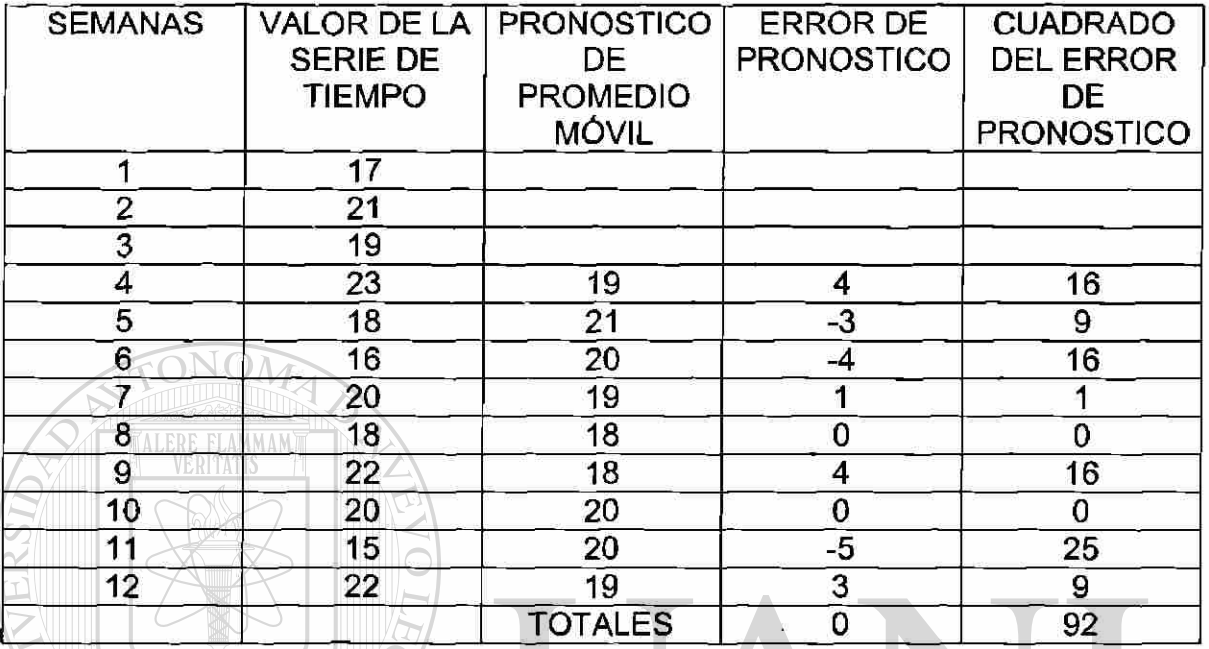

### **EJEMPLO 2**

Los embarques anuales de alambre de soldadura de n productor de aluminio a fabricantes de maquinaria son los que se muestran en la tabla. Calcule el promedio móvil de tres años y utilícese para pronosticar los embarques en el año **12.** 

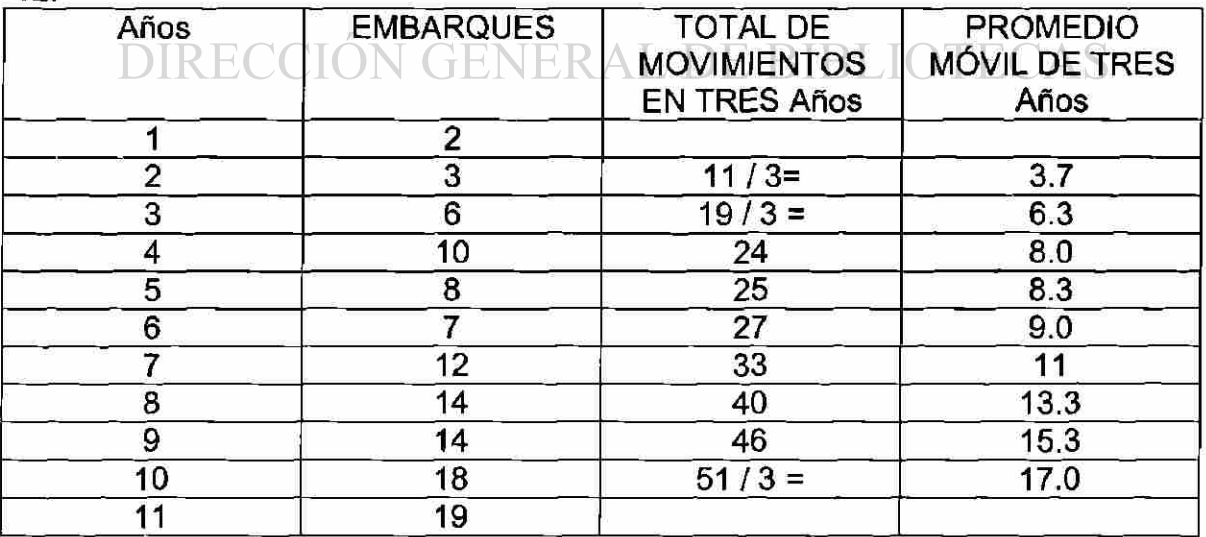

Los promedios móviles tienen tres problemas. Primero el incremento del valor de n (el número de periodos promediados) suaviza mejor las fluctuaciones, pero hace

®

al método m enos sensitivo a los cambios reales e n la información segundo los promedios móviles no pueden reconocer muy bien las tendencias. Puesto que son promedios, siempre se mantendrán dentro e los niveles pasados, y no predecirán un cambio a mayor o menor nivel. Finalmente, los promedios móviles requieren una gran cantidad de registros de datos anteriores.

#### <span id="page-24-0"></span>**2.4 PROMEDIOS MÓVILES PONDERADOS**

□ pesos

Cuando existe una tendencia o patrón, los pesos pueden ser utilizados para poner más énfasis en los valores recientes. Esto hacer que las técnicas sean mas sensibles a los cambios, ya que los periodos recientes pueden tener mayor peso. Decidir que pesos se van a utilizar requiere de alguna experiencia y poco e suerte. La elección de ios pesos es de alguna forma arbitraria ya que no existe formula alguna ara determinarlos.

Un promedio móvil ponderado se puede expresar matemáticamente como:

Promedio móvil =  $\Box$  (peso para el periodo n) (demanda par el periodo n)

#### **MÉTODOS DE SERIES DE TIEMPO**

**EJEMPLO 3** Una compañía procesadora de alimentos usa un promedio móvil para pronosticar la demanda del siguiente mes. Las demandas reales (en unidades) anteriores son las que se muestran en la tabla siguiente.

a) Calcúlese un promedio móvil simple de cinco meses para pronosticar la demanda del mes 52

b) Calcúlese un promedio móvil ponderado de tres meses, donde las ponderaciones son mayores para los meses más recientes y descienden en orden de3, 2,1

CIÓN GENERAL DE BIBLIOTECAS

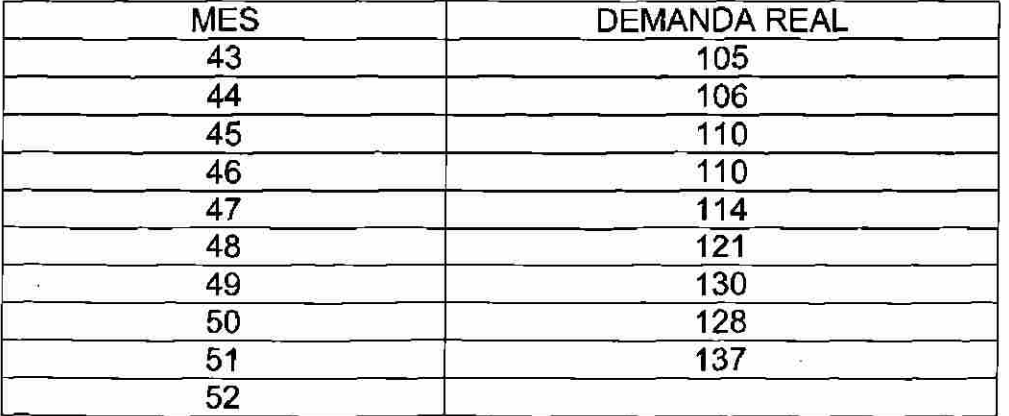

 $\left( \mathbb{R}\right)$ 

a) PM = 
$$
\frac{\Sigma X}{\text{númerodperiodos}} = \frac{114 + 121 + 130 + 128 + 137}{5} = 126 \text{units}
$$

b) 
$$
PM_{\text{pmd}} = \frac{\Sigma(\text{pnd})(x)}{\Sigma \text{pnd}}
$$

donde  $(pnd)(valor) = total$ 

$$
(3)(137) = 411
$$
  
\n
$$
(2)(128) = 256
$$
  
\n
$$
(1)(130) = 130
$$
  
\n
$$
6 \t797
$$

Entonces PMpnd =  $\frac{797}{6}$  = 133 unidades

 $\cong$   $\cong$   $\cong$ 

#### Ejemplo.

La siguiente ecuación para pronosticar a sido derivada por el método de mínimos cuadrados para describir los embarques de alambre de soldadura:

$$
Yc = 1.65x
$$
 (1985 = 0, x = años, Y = toneladas)

Rescríbase la ecuación a)Cambiando el origen a 1990, b) Expresando las unidades X en meses, y manteniendo Y en toneladas por año, c) Expresando las unidades x en meses, y de Y en toneladas por mes. INITUED CID A D A LITONIOMA DE NHEVIO LEG  $\sqrt{N}$ 

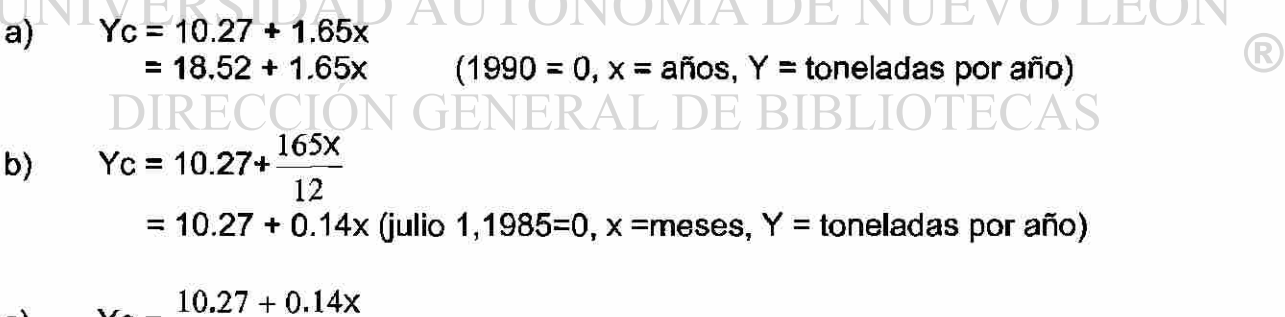

c) 
$$
Yc = \frac{10.27 + 0.14x}{12}
$$
  
= 0.86 + 0.01 (julio 1, 1985=0, x = meses, Y = toneladas por año)

#### <span id="page-25-0"></span>**2.5 SUAVIZACIÓN EXPONENCIAL**

La suavización exponencial es una técnica de pronóstico de por medios móviles que pondera los datos históricos exponencialmente para que los datos más recientes tengan más peso en el promedio móvil. Con la suavización exponencial simple, el pronóstico Ft se construye de la predicción del último periodo Ft-1 más una porción a de la diferencia ente el valor de la demanda real del periodo anterior At-1 y el pronóstico del periodo anterior Ft-1.

Ft= Ft +  $\alpha$ (At -1 Ft -1)

El concepto no es complejo. La ultima estimación de la demanda es igual a nuestra estimación anterior ajustada por una fracción de la diferencia entre la demanda real del periodo anterior y el estimado anterior.

La constante de visualización  $\alpha$  es un número entre 0 y 1 que entra multiplicando en cada pronóstico, pero cuya influencia declina exponencialmente al volverse antiguos los datos. Una  $\alpha$  baja de más ponderación a los datos históricos. Una a de 1 refleja un ajuste total a la demanda reciente, y los pronósticos serán las demandas reales de los periodos anteriores.

La constante de suavización,  $\alpha$  está generalmente en el rango de 0.05 a 0.50 para aplicaciones de negocios. Puede cambiarse para dar mayor peso a los datos recientes(cuando  $\alpha$  es alta), o mayor peso a los datos anteriores (cuando  $\alpha$  es baja).

Cuando  $\alpha$  es alcanza el extremo de 1.0 entonces en la ecuación queda Ft = 1.0, At-1. Todos los demás valores anteriores se eliminan, y el promedio se vuelve idéntico al modelo simplista que se menciona anteriormente.

Los valores ordinarios de  $\alpha$  varían entre 0.01 y 0.40. Los valores bajos de a disminuyen efectivamente la variación aleatoria (ruido). Los valores altos son más sensibles a cambios en la demanda (introducciones de nuevos productos, campañas de promoción). Una  $\alpha$  satisfactoria puede determinarse generalmente por prueba y error buscando cual valor reduce el error del pronóstico. Esto puede hacerse fácilmente modelando a pronóstico en un programa de computadora, tratando con diferentes valores de a.

$$
\alpha = \frac{2}{n+1}
$$

#### **EJEMPLO 4**

En enero, un agente de viajes que se especializa en cruceros pronosticó una demanda e febrero para 142cruceros de una semana. La demanda real de febrero fue de 153 cruceros. Utilizando una constante de suavización de  $\alpha = 0.20$ , podemos pronosticar la demanda de marzo usando el modelo de suavización •exponencial. Al sustituir en la fórmula se obtiene:

 $\bigcirc$ 

 $Ft = Ft - 1 + \alpha$  (At -1 - Ft-1)

Fmarzo = Ffebrero +  $\alpha$ (Afebrero - Ffebrero)

Pronóstico nuevo (para demanda de márzo) =  $142 + 0.2(153 - 142) = 144.2$ 

#### **EJEMPLO 5**

El puerto de nueva Orleáns ha descargado grandes cantidades de carne de barcos procedentes de Sudamérica durante los ocho trimestres pasados. El administrador de operaciones del puerto desea probar el empleo de la suavización exponencial y la efectividad del método en la predicción del tonelaje descargado. El asume que el pronóstico del grano descargado en el primer trimestre fue de 175 toneladas. Se examinan dos valores de  $\alpha$ = 0.10 y  $\alpha$ = 0.5. La siguiente tabla muestra los cálculos detallados para  $\alpha$  = 0.10.

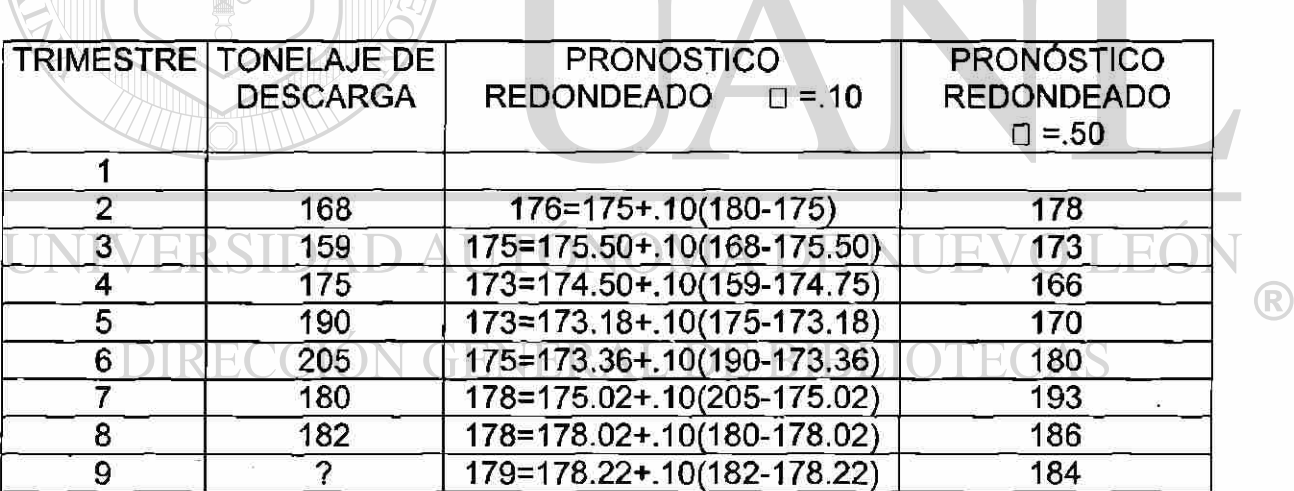

Para evaluar la exactitud de cada constante de suavización se pueden calcular las desviaciones absolutas y MADs

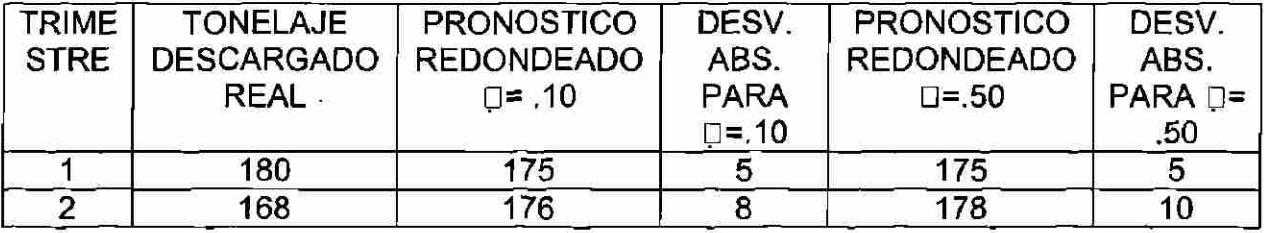

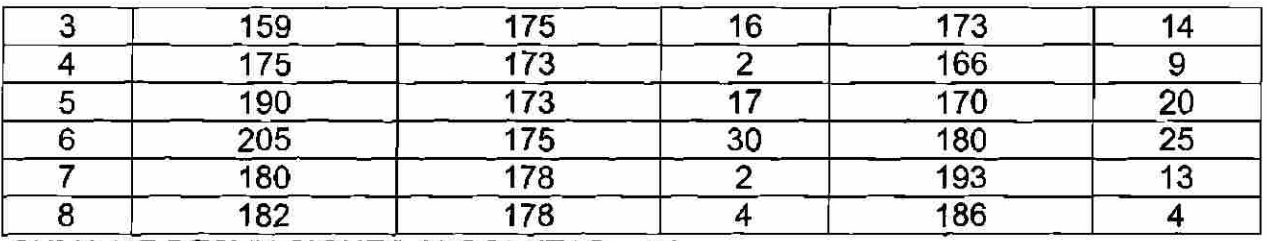

SUMA DE DESVIACIONES ABSOLUTAS = 84

 $MAD = \frac{\Sigma desviaciones}{}$ N

Sobre la base de este análisis una constante de suavización de  $\alpha$  = 10 se prefiere  $a \alpha$  = .50 porque es menor.

#### **Ejemplo.**

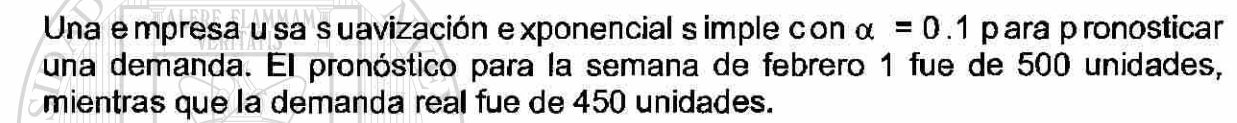

A) Pronostíquese la demanda de la semana de febrero 8

B) Supóngase que la demanda real durante la semana de febrero 8 fue de 505 unidades. Pronostíquese la demanda de la semana de febrero 1. Continúese pronosticando hasta marzo 15, suponiendo que las demandas subsecuentes fueron realmente 516, 488, 467,554 y 510 unidades.

A) Ft = Ft-1 +  $\alpha$ (AT-1 - Ft-1)

= 500 + 0.1(450-500) = 495 unidades A DE NUEVO LEÓI YU LONOP

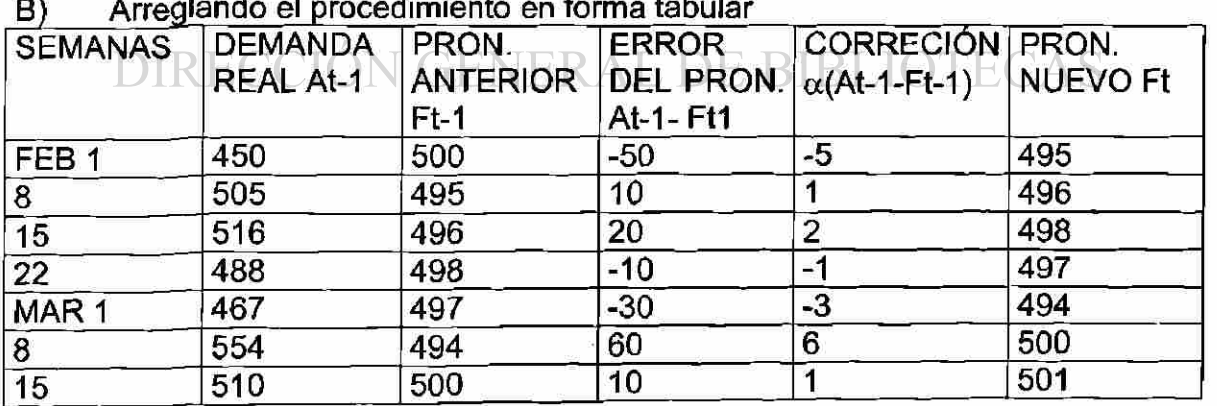

B) Arreglando el procedimiento en forma tabular

 $\left( \mathbb{R}\right)$ 

#### **PROMEDIOS MOVILES PONDERADOS**

En el método de promedios móviles cada observación del cálculo del promedio móvil recibe la misma ponderación o peso. Una posible variante, a la que se conoce como promedios móviles ponderados, implica la selección de pesos distinto para cada valor de los datos para después calcular en calidad de pronóstico un promedio ponderado. En la mayor parte de los casos, la observación más reciente es la que recibe mayor ponderación y el peso disminuye par os pesos mas antiguos. Por ejemplo, utilizando la serie de tiempo de ventas de gasolina, se procede a ilustrar el cálculo de un promedio móvil de tres semanas, en donde la observación mas reciente recibe un peso de tres tantos el que se asigna a la observación más antigua y la siguiente observación mas antigua recibe un peso del doble que la más antigua. El pronóstico para el promedio móvil ponderado para 4 semanas se calcularía de la siguiente manera:

Pronostico para el promedio móvil ponderado para cuatro semanas:

 $3/6(19) + 2/6(21) + 1/6(17) = 19.33$ 

#### **AISLAMIENTO EXPONECIAL**

El aislamiento exponencial es una técnica de pronóstico en la que se utiliza un promedio ponderado de una serie de valores anteriores o pasados para pronosticar el valor de la serie de tiempo en el periodo siguiente. El modelo básico de aislamiento es el siguiente:

 $Ft+1 = \alpha Yt + (1 - \alpha)Ft$ 

#### En donde: SIDAD AUTONOMA DE NUEV

Ft+1: Pronostico de la serie de tiempo para el periodo t+1

Yt: Valor real de la serie de tiempo en el periodo t IBLIO

Ft: Pronostico de la serie de tiempo para el periodo t

 $\alpha$ : constante de aislamiento (1<=  $\alpha$ <=1)

TABLA 3 Resumen de los pronósticos de aislamiento exponencial y de los errores de pronósticos para las ventas de gasolina con constante de aislamiento a=0.2.

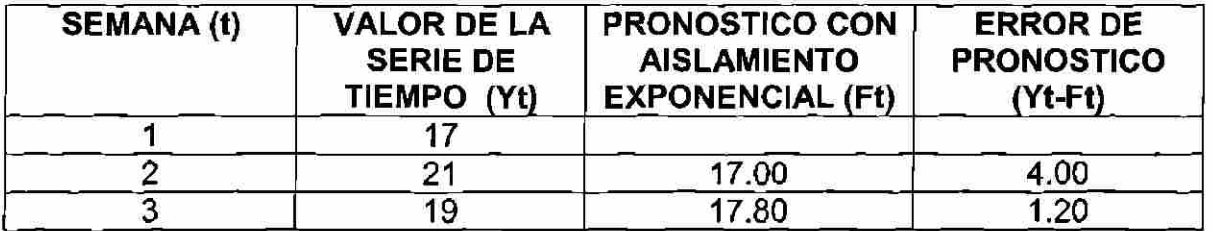

(R)

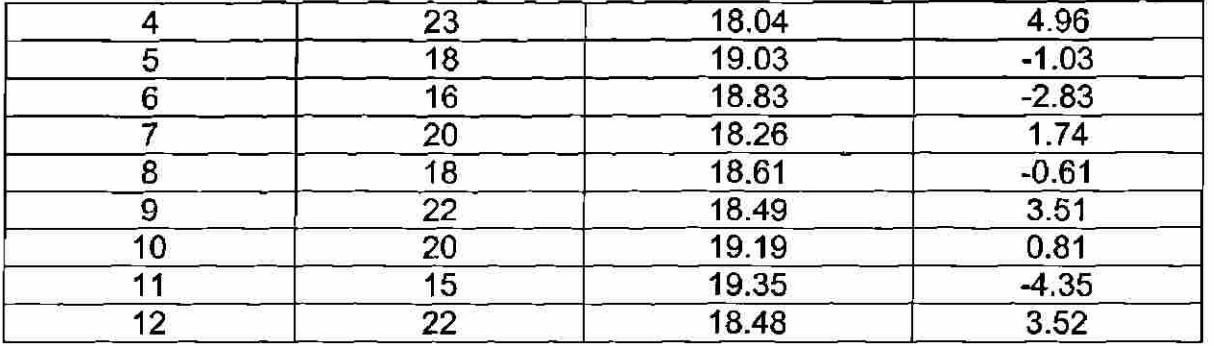

índices estacionales: Un índice estacional (IE) es una razón que relaciona una variación estacional recurrente con el valor de tendencia correspondiente en un tiempo dado. Los analistas frecuentemente usan un método de razones con promedios móviles para datos tabulados en términos mensuales o trimestrales, y calculan un promedio móvil de 12 meses (o cuatro trimestres) para reducir las fluctuaciones estacionales. Los valores reales mensuales (o trimestrales) se promedian y aplican para pronosticar valores de tendencia.

Pronostico estacional izado = índice estacional (pronostico de tendencia)  $Y$  estacional = (índice) (y pronostico de la tendencia)  $\cdot$ 

#### **EJEMPLO 6**

A continuación se muestran las ventas mensuales de computadoras IBM en Hardwareland para 1992 - 1993

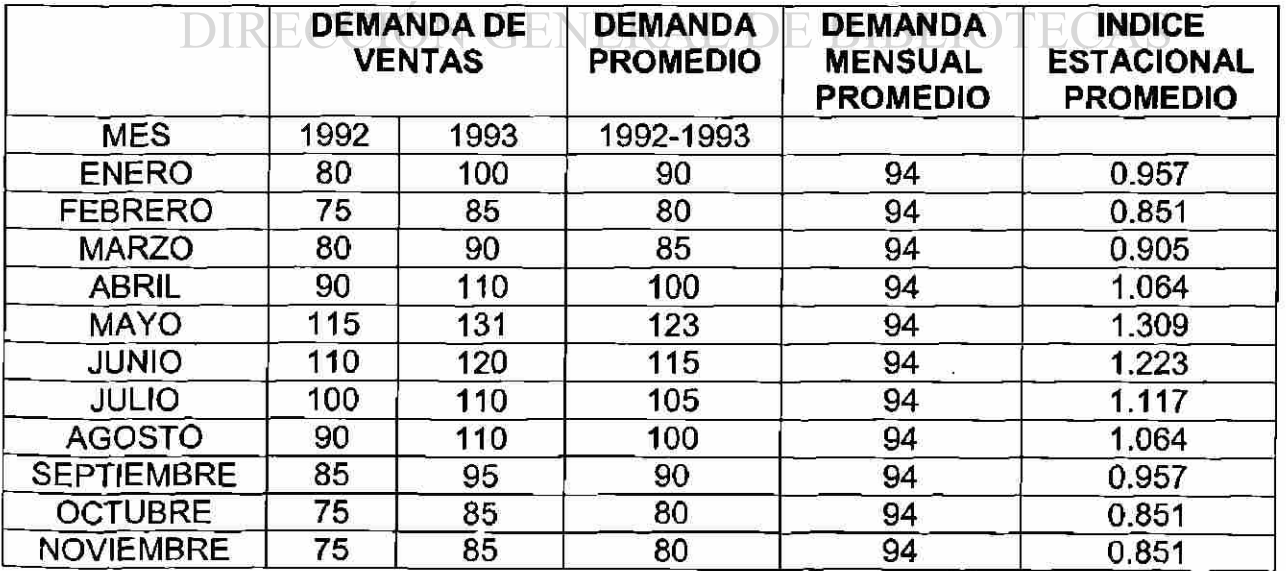

®

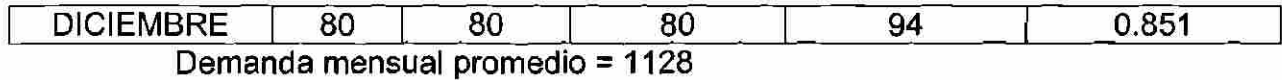

Demanda mensual promedio = <u>1128</u> = 94 12

Utilizando estos índices estacionales, si se espera que la demanda anual para 1994 de computadoras sea 1200 unidades, la demanda mensual se pronosticaría de la siguiente forma:

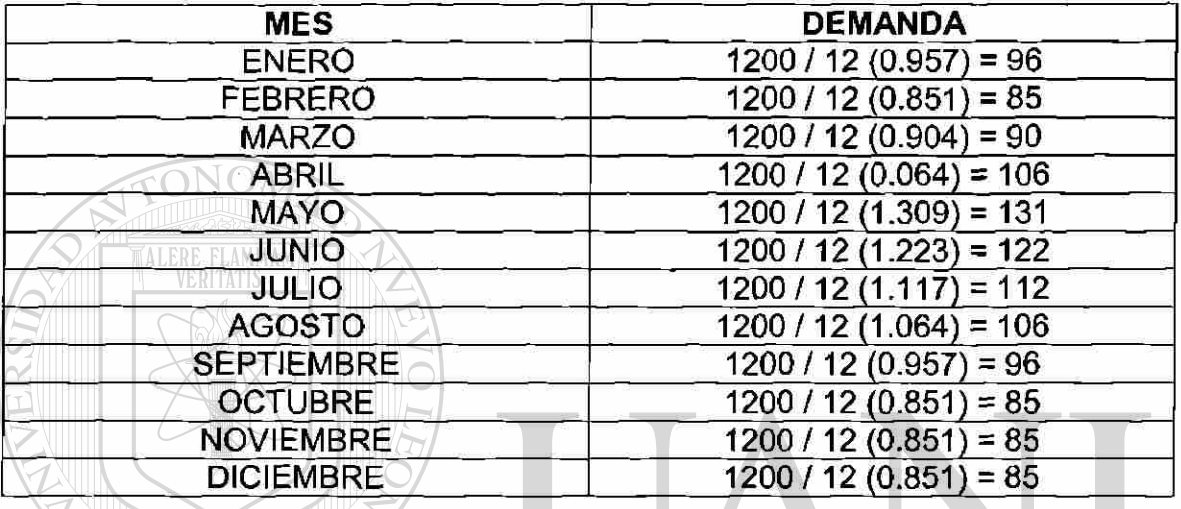

#### **SUAVIZACIÓN EXPONENCIAL**

**EJEMPLO 7** El hospital Lakeside emplea un método de pronóstico móvil de nueve meses para predecir los requerimientos de inventarios de medicinas y ropa de cirugía. La demanda real de u n artículo es la que se muestra en Ia tabla 9-16. Usando los datos anteriores de promedios móviles, conviértase a un pronóstico de suavización exponencial para el mes 33.

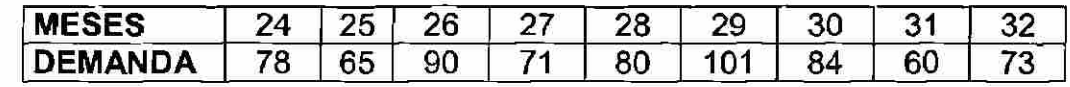

 $DM = \Sigma X$  =  $78 + 65 + \dots + 60 = 78.625$ N periodos 8

Por tanto, se supone que el pronóstico anterior fue  $Ft - 1 = 78.625$ 

Entonces la  $\alpha$  =  $\underline{2}$  =  $\underline{2}$  = 0.2 N + 1 9 + 1

Por lo que Ft = Ft - 1 +  $\alpha$ (At - 1 - Ft - 1) = 78 + 0.2(73 - 78) = 77.5 unidades

<sup>(R)</sup>

#### **Ejemplo**

Un fabricante de zapatos, usando suavización exponencial con  $\alpha = 0.1$ , ha desarrollado un pronóstico de tendencia para enero de 400 unidades para zapatos de dama. Esta marca tiene índices estacionales de 0.80, 0.90 y 1.20, respectivamente, para los primeros tres meses del año. Suponiendo que las ventas reales fueron de 344 unidades en enero y 414 unidades en febrero, ¿Cuál debería ser el pronóstico que corresponde a la estación (ajustado) en marzo?

a) Desajustar en la estación la demanda real de enero

Demanda =  $\frac{344}{12}$  = 430 0.80

b) Calcular el pronóstico desajustado de la estación

 $Ft = Ft-1 \alpha (At-1 - Ft-1)$  $= 400 + 0.1(430-400) = 403$ 

c) El pronóstico ajustado de las estaciones para febrero debe ser:

Ft (sz) =  $403(0.90)$  = 363

Repitiendo para febrero

a) Demanda =  $\frac{414}{(0.90)}$  = 460 unidades

c) Ft =  $403+0.1$  (460-403) = 409 LEO MA DE TΗ R d) Ft(sz) =  $409(1.20)$  =  $491$ 

## **CAPITULO 3. MÉTODOS DE PRONÓSTICOS CAUSAL: ANÁLISIS E REGRESIÓN Y CORRELACIÓN**

Los modelos de pronósticos casuales generalmente consideran algunas variables que están relacionadas con la variable que se predice. Una vez que estas variables relativas se han encontrado, se construye y utiliza un modelo estadístico para pronosticar la variable de interés. Este intento es más poderoso que los métodos de series de tiempo que únicamente utilizan los datos históricos para pronosticar la variable. El modelo de pronóstico casual cuantitativo más común en el análisis de regresión línea. Una debilidad importante en los métodos causales como las regresiones que aún cuando se tengan una ecuación de regresión calculada, es necesario ofrecer un pronóstico de la variable independiente 2x2 antes de estimar la variable dependiente "y" para el siguiente periodo de tiempo.

#### **3.1 METODOS DE REGRESIÓN Y CORRELACIÓN**

Las técnicas de regresión y correlación cuantifican la asociación estadística entre dos o más variables. La regresión simple expresa la relación entre una variable dependiente "Y" y una variable independiente X en términos de la pendiente y la intersección de la línea que mejor se ajusta a las variables. La correlación simple expresa el grado o la cercanía de la relación entre dos variables en términos de un coeficiente de correlación que proporciona una medida indirecta de la variabilidad de dos puntos alrededor de una línea de ajuste.

Regresión: el método de regresión lineal simple toma la forma de Yc=a+bX, Donde Ye es la variable dependiente y la X es la variable independiente. Los valores de la dependiente b y la intersección a se obtienen usando las ecuaciones normales escritas en la forma conveniente:

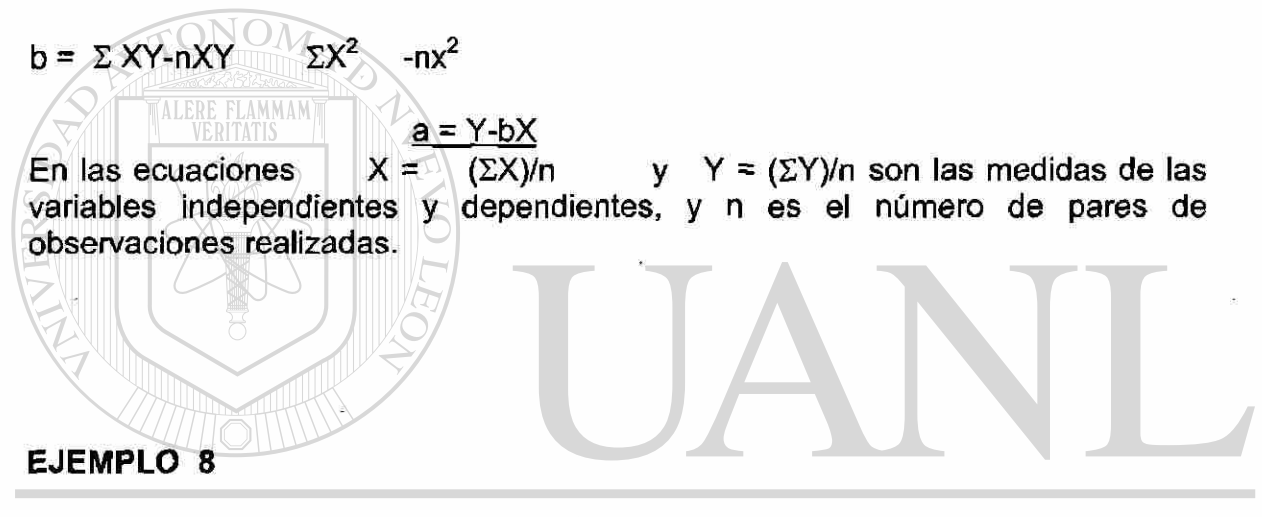

La demanda para la energía eléctrica de N.Y. Edison en el período 1987-1992 se  $\left( \mathbb{R}\right)$ muestra a continuación, en megawatts. A justar una línea recta con tendencia a estos datos y pronosticar la demanda de 1993.

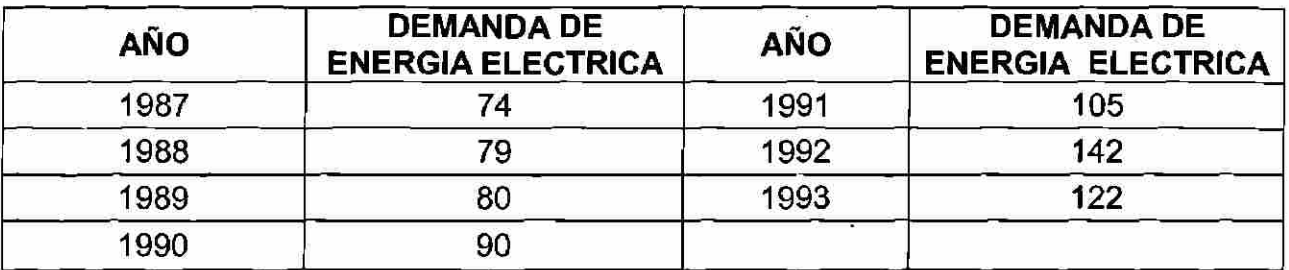

Con una serie de datos en el tiempo, se pueden minimizar los cálculos mediante la transformación de los valores x (tiempo) a números más simples. Por lo tanto, en este caso, se puede designar a 1987 como año 1. 1998 como año 2 y así sucesivamente.

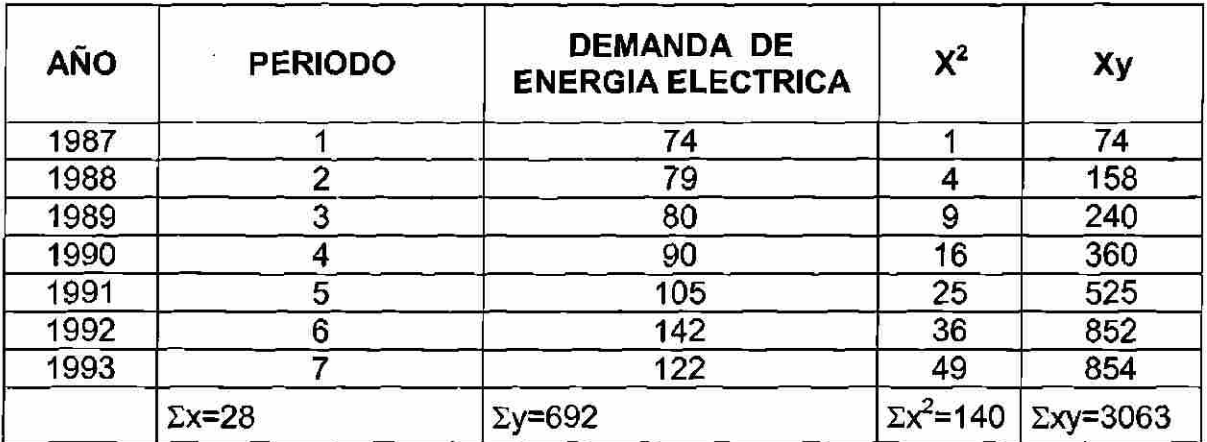

$$
X = \frac{5X}{n} = \frac{28}{7} = \frac{4}{9} = \frac{5Y}{n} = \frac{692}{7} = 98.86
$$

 $b = \frac{\Sigma xy - nxy}{9} = \frac{3063 - (7)(4)(98.86)}{98.86} = \frac{295}{98.5} = 10.54$  $\Sigma$ x $^{\prime}$  $2$ -nx $^2$  $140-(7)(4)$ 28

 $a=$  y-bx = 98.86  $-$  10.54 (54) = 56.70

TONOM

En consecuencia, la educación de tendencia de los mínimos cuadrados es y= 56.70 + 10.54x . Para proyectar la demanda en 1994, primero se denota el año de 1994 en el nuevo sistema de codificación como  $x = 8$ . .EOI

Demanda en 1994 = 56.70 + 10.54(8) = 141.02, o 141 megawatts DIRECCIÓN GENERAL DE BIBLIOTECAS

#### **EJEMPLO 9**

El gerente general de una planta de producción de materiales de construcción considera que la demanda de embarques de aglomerado puede estar relacionado con el número de permisos de construcción emitidos en el municipio durante el trimestre anterior. El gerente ha recolectado los datos que se muestran en la tabla 9.7.

a) Calcúlense los vales de la pendiente *b* y la intersección a

b) Determínense una estimación de los embarques cuando el número de permisos construcción es 30.

®

**Tabla 4** Datos de entrada parta regresión

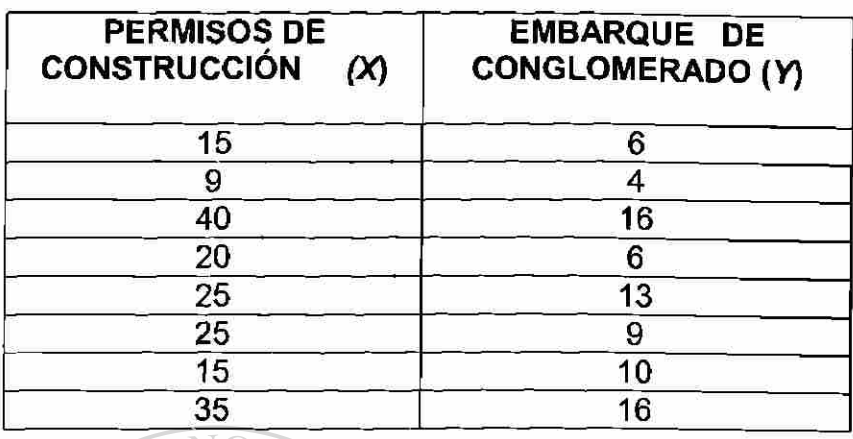

Véase la tabla 5 y los cálculos siguientes.

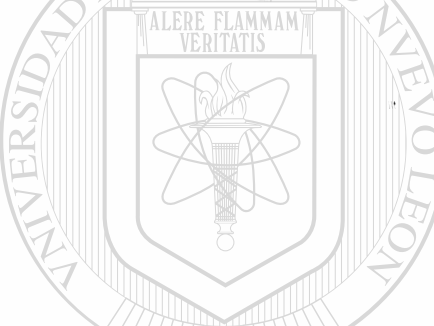

**Tabla 5** Datos de regresión

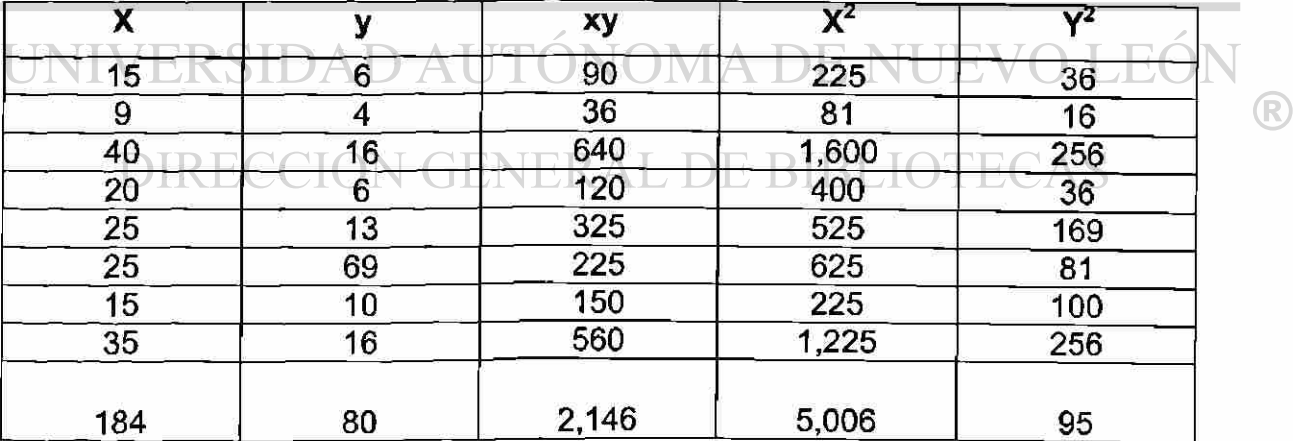

n= 8 pares de observación

$$
\bar{x} = \frac{184}{80} = 23
$$
$$
\overline{y} = \frac{80}{8} = 10
$$

b= 
$$
\frac{\Sigma XY - n \overline{X}Y}{\Sigma X^2 - nX^2}
$$
 = 2,146 - 8(23)(10) = 0.395  
5,006 - 8(23)(23)

 $a = \bar{Y} - b \bar{X} = 10 - 0.395(23) = 0.91$ 

b) La ecuación de la regresión es:

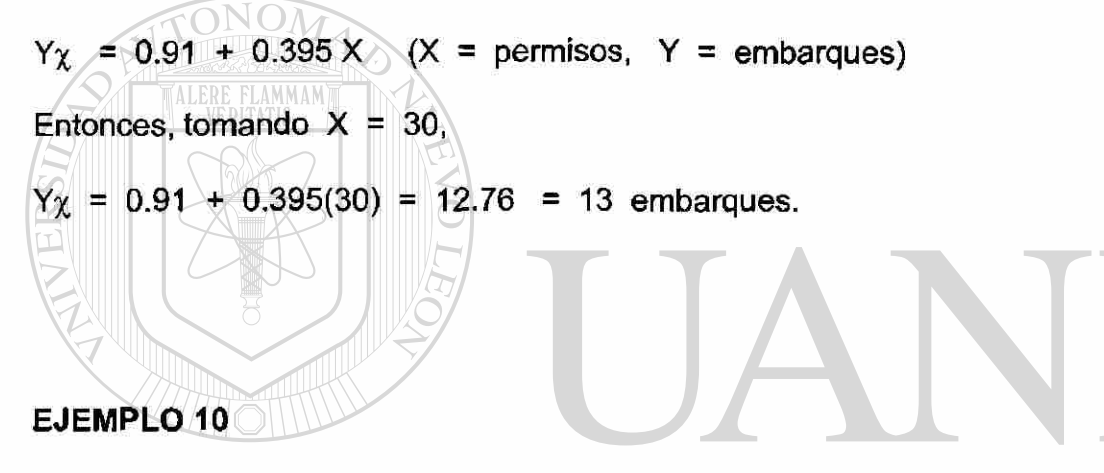

Las membresías en el Body-Builder Helth Club, el más grande de Chicago, han sido registradas durante los últimos nueve años. La administración desearía determinar la tendencia matemática de las membresías con el fin de proyectar necesidades futuras del espacio. El estimado le ayudaría al club a determinar si es necesaria una futura expansión. Dados los siguientes datos en la serie del tiempo, desarrollar una educación de regresión relacionando las membresías con el tiempo. Entonces, pronosticar las membresías para 1995. Las membresías están en miles.

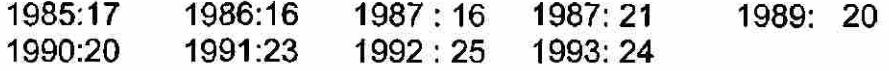

Solución

<sup>(R)</sup>

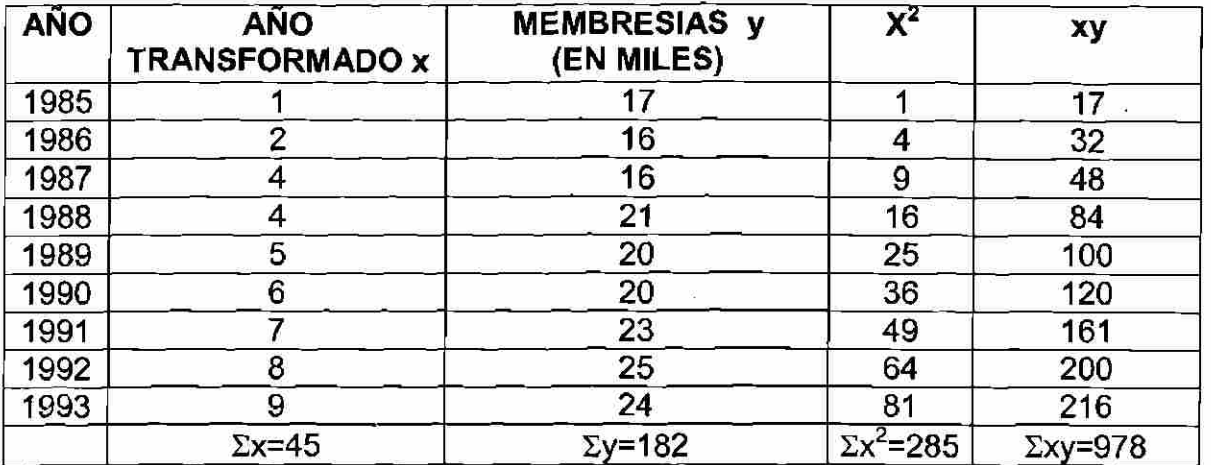

 $\overline{X}$  = 45 / 9 = 5 /  $\overline{Y}$  = 182 / 9 = 20.22

b =  $\Sigma xy$  -  $\eta xy$  =  $\frac{978}{9}$  (9) (5) (20.22) =  $\frac{978}{909.9}$  =  $\frac{68.1}{909.9}$  = 1.135 **SX<sup>2</sup>**  $nX^2$  285 - (9) (25) 285 225 60  $a = y - bx = 20.22$  - (1.135) (5) = 20.22 5.673 = 14.545 y (membresias)=14.545 + 1.1351

La proyección de membresías en 1995 ( que es X=11 en el sistema de codificación empleado) es:

 $y=14.545 + (1.135)(11) = 22.03$ 

27,030 miembros en 1995. GENERAL DE BIBLIOTECAS

Otra forma de evaluar la relación entre dos variables es mediante el cálculo del coeficiente de correlación. Esta medida expresa el grado o fuerza de la relación lineal. Generalmente definida como r, el coeficiente de correlación, puede ser cualquier numero entre  $+1$  y -1.

#### **3.2 CORRELACION:**

El coeficiente de correlación lineal simple r es un numero entre  $-1$  y 1 que indica que también describe la línea de la relación entre las dos variables, r se designa como positiva si Y se incrementa cuando lo hace X, y negativa si Y decrece al incrementarse X. Una r de cero indica una ausencia de la relación entre las dos variables.

R

La nueva línea de correlación múltiple para nodel Construction, calculada por media de software en computadoras, es:

$$
y=1.80 + 0.30 x_1 - 5.0x_2
$$

También se encuentra que el nuevo coeficiente de correlación es de 0.96, que implica la inclusión de la variable  $x<sub>2</sub>$ , las tasas de interés, y adiciona mas fuerza a la relación lineal.

Ahora se pueden estimar las ventas de Nodel si se sustituyen los valores para la norma del siguiente año y la tasa de interés. Si la nomina de Detroit será de \$600 millones y la tasa de interés será de 0.12 ( 12%), las ventas se pronosticaran como:

Ventas (\$cientos de miles) = 1.80 + 0.30(6) - 5.0 (0.12)  $= 1.80 + 1.8 - 0.6$ 

 $\sim$  11 ventas =  $$300,000$  $\sim$  300,000  $\sim$ 

**TALERE FLAMMAMT** 

 $= 3.0$ 

La desviación de todos los puntos (Y) de la línea de regresión (Ye) consiste en la desviación contabilizada por línea de regresión (explicada) y la variación aleatoria (no explicada).

Variación total. Explicada + no explicada

 $\Sigma(Y-Y)^{2} + \Sigma(Y-Y_{C})^{2}$ 

El coeficiente de determinación r $^2$  es la razón de la variación total:

$$
r^2 = \frac{\Sigma (Yc - Y)^2}{\Sigma (YYX^2ECCION GENERAL DE BIBLIOTECAS)}
$$

El coeficiente de correlación "r" es la raíz cuadrada del coeficiente de determinación.

$$
r = \frac{\sum (Y_C - Y)^2}{\sum (Y-Y)^2}
$$

cuando el tamaño de la muestra es lo suficiente grande (v.g, mayor de 50), el valor de r puede ser calculado más directamente con base en:

$$
F = \frac{n \Sigma XY - \Sigma X \Sigma Y}{[n \Sigma X^{2} - (\Sigma X)^{2} / n \Sigma Y^{2} - (\Sigma Y)^{2}]}
$$

R)

#### EJEMPLO 11

Un estudio para determinar la correlación entre embarques de aglomerado X y permisos de construcción Y revelo lo siguiente:

 $\Sigma$  X = 184  $\Sigma$  X<sup>2</sup> = 5006  $\Sigma$  Y = 80  $\Sigma$  Y<sup>2</sup> = 950  $\Sigma$ XY= 2146 n=8

#### CALCULESE EL COEFICIENTE DE CORRELACION:

$$
r = \frac{n \sum XY - \sum X \sum Y}{\left[n \sum X^{2} - (\sum X)^{2} / n \sum Y^{2} - (\sum Y)^{2}\right]}
$$
  

$$
r = 0.90
$$

La significación de cualesquier valor de r puede probarse estadísticamente con una hipótesis para mostrar que no existe correlación. Para probarlo, el valor calculado de r es comparado con un valor de tablas par aun tamaño de muestra y un nivel de significancia dados.

CAPITULO *4.* CONTROLES DE PRONOSTICOS NUEVO LEOI

Una medida simple del error de pronóstico consiste en calcular la desviación de los valores reales de los pronosticados. Las desviaciones variaran positiva o negativamente, pero deben de tender a promediar aproximadamente cera si el pronostico es correcto.

Error del Pronostico = Demanda Real-Demanda Pronosticada.

Los errores individuales de los pronósticos se resumen en un estadístico tal como el error promedio, error cuadrado medio, o desviación absoluta media (DAM).

$$
DAM = \frac{p \cdot \text{error}}{n}
$$

R

En los cálculos anteriores de alisamiento exponencial se utilizo una constante de alisamiento de  $a= 0.2$ , aunque cualquier valor de entre 0 y 1 es aceptable, algunos valores dan mejores pronósticos que otros. Se puede obtener una idea sobre la selección para rescribir el modelo básico de alisamiento exponencial de la siguiente manera:

 $\mathsf{F}_{t+1} = \alpha Y_t + (1-\alpha) \quad \mathsf{F}_t$  $F_{t+1} = F_t + \alpha (Y_t - F_t)$ 

PRONOSTICO EN EL PERIODO t ERROR DE PRONOSTICO EN EL PERIODO t

Así se observa que el nuevo pronostico F t+1 es igual al pronostico anterior, Ft , mas un ajuste que es a veces el error de pronostico mas reciente , Yt- Ft. Es decir , se obtiene el pronostico en el periodo t+1 ajustado el pronostico en el periodo t en una fracción del error del pronostico. Si la serie de tiempo contiene una considerable variabilidad aleatoria, se prefiere un valor reducido de la constante de alisamiento. La razón de esta selección es que, como gran parte del error del pronostico se debe a variación aleatoria, no se desea racionar en exceso y ajustar demasiado pronto los pronósticos y, por ello, se permite que el pronostico reaccione mas pronto ante condiciones cambiantes.

El criterio que se utiliza para determinar un valor deseable para la constante de alisamiento a es el mismo criterio que se propuso antes para determinar el numero de periodos de datos que deben incluirse en el Calculo de promedios móviles. Es decir, se elige el valor de a que minimiza el promedio de los cuadros de los errores (ECM). En la Tabla 16.4 se presenta un resumen de los Cálculos del ECM para pronósticos de alisamiento exponencial de las ventas de gasolina con  $\alpha$  = 0.2. Obsérvese que existe un termino de error al cuadrado menos que el numero de periodos porque no se tenían valores anteriores con los cuales hacer un pronostico para el periodo 1. ¿Un valor Diferente de a hubiera arrojado los mejores resultados en términos de un valor menor al ECM? Es posible que la forma mas directa de responder a esta pregunta sea simplemente ensayar otro valor de a .En este caso se compara este promedio de los cuadrados de los errores con el valor del ECM de 8.98 que se obtuvo utilizando una constante de alisamiento de 0.2.

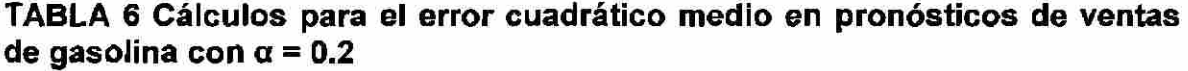

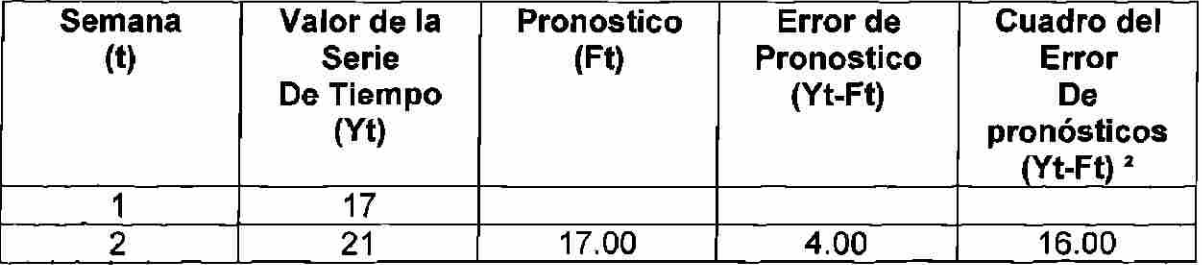

 $\left( \mathbb{R}\right)$ 

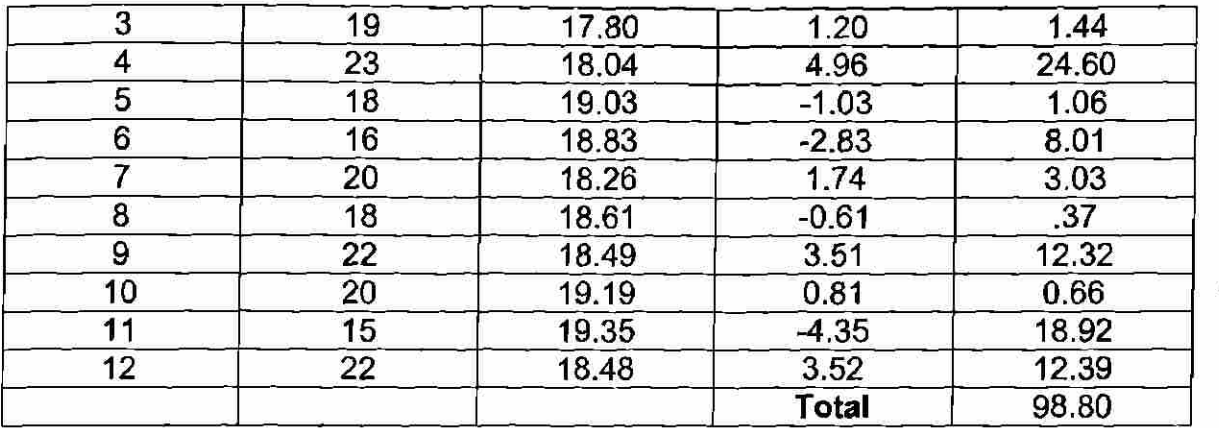

Error Cuadrático Medio (ECM) =  $98.80/11 = 8.98$ 

Los resultados del alisamiento exponencial con  $\alpha$  = 0.3 se muestran en la Tabla 6 con un ECM= 9.35, se observa que para el conjunto actual de datos una constante de alisamiento de  $\alpha = 0.3$  da como resultado una menor precisión en los pronósticos que con una constante de alisamiento de  $\alpha$  = 0.2 por ello pudiera preferirse la constante de alisamiento  $\alpha = 0.2$ . Haciendo el calculo de ensayo y error con otros valores de  $\alpha$ . puede encontrarse un buen valor para la constante de alisamiento, exponencial para ofrecer pronósticos para el futuro. En una fecha posterior, después de que se han obtenido otras diversas observaciones nuevas de la serie de tiempo, resulta ser una buena practica analizar los datos de las serie de tiempo recién recopilados para observar si se debe modificar la constante de alisamiento para mejorar los resultados de los pronósticos.

**TABLA 7 Cálculos para el error cuadrático medio en pronósticos de ventas de gasolina con □= 0.3** 

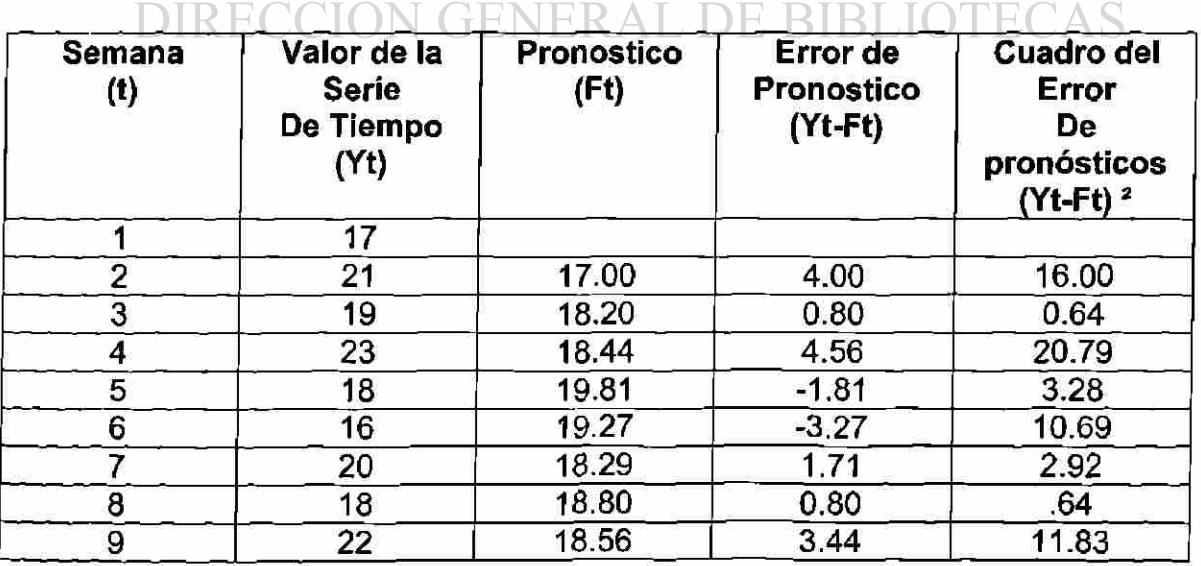

(R)

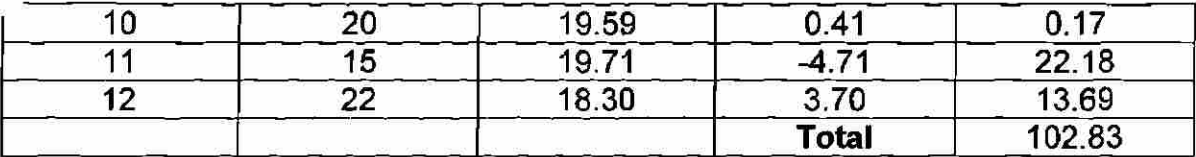

Error Cuadrático Medio (ECM) = 102.83/11=9.35

DAM=  $\Sigma$  Yt-Yt  $T = 1$ 

 $\mathsf{n}$ 

Un método para evaluar una técnica de pronostico consiste en obtener la suma de los errores absolutos. La desviación Absoluta de la Media ( DAM) mide la precisión de un pronostico mediante el promedio de la magnitud de los errores de pronostico ( valores absolutos de cada error). La DAM resulta de gran utilidad cuando el analista desea medir el error de pronostico en las mismas unidades de la serie original. La ecuación 4.5 muestra como se calcula la DAM.

Otro método para evaluar una técnica de pronostico es el Error Medio Cuadrado (EMC). Cada error o residual se eleva al cuadrado, luego , estos valores se suman y se divide entre el numero de observaciones. Este enfoque penaliza los errores mayores de pronósticos ya que eleva cada uno al cuadrado. Esto es importante pues en ocasiones pudiera ser preferible una técnica que produzca errores moderados a otra que por lo regular tenga errores pequeños, pero que ocasionalmente arroje algunos en extremos grandes. La Ecuación 4.6 muestra el Calculo del EMC.

NIVERSIDAD AUTONOMA DE NUEVO LEO EMCREATERAL DE BIBLIOTECAS R

En ocasiones, resulta más útil calcular los errores de pronósticos en términos de porcentaje y no en cantidades. El porcentaje de Error Medio Absoluto (PEMA) se calcula encontrando el error absoluto en cada periodo y después promediando esos errores absolutos de porcentaje. También se puede utilizar el PEMA para comparar la precisión de la misma u otra técnica sobre dos series completamente diferentes.

$$
PEMA = \sum_{T=1}^{n} \frac{Yt - \hat{Y}t}{Yt}
$$

A veces resulta necesario determinar si el método de pronóstico está sesgado p ronóstico consistentemente a Ito o bajo. En estos casos se e mplea el Porcentaje medio de error (PME) que se calcula dividiendo el error encontrado en cada periodo y promediando después estos porcentajes de error. Si un enfoque de pronóstico o esta sesgado la ecuación siguiente producirá un valor cercano a cero, si el resultado es un porcentaje negativo grande, el método de pronóstico está sobreestimado de manera consistente. Si el resultado es un porcentaje positivo grande, el método de pronóstico esta subestimado en forma consistente.

$$
PEMA = \frac{\sum_{T=1}^{n} \frac{\dot{Y}t - \dot{Y}t}{\dot{Y}t}}{n}
$$

Cuando I a d esviación p romedio (DAM) se d ivide e ntre I a d esviación a cumulada  $[\Sigma$ (real – pronóstico)], el resultado es una señal de patrón:

Señal de patrón =  $\Sigma$  (real – pronosticado)

(DAM)

Las señales de patrón sirven para monitorear que también un pronóstico está prediciendo los valores reales. Exprese la desviación acumulada (También llamadas sumatoria del error del pronóstico, SEP) en términos del número de desviaciones promedio (DAM). Los límites de acción para las señales del patrón comúnmente varían de tres a ocho. Cuando se va más allá de este rango, puede requerirse una acción correctiva.

# **EJEMPLO 12** SIDAD AUTÓNOMA DE NUEVO LEÓI

A continuación se muestran las ventas trimestrales (en miles) de Spot - Less Dry Cleaners, así como sus ventas pronosticadas y los cálculos de error. El objetivo es el de calcular la señal de rastreo y determinar si sus pronósticos se comportan adecuadamente.

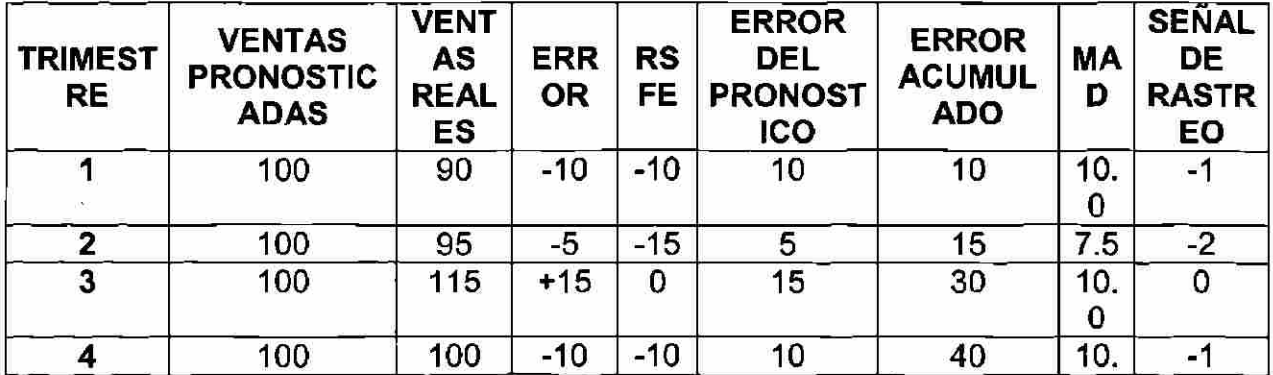

®

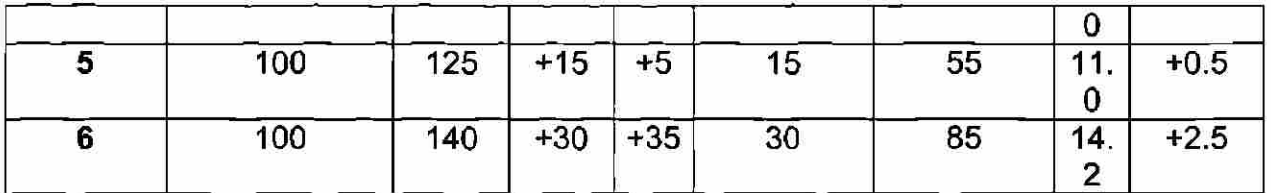

MAD =  $\Sigma$  Errores de pronostico = 85=14.2  $(DAM)$ 

SEÑAL DE RASTREO =  $RSE = 35 = 2.5$  MAD's MAD 14.2

Esta señal de trastro se encuentra dentro de los límites aceptables. Se observa que se movió de -2.0 MADs

#### **EJEMPLO 13**

Un producto valioso tiene un limite de acción para la señal de patrón de 4 y ha sido pronosticado como se muestra en la tabla. Calcúlese la señal e indíquese cualquier acción correctiva apropiada

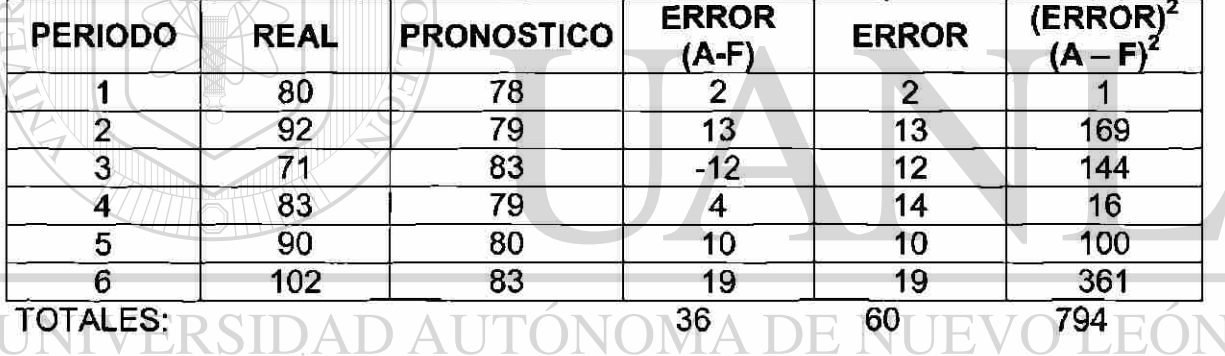

DAM =  $\Sigma$  Error = 60= 10

DIRECCIÓN GENERAL DE BIBLIOTECAS

SEÑAL DE PATRON =  $\Sigma$  (Real – pronóstico) =  $36$  = 3.6<br>DAM 10

No se excedió el limite de acción por lo tanto, no se requiere ninguna acción. No se excedió el limite de accións excedió el limite de actividades por lo tanto, no se requiere ninguna acció<br>No se requiere

#### 4.1 DESVIACIÓN ESTANDAR DE LA REGRESIÓN

Una línea de la regresión describe la relación entre un valor dado de la variable independiente x y la media de ygx de la distribución de probabilidad correspondiente de la variable dependiente Y. El punto estimado, o pronóstico, es la media de la distribución para un valor dado X. La desviación estándar de la regresión Sex es una medida de dispersión de los datos alrededor de la línea de regresión .

(R)

 $Sex = \Sigma y2-a\Sigma y-b\Sigma xy$ n-2

#### **EJEMPLO 14**

Calcular el error estándar de la estimación para los datos de Nodel en ejemplo 8. el único número necesario que no esta disponible para resolver Sex es  $\Sigma \chi^2$  una suma rápida revela que  $\Sigma \gamma^2$  = 39.5. Por lo tanto:

 $S_{ex} = \sum y^2 - a \sum y - b \sum xy$ n-2

=39.5 - 1.75(15) - 0.25(51.5) 6.2

= 0.306 ( en cientos de miles)

El error estándar del estimado es entonces de \$ 30600 en ventas.

## **EJEMPLO 15**

En el ejemplo 8 observamos la relación entre las ventas de edificios de oficina de Nodel Construction Compaña y la nómina en Detroit. Ahora, para calcular el coeficiente de correlación para los datos mostrados, únicamente es necesario adicionar una columna más de cálculos (para  $y^2$ ) y aplicar entonces la ecuación para r.

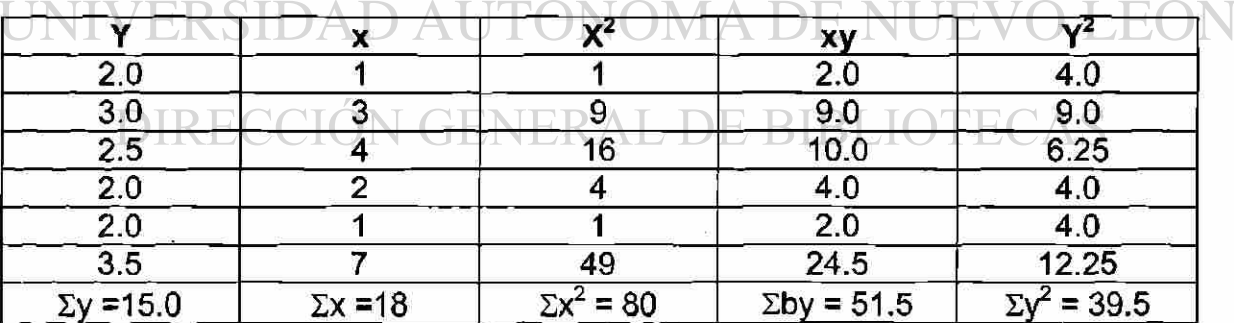

R = (6)(515) – (18)( 15.0)  $[6)(80) - (18)^2]$   $[(6)(39.5) - (15.0)^2]$ 

 $=$  39  $=$  0.901 43.3

®

El valor de 0.901 parar representa ser una c orrelación s ignificativa y ayuda a confirmar la estrecha relación entre las dos variables.

#### **ESTIMACIÓN DE INTERVALO:**

Se puede establecer una predicción de intervalo para un valor pronosticado individual de YC usando la expresión :

Intervalo de predicción = YC + - t Sino

Donde "t" valor de la tabla de la distribución "t" para el nivel de confianza especificado, y:

Sind = Sxy 1 +  $1/n + (x-x)^2$  $\Sigma(x-x)^2$ 

para muestras grandes se puede utilizar la distribución normal (Z) en el lugar de la "t" y entonces:

intervalo de predicción = Yc + Z ( $S$  yx)

 $Yc = a + bx$ 

En donde "b" es la dependiente de la línea de regresión "b" puede ser probada calculando:

 $T_{\rm calc}$  = b/ $\rm Sb$ 

```
Sb = Syx - 1/\Sigma(x-x)^2D AT
```
Si el valor de t<sub>calc</sub> > t de la tabla, la relación entre "x" y "y" es estadísticamente significativa (lo mismo para "z' **DE RIBLIOTE** EAS

#### **TABLA 8**

Cálculos para los métodos de evaluación de pronósticos del ejemplo 4.5

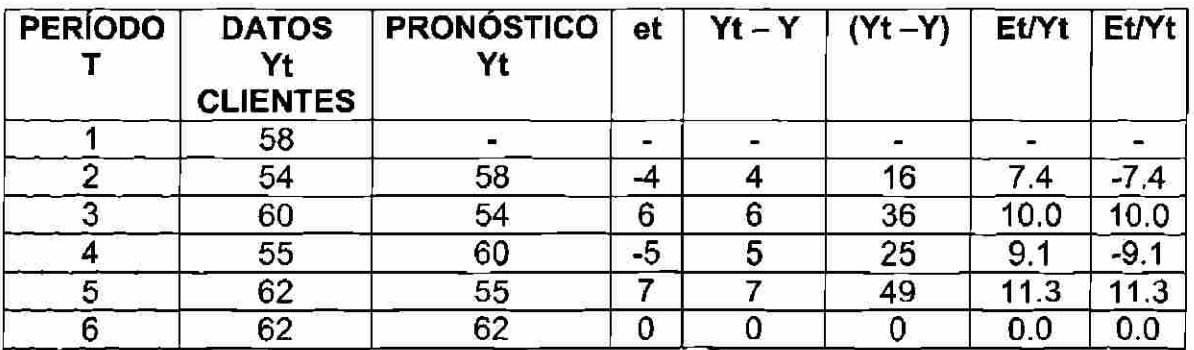

 $\left( \mathbb{R}\right)$ 

 $\left( \mathbb{R}\right)$ 

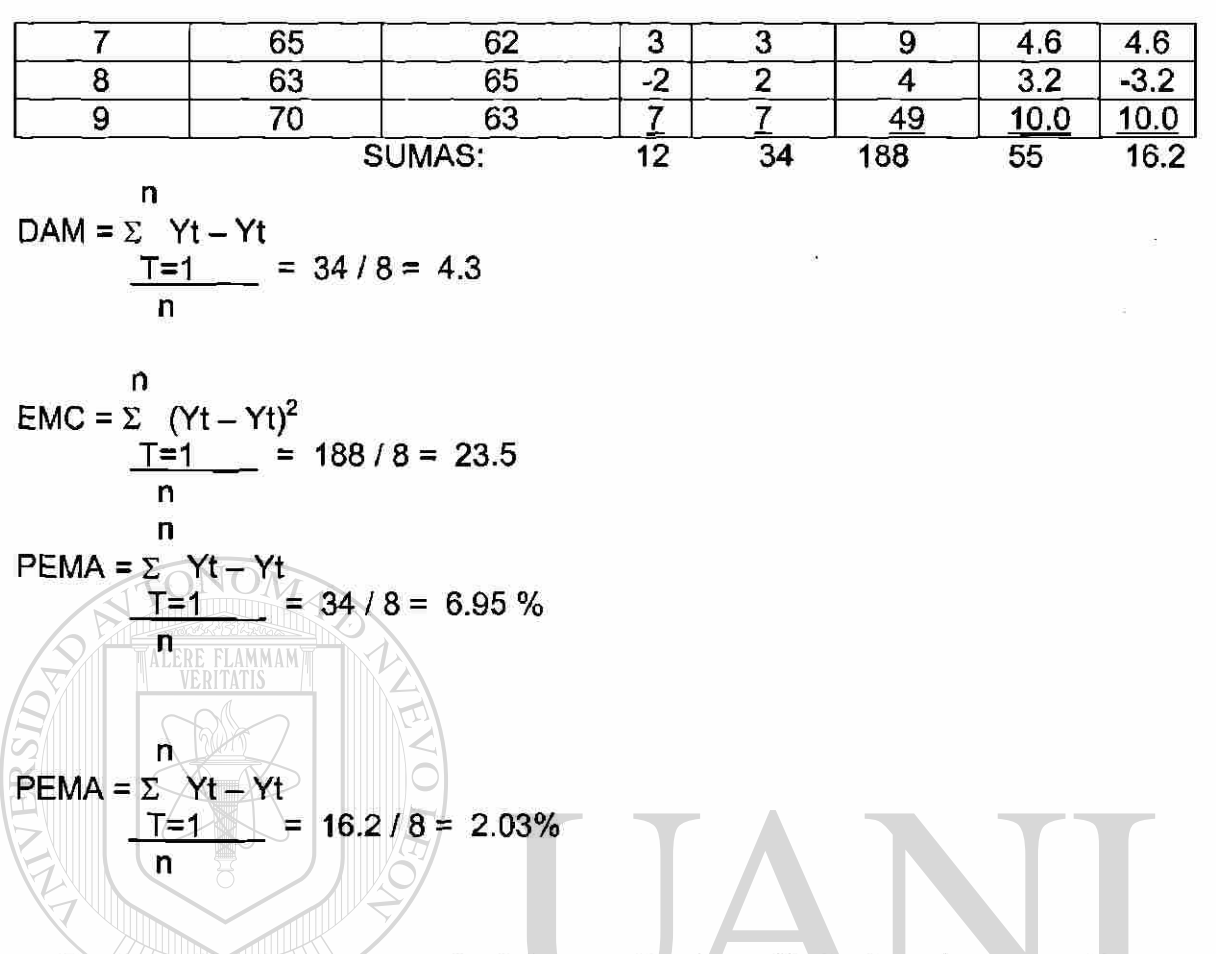

**Exploración de patrones de datos mediante análisis de autocorrección.** 

Cuando se mide una variable a través del tiempo, con frecuencia está correlacionada consigo misma cuando se desfasa uno o más períodos. Esta correlación se mide mediante el coeficiente de auto correlación.

Auto correlación: es la correlación existente entre una variable desfasada uno o más períodos y la misma variable.

Los coeficientes de auto correlación para diferentes desfases de tiempo de una variable se emplean para identificar patrones en las series de tiempo de datos.

Comúnmente se usa la ecuación:

$$
R1 = \frac{\sum_{T=1}^{n} (Yt - Y) (Y_{t-1} Y)}{\sum_{T=1}^{n} (Yt - Y)^{2}}
$$

Para calcular el coeficiente de auto correlación de primer orden (r1) o la correlación entre Yt y Y t-1.

Donde:

r1= coeficiente de auto correlación.

Y= media de los valores de la serie.

Yt = observaciones en el período t.

Yt-1= observación en un período anterior o en el período t-1.

La ecuación:

n-k  
\n
$$
\Sigma (Yt-Y)(Y_{tk}-Y)
$$
\nT=1  
\nRk=

Es la formula para calcular el coeficiente de auto correlación de orden k(rk), entre observaciones separadas por k periodos Yt u Yt-k.

Si una serie es aleatoria, la correlación entre Yt y Tt-1 es cercana a cero y los valores sucesivos de la serie de tiempo no guardan relación entre si. En realidad, los coeficientes de autocorrelacion se pueden probar en forma simultanea para todos los periodos de desfase. Si la serie es en efecto aleatoria, la mayoría de los coeficientes de autocorrelacion debe ubicarse dentro de un nivel especificado por 0, mas o menos un cierto numero de errores estándar. A un nivel especifico de confianza, se puede considerar aleatoria una muestra si los coeficientes de autocorrelacion calculados se encuentran todos dentro del intervalo producido por la ecuación:

#### $0 \pm z$  (1 /  $\sqrt{n}$ )

Si una serie tiene una tendencia Yt y Yt-1 están altamente correlacionados y es típico que los coeficientes d autocorrelacion sean diferentes de cero de manera significativa para varios de los primeros periodos de desfasamiento y caigan gradualmente hacia cero al incrementarse el numero de periodos el coeficiente de autocorrelacion para el periodo de fase 1 es por lo regular muy grande (cercano a 1). El coeficiente para el periodo de desfasamiento 1, ya que se emplea un termino menos para calcular su numerador.

 $\left( \mathbb{R}\right)$ 

Si una serie tiene un patrón estacional, se presentara un coeficiente de autocorrelacion significativo en el periodo de desfasamiento correspondiente: cuatro en los datos trimestrales o doce en los datos mensuales.

Si una serie tiene una tendencia, existe una relación significativa entre los valores sucesivos de la serie de tiempo. Es típico que los coeficientes de autocorrelacion sean significativamente diferentes de cero para varios de los primeros periodos de desfasamiento y caigan después gradualmente hacia cero al incrementarse el número de periodos.

Una serie estacionaria es aquella cuyas propiedades estadísticas básicas, con la media y la varianza permanecen constantes en el tiempo. Se dice que una serie que no presenta crecimiento o declinación es estacionaria. Una serie que tiene una tendencia se dice que es no estacionaria.

Los coeficientes de autocorrelacion de datos estacionarios caen a cero después del segundo o tercer periodo de desfasamiento, mientras que las seríes no estacionarias son significativamente diferentes de cero durante varios periodos.

En estas series no estacionarias s deben quitar la tendencia antes de realizar cualquier análisis posterior. Para quitar la tendencia de una serie no estacionaria se utiliza un método denominado diferenciación, se resta Yt de Yt-1, Yt-1 se resta de Yt-2 y así sucesivamente para crear una nueva serie. En esta nueva forma, la media y la varianza permanecen constantes a través del tiempo y la serie es estacionaria.

Si una serie es estacional, un patrón se repite a si mismo en forma regular durante un intervalo particular (por lo regular un año), y se representaran coeficientes de autocorrelacion significativos en el periodo de desfasamiento correspondiente. Si se analizan datos trimestrales, aparecerá un coeficiente de autocorrelacion significativo en el periodo de desfasamiento 4. Si los datos analizados son mensuales, aparecerá un coeficiente de autocorrelacion significativo en el periodo de desfasamiento 12. Esto es, enero se correlacionara con los otros eneros, febrero con los otros febreros, etc.

#### **CAPITULO 5 METODOS CON TENDENCIA**

#### **5.1 METODO DE HOLT**

#### ATENUACION EXPONENCIAL AJUSTADA A LA TENDENCIA:

#### **METODO DE HOLT**

Otra técnica que se usa con frecuencia para manejar una tendencia lineal se denomina método de dos parámetros de Holt atenúa en forma directa la tendencia y la pendiente empleando diferentes constantes de atenuación para cada una de ellas.

<sup>R</sup>

En el enfoque de Brown, solo se usaba una constante de atenuación y los valores estimados de la tendencia serán muy sensibles a variaciones aleatorias.

La técnica de Holt proporciona mayor felxibilidad al seleccionar las proporciones a las que se rastrearan la tendencia y la pendiente.

Las tres ecuaciones que se utilizan en esta técnica son:

1. la serie exponencial atenuada:

$$
At = \alpha Yt + (1 - \alpha)(At - 1 + Tt - 1)
$$

2. La estimación de la tendencia:

$$
Tt = \beta (At - At - 1) + (1 - B)Tt - 1
$$

3. El pronóstico de P periodos en el futuro:

$$
Yt + p = At + pTt
$$

En donde: NOM

At: Nuevo valor atenuado

 $\alpha$ : Constante de acentuación de los datos (0<= $\alpha$ <=1)

Yt: Nueva observación o valor de la serie en el periodo t

 $\beta$ : Constante de atenuación de la estimación de la tendencia (0<= $\beta$ <=1)

Tt: Estimación de la tendencia

P: Periodos a pronosticar en el futuro

Yt + P: Pronostico de p periodos en el futuro

La primera ecuación es muy similar a la ecuación original de atenuación exponencial simple, con excepción de que se incorpora un nuevo término (Tt) para la tendencia. La estimación de la tendencia se calcula tomando la diferencia entre los valores sucesivos de la atenuación exponencial (At-At-1).

Ya que los valores sucesivos se atenuaron con fines de aleatoriedad, su diferencia constituye una estimación de la tendencia de los datos.

Para atenuar la estimación de la tendencia se utiliza la segunda constante de acentuación B.

La ecuación 2, muestra que la estimación de la tendencia (At-At-1) se multiplica por y se suma después a la anterior estimación de la tendencia (Tt), multiplicada por (1-B). La ecuación 2 es similar a la 1, excepto que la atenuación se realiza para la tendencia en vez de para los datos reales. El resultado de la ecuación 2 es una tendencia atenuada que excluye cualquier aleatoriedad.

La ecuación 3 muestra el pronóstico de p periodos a futuro. Se multiplica la estimación de la tendencia (Tt) por el número de periodos del pronóstico p y el producto se suma después al nivel actual de los datos At para eliminar la aleatoriedad.

(R)

La tabla 5.9 ilustra la atenuación exponencial ajustada a la tendencia, para los datos Acmé Tool Company. Para comenzar, se requieren dos valores estimados iniciales, el valor inicial estimado y el valor inicial de la tendencia. Por lo regular, el valor inicial atenuado se estima promediando unas cuantas observaciones anteriores de la serie. El valor inicial de la tendencia se estima mediante el uso de la pendiente de la ecuación de la tendencia obtenida de datos anteriores. Si no hay datos anteriores, se usa cero como estimación inicial.

El valor de alfa es similar al modelo de atenuación (ecuación 5.12) y atenúa los datos para eliminar aleatoriedad. La constante de atenuación es como  $\alpha$ , excepto que atenúa la tendencia de los datos. Ambas constantes de atenuación eliminan aleatoriedad ponderando valores anteriores.

En la tabla 9 se demuestra la técnica para  $\alpha=0.3$  y  $\beta=0.1$ . A continuación se presentan los cálculos que conducen al pronóstico del periodo 3.

1.- Actualización de la serie exponehcialmente acentuada:

$$
At = \alpha Yt + (1-\alpha)(At-1 + Tt-1)
$$

**ALERE FLAMMAMT** 

 $A2= 0.3y2 + (1-0.3)(A2-1 + T2-1)$ 

 $= 0.3(350) + 0.7(500+0) = 455$ 

2.- Actualización de la estimación de la tendencia:

Tt= **p** (At-At-1) + (1-B)Tt-1 MA DE I **JEO** (R) T2= 0.1(A2-A2-1) + (1-0.1) T2-1  $= 0.1(455-500) + 0.9(0) = -4.5$ E BIBLIO

3.- Pronóstico de un periodo a futuro

$$
Yt+p = At + pTt
$$

 $Y2 + 1 = A2 + pT2$ 

 $Y3 = 455 + (-4.5) = 450.5$ 

4.- Determinación del error del pronóstico.

$$
et = Yt-ýt
$$
  

$$
e3 = y3-ý3 = 250-450.5=200.5
$$

El pronóstico para el periodo 25 se calcula como:

1.- Actualización de la serie exponencialmente:

A24=0.3y24+ (1-0.3)(A24-1 +T24-1)

2.- Actualización de la estimación de la tendencia:

T24=0.1 (A24-A24-A) + (1-0.1)T24-1

 $= 0.1(546.2-517.6) + 0.9(9.8) = 13.5$ 

3.- Pronóstico de un periodo a futuro:

 $Y24+1 = a24 + Pt24$  $Y25 = 564.2 + (13.5) = 577.7$ 

**TABLA 9 PRONÓSTICO DE ATENUACIÓN EXPONENCIAL DE LAS VENTAS DE ACME TOOL COMPANY, TECNICA DE HOLT, PARA EL EJEMPLO** 

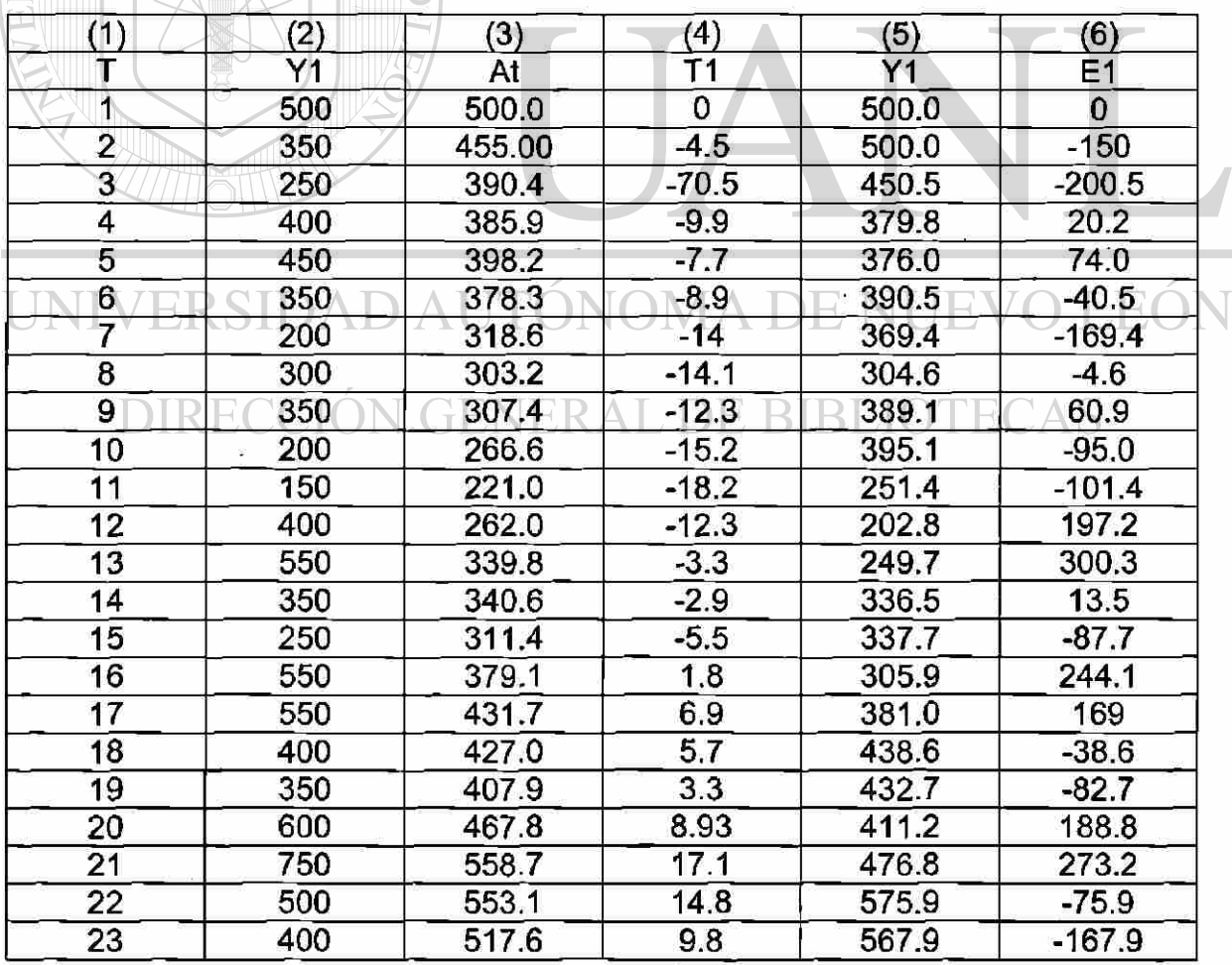

<sup>(R)</sup>

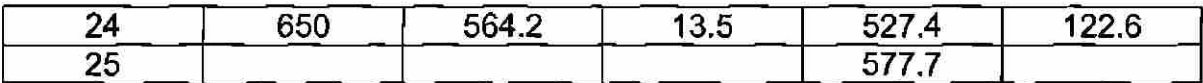

Con b ase en I a m inimización d el e rror m edio c uadrado (EMC), é ste m étodo n o resulta mejor que el de atenuación exponencial de 0.34, si se comparan los porcentajes de error medio absoluto (PEMA) el método de Holt parece desempeñarse mejor.

También el porcentaje de medio error (PME) resulta menor el método de Holt.  $\alpha$ = 0.34 EMC=21.421 PEMA=35.41% PME=-11.5%

 $\alpha$ =0.30 EMC=22,280 PEMA=33.48% PME=-6.65%  $8=0.10$  $\alpha$ =0.30 EMC=22,349 PEMA=33.74% PME=-6.22%  $\beta = 0.20$ 

Al utilizar un programa de computadora que elige de manera automática las constantes de atenuación,  $\alpha$  es igual a 0.3 y  $\beta$  es igual a 0.2. El EMC se reduce ligeramente a 22,349 y el PEMA se mantiene casi igual enm 33.74%. El porcentaje medio de error (PME) es 6.22%, y que significa que las predicciones basadas en este modelo son aún consistentementes grandes. Se necesita investigar la posibilidad de que haya en los datos una variación estacional.

#### UNIVERSIDAD AUTÓNOMA DE NUEVO L JEO

## **CAPITULO 6 INTRODUCCIÓN A METODO DE BALANCEO**

El departamento de control de producción (Production Control Department), es el que hace el enlace entre la compañía y el cliente , es la ventana por medio de la cual se conocen todos los modelos y las cantidades a producir, además de las fechas de entrega al cliente.

De acuerdo a negociaciones, son establecidos los niveles de capacidad de producción, disponibilidad de línea, de gente, de embarques, y todo con el fin de llegar a trabajar de manera correcta en la requisición, producción y entrega de un producto.

Se puede decir que es le departamento que tiene mas trato con el cliente y el cual es a final de cuentas el que principia y termina el ciclo

 $\left( \mathbb{R}\right)$ 

de cualquier planta : desde recibir el requerimiento deí cliente hasta enviar el material al mismo, así como canalizar futuros proyectos para la compañía.

El presente es una descripción muy práctica y principalmente real de que actualmente es esta área la de Control de Producción, y la cual espero y este lo suficientemente clara y completa y pueda servir de apoyo a cualquier persona interesada en la misma.

## **REQUERIMIENTOS**

Generalmente hay 2 formas e n que un cliente puede requerir sus productos:

- **Requerimientos con pronósticos (Releases)**
- **Requerimientos firmes ( o comúnmente llamados "orden de compra")**

# **6.1 REQUERIMIENTO CON PRONOSTICO**

Llamados También **Releases,** son los documentos que permiten ver las cantidades solicitadas por el cliente para las próximas semanas y que se proyecta desde 2 semanas hasta 6 meses según sea el cliente (muchos clientes tienen bien definidas sus niveles de ventas y es por eso que mantienen semanas según se vaya presentando el mercado).

Ejemplo de reléase semanal

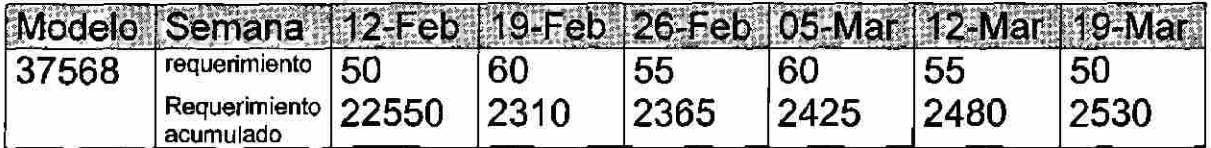

En el anterior ejemplo resalta la siguiente Información:

- El volumen por semana s de 55 piezas por promedio,
- Nos muestra el acumulado requerido en piezas por cliente desde un inicio,2250, 2310,2365,2425,..., etc.
- Solo muestra 6 semanas de requerimientos, lo cual es una desventaja para efectos de planeación a futuro, ya que no sabemos como vendrá la producción a 2,3, o 6 meses, es decir, no sabemos a ciencia cierta si la producción se

R

incrementará o se disminuirá, solo tenemos el efecto inmediato en semanas.

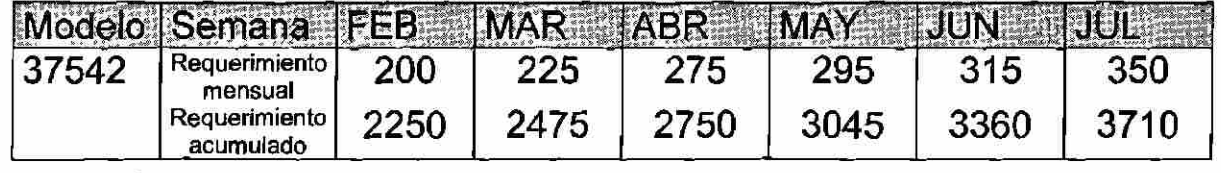

Incremento en  $\frac{a}{b}$ 

TONOM

12.50% 37.50% 47.50% 57.50% 75.00%

En este reléase se muestran los siguientes datos:

- Indica que s e a proxima u n i ncremento s ustancial a 2 m eses y que se proyecta hasta un 75% a 5 meses,
- Esto obliga a un análisis de capacidad de las líneas de producción,
- Se tiene que revisar el espacio de la planta si es necesario
- Cantidad de personal para esta carga de producción
- Incremento en materiales
- Análisis de equipo instalado, etc.
- También se muestra que no está claro el volumen que el cliente necesita por semana, dejando a criterio de la compañía y de
- cada planeador, la forma de embarcar con el único requisito de cumplir a tiempo las cantidades puestas en este documento

Tanto el semanal como el mensual tienen sus ventajas y desventajas y desventajas, aun con esto no debe de representar mayor problema la forma de marcar el material al cliente, ya que el departamento de Control de Producción tiene como función principal establecer contacto con el cliente y servirle de la mejor manera al mismo.

Pero un reléase ideal es como el que a continuación se muestra:

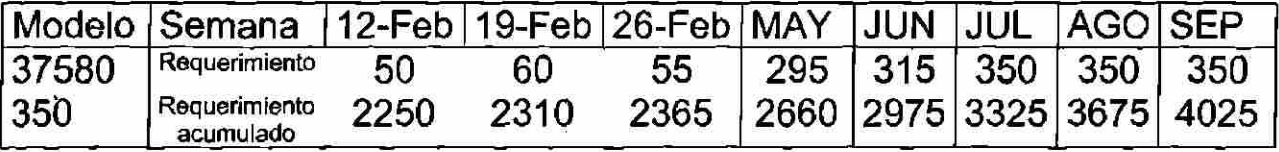

 $\left( \mathsf{R}\right)$ 

Para Este tipo de reléase se resalta lo siguiente:

- Se ve claramente el requerimiento que el cliente necesita se le embarque por semana,
- Deja en claro la tendencia que se proyecta a futuro para este diseño,
- Con todo esto, se puede realizar una planeación mas efectiva y correcta tanto para tener un mejor control interno en la compañía como externa con el cliente.

# **6.2 REQUERIMIENTOS FIRMES (ORDENES DE COMPRA)**

Llamados también Purchase Order (orden de compra), son requerimientos que el cliente hace en forma fija y sin proyección a futuro de cualquier diseño.

Ejemplo de orden de compra:

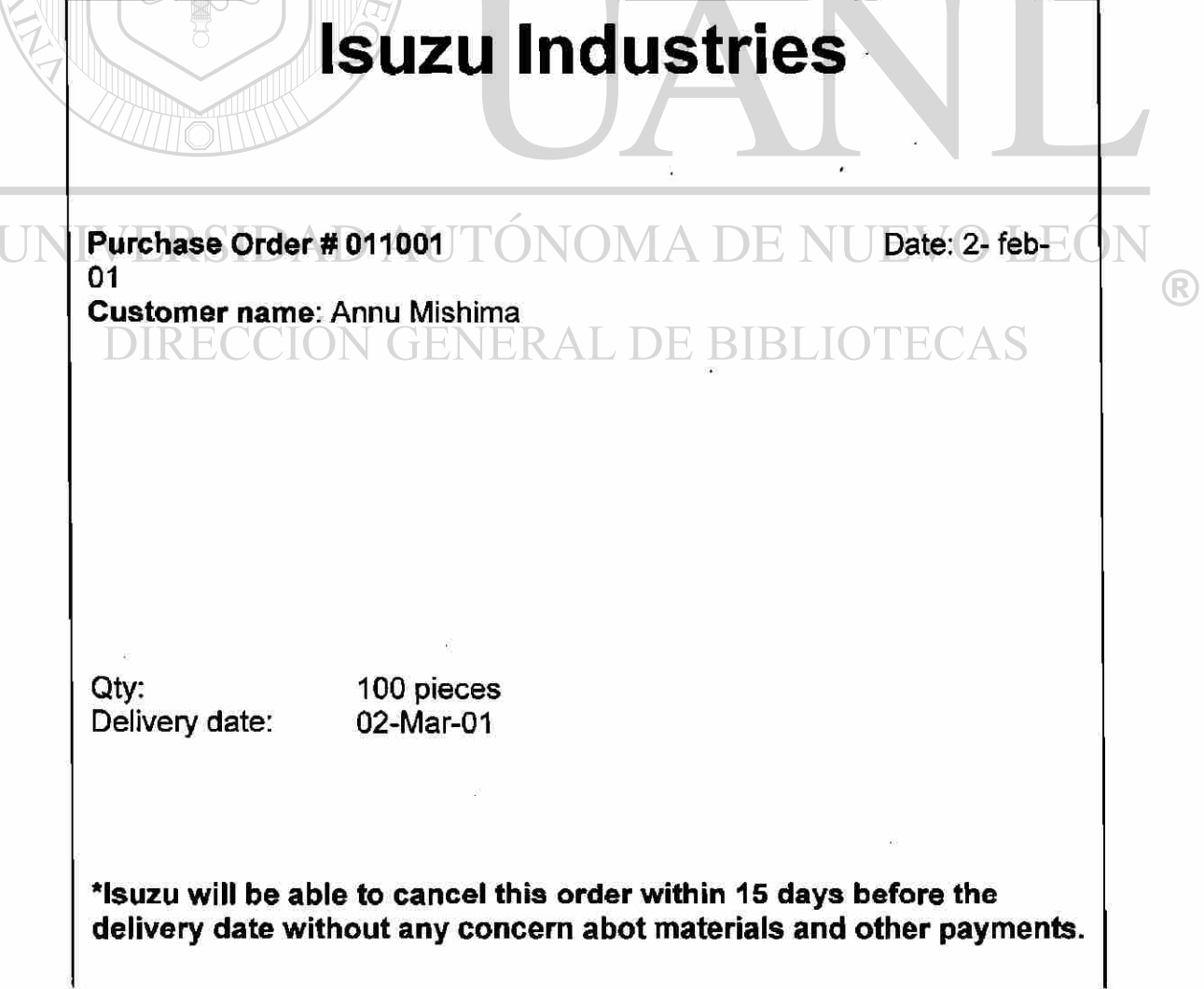

Para este tipo de requerimientos, se muestra generalmente lo siguiente:

- El nombre del cliente
- La fecha en que se envía
- El número de la orden

ALERE FLAMMAM)

- La cantidad requerida por el cliente,
- La fecha en que requiere el material
- Así como el acuerdo de cancelación dentro de un tiempo definido el cual varía según sea el caso, o en algunos clientes este ultimo no está incluido

UNIVERSIDAD AUTÓNOMA DE NUEVO LEÓN ® DIRECCIÓN GENERAL DE BIBLIOTECAS

### 6.3 **PROGRAMACIÓN: PLAN DE 6 MESES**

Una vez que se reciben los releases del cliente y se han aceptado los requerimientos, se procede a analizar primero los materiales para ver cuales van a ser las prioridades para el departamento de comparas, principalmente poniendo atención a los que incrementaron debido a un incremento en un diseño o a un cambio de ingeniería

Para lograr esto se requiere de un plan que incluya tanto los volúmenes pedidos por el cliente como la producción indispensable para cumplir con esos requerimientos.

El plan que se utiliza en este caso es el llamado Plan de 6 meses (este periodo de tiempo varia según el tipo de compañía).

Este plan es el plan mediante el cuales hace la evaluación a futuro de la compañía teniendo los siguientes usos:

- Compra de materiales, en la cual se analizan: excesos de inventario, futuros componentes obsoletos, introducción de nuevos componentes,etc.
- Análisis de personal para futuras contrataciones congelamiento de las mismas, y mediante el cual la gerencia toma como base para la distribución de la carga de

 $UNIV$  Eproducción  $D$  A

- Líneas de producción necesarias de acuerdo a los  $\cap$  requerimientos, en espacio, maquinas, etc.  $\cap$   $\mathbb{R} C$
- Refleja el nivel de ventas del cliente, ya que es ideal para ver el aumento de "mezclas" en los diseños de los clientes y su proyección
- Así como muchas otras utilizaciones de provecho para la compañía o para el mismo departamento de Control de Producción

Para la elaboración de este plan se requieren los siguientes datos:

• Días hábiles de cada mes (días laborales según la ley federal del trabajo): al inicio de cada año laboral la empresa indica cuales <sup>(R)</sup>

van a ser los días festivos para con esto poder planear la producción

- **Diseños a producir:** aquí se indican los futuros diseños así como los diseños que se vana dejar de producir, para ambos casos es necesario el análisis de materiales por parte del departamento de compras, ya sea para altos volúmenes que se necesiten comprar, así como para los componentes que se vana a quedar obsoletos y los cuales se deben de negociar el pago de los mismos con el cliente, según el contrato que se tenga establecido.
- **Nivel de cambio de ingeniería:** este nivel indica la actualización de manufactura de diseño, es decir, las ultimas especificaciones que el cliente ha requerido para su producto; es importantísimo una incorporación correcta de ingeniería ya que pega directamente a los materiales,
	- **Tiempo estándar o tiempo de procesos:** es el tiempo en que se produce una pieza, establecido según estudios de tiempos de Ingeniería Industrial, y mediante el cual determina la meta de cada línea de producción .
	- **1er reléase(requerimiento) del mes:** ya que cada cliente envía sus requerimientos mensuales al inicio del mes, y solo en casos excepcionales se toman otros requerimientos.

UNIVERSIDAD AUTONOMA DE NUEVO LEO R **DIRECCIÓN GENERAL DE BIBLIOTECAS** 

El siguiente es el diagrama de flujo del plan de 6 meses:

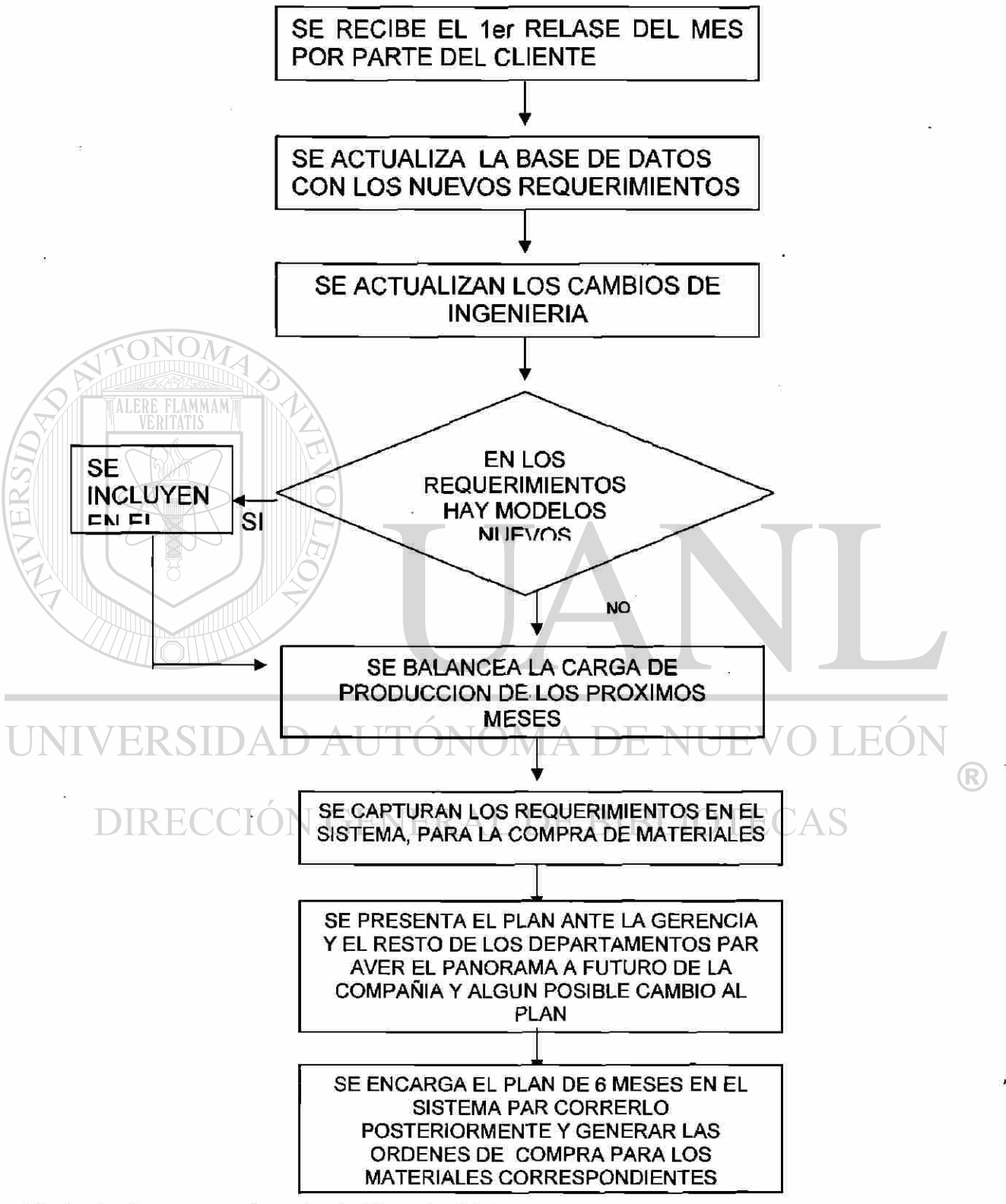

El siguientes es un ejemplo de Plan de 6 Meses

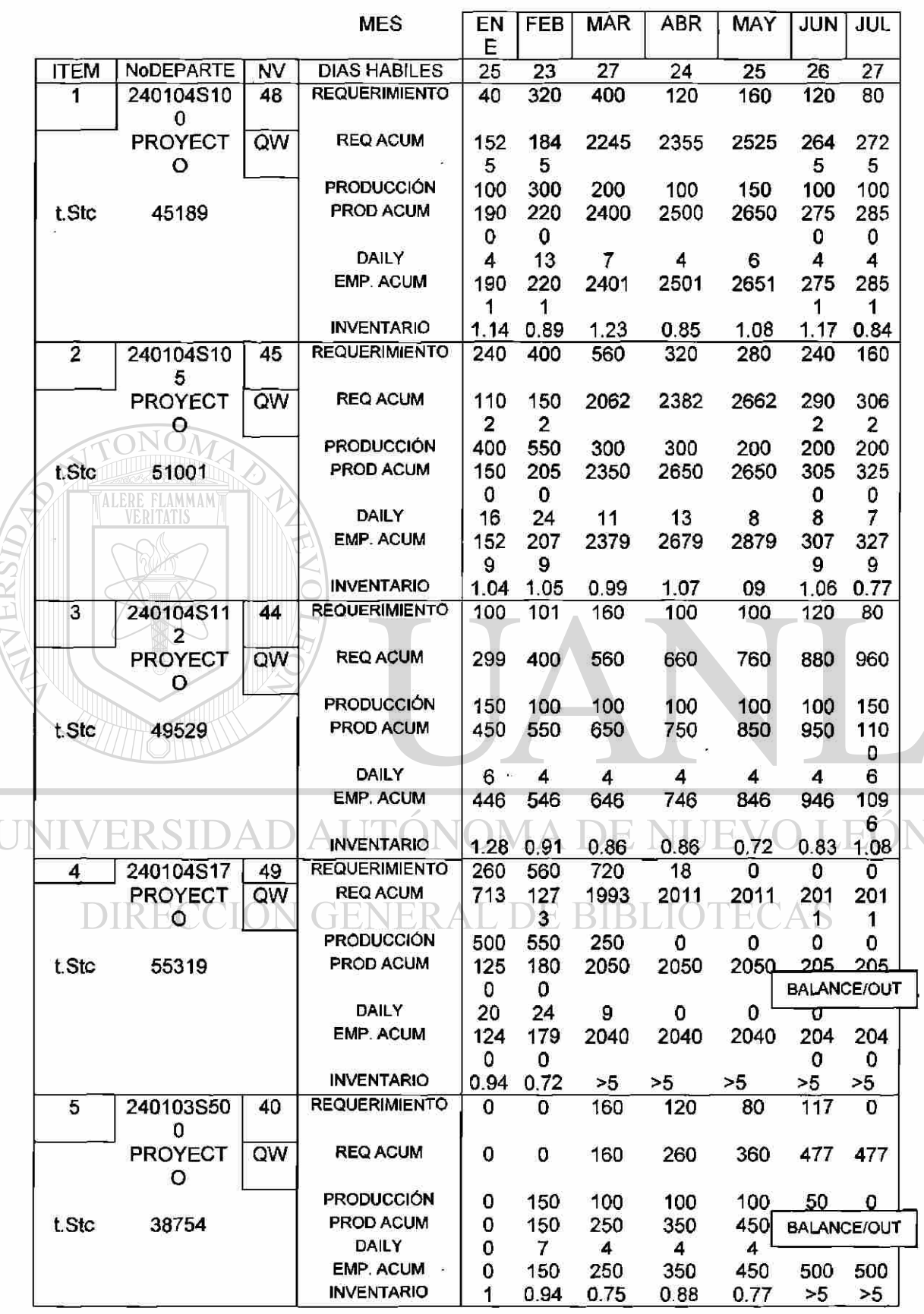

Ì. Ī

**14919 9** 

®

Básicamente este plan indica las cantidades que se proyectan a futuro, tanto de requerimientos del cliente como de la producción planeada por la planta y el inventario que se va a generar.

**REQUERIMIENTO:** este renglón indica los requerimientos mensuales del cliente, tomados del Release previamente confirmado

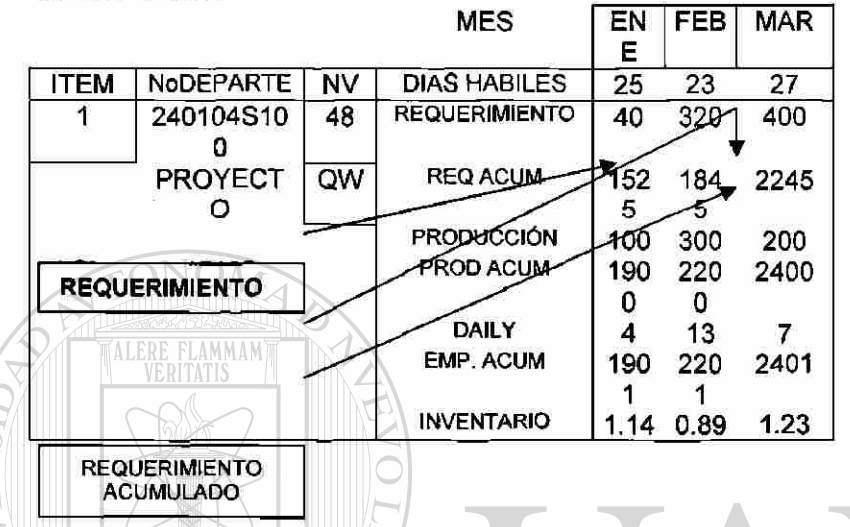

**REQ. ACUM: aquí indican los requerimientos acumulados, que son** la suma del requerimiento del mes anterior mas el mes actual. **PRODUCCIÓN:** esta es el renglón mas importante del Plan de 6 meses, ya que esta cantidad es la que se balancea para cumplir con el requerimiento del cliente y no sobrepase en inventario ; indica la cantidad que se va a producir en el mes siguiente y se ve la tendencia que va a impactar finalmente en cantidad de líneas, personal, y los turnos que se van a requerir para cumplir.

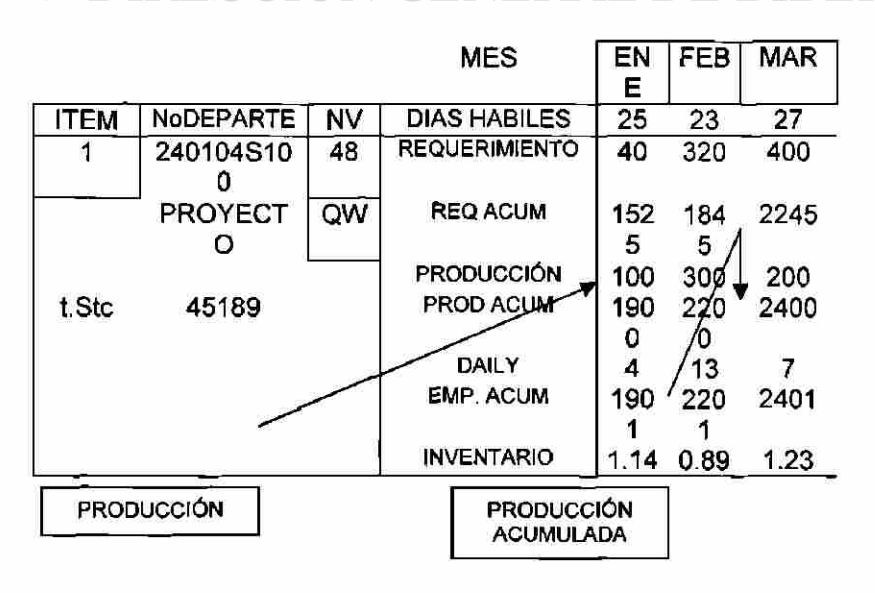

 $\left( \mathbb{R}\right)$ 

PROD. ACUM: aquí se indica la producción acumulada, que es la suma de la producción del mes anterior mas el mes actual.

DAILY: indica el promedio diario que se va a producir para el mes en curso, y se obtiene dividiendo la producción programada entre los días hábiles del mes.

DAILY = PRODUCCIÓN DIAS HABILES

EMP. ACUM : indica la cantidad reconocida por el cliente.\*

\*Debido a que el cliente requiere algunas veces materiales como muestras( para pruebas, experimentos,etc.).

Esta es la cantidad que se toma verdaderamente para hacer los análisis del Plan de 6 meses, ya que aquí se toman las cantidades que el cliente tiene en inventario, quitando las piezas de muestras.

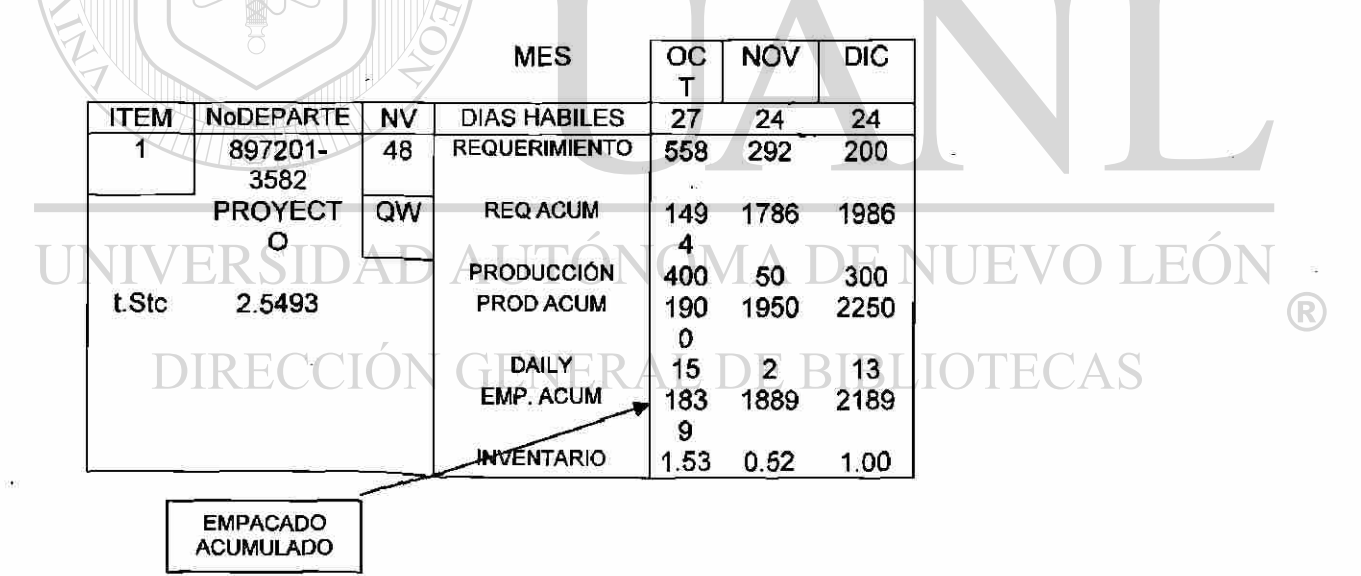

BALANCE OUT: son los diseños que se dejarán de hacer puesto que ya no hay requerimiento de los mismos.

INVENTARIO (MESES DE COBERTURA): este renglón indica el balance de inventario de un mes a otro mes, es la cantidad con la que se "juega" para mantener la cobertura de un diseño, e indica los rangos siguientes.

0.65-0.82, Indica que es un diseño de alto volumen 0.80-1.2, Indica que es un diseño de mediano volumen 1.2 en adelante, Indica que es un diseño de bajo volumen

Donde:

# 1= un mes de inventario = 4 semanas

Los **diseños de alto volumen** tienen un inventario de 2 a 3 semanas ya que se programan durante todo el mes y no corren el peligro de no poder embarcarse a tiempo; es de alto volumen ya que tiene un alto requerimiento en piezas.

Los **diseños de mediano volumen** se programan a un inventario de 3 a 5 semanas ya que no se programan para que se corran durante todo el mes sino alternadamente.

Los **diseños de bajo volumen** son los diseños que tienen un bajísimo requerimiento y son los mas peligrosos por eso hay que vigilarlos de cerca, estos diseños son normalmente utilizados por el cliente para pruebas, refacciones, etc. , y sus requerimientos son muy variables y normalmente no hay forecast que indique cual serán las próximas cantidades requeridas.

Estos diseños por su mismo requerimiento el cual es muy pequeño es muy conveniente el programarlos al inicio del mes, ya que ocupan en la mayoría de las veces solo 1 turno de producción y generan tiempo muerto al cambiar la línea para que se produzcan estos, así, se tendrá la oportunidad de recuperarse el resto del mes.

La s iguiente e s **I** a fórmula u tilizada para o btener e **11NVENTARIO (MESES DE COBERTURA):** 

 $\left( \mathbb{R}\right)$ 

**INV (N) = IF EMP CUM N < REQ CUM N+1, (EMMP CUM N - REQ CUM N) / REQ NET N, IF (EMP CUM N < REQ. CUM N+2, 1 +(EMP CUM N - REQ CUM N+1) / REQ NÉT N+2, IF (EMP CUM N < REQ. CUM N+3 , 2+(EMP CUM N - REQ CUM N+2) / REQ NET N+3, IF (EMP CUM N < REQ. CUM N+4, 3+(EMP CUM N - REQ CUM N+3) / REQ NET N+4, IF (EMP CUM N < REQ. CUM N+5, 4+(EMP CUM N - REQ CUM N+4) / REQ NET N+5,">5")))))** 

Donde n = mes actual emp cum = empacado acumulado req cum = requerimiento acumulado req neto = requerimiento neto

La formula de la eficiencia de la Planta es la siguiente:

 $n = HH$  PRODUCIDAS =  $(TSD)^*(PCS)$ HH TRABAJADAS (FACTOR)\*(PERS)\*(DIAS HABILES DEL MES)

Tstd = es el tiempo estándar o tiempo de producción

Pcs = piezas producidas TEV )MA DE NI Factor = 7.75 (para un turno de producción) DIRECCION GENERAL DE BIBI Pers = personal

La eficiencia es establecida por la compañía y esta ligada al aumento o disminución de la demanda del cliente, normalmente cuando la demanda es bajada se requiere de mayor eficiencia, no así cuando la demanda es muy alta ya que aquí lo importante es cumplir con los requerimientos del cliente.

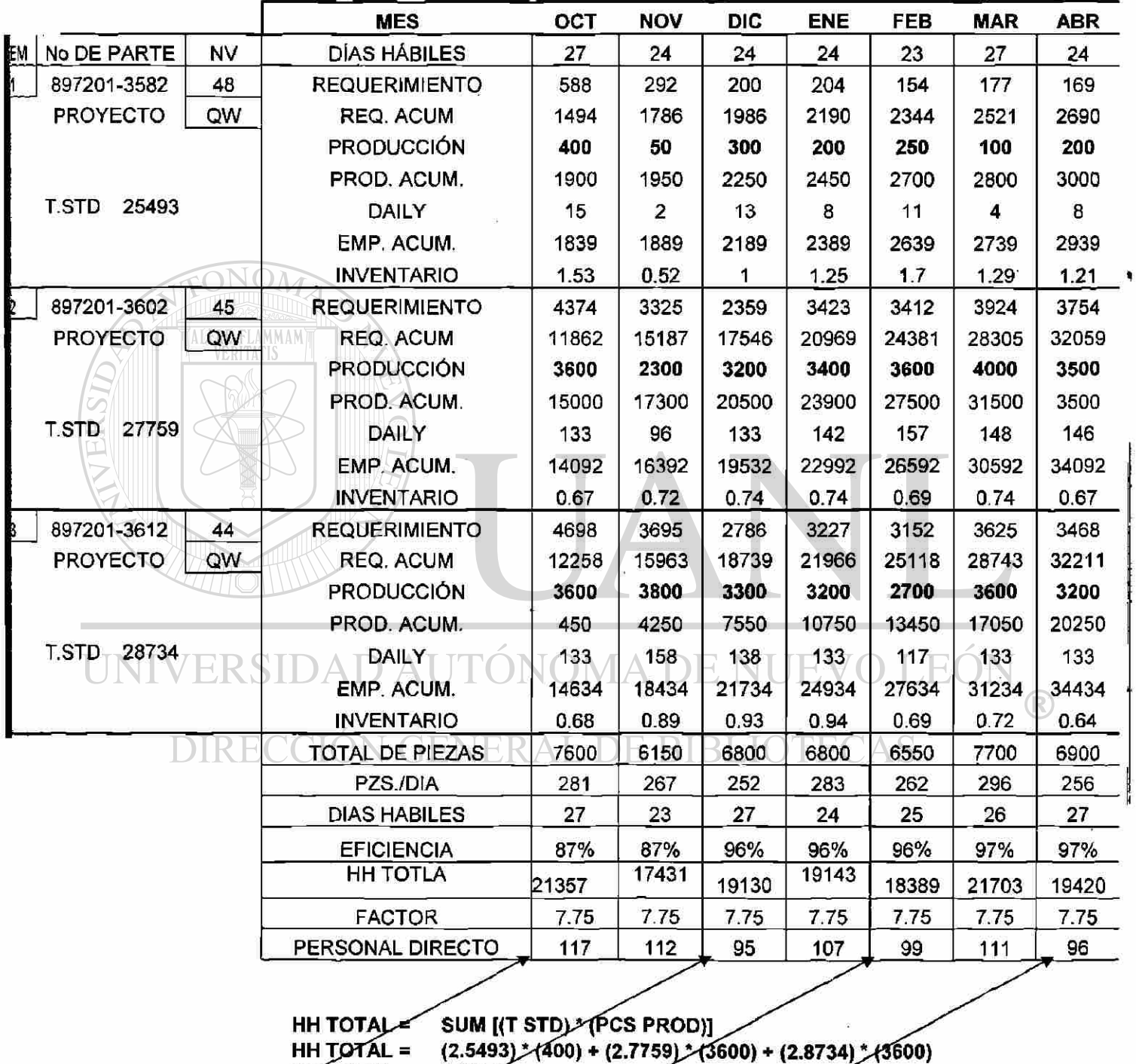

HH TOTAL =  $(2.5493) / (400) +$ <br>HH TOTAL = 21357

Aquí se ve como se balancean las horas-hombre totales en: 21357, 19130,18389,19420, lo cual es necesario para tener las siguientes ventajas:

- Las piezas diarias se mantienen, no hay aumento sustancial
- Esto indica también que se requerirá en promedio la misma gente para los próximos 6 meses en esta línea de producción,
- Financieramente también impacta de gran forma, ya que no hay picos de producción, todo está "aplanado", y no habrá falta o exceso de materiales

Los datos de el renglón de la **PRODUCCIÓN,** son los datos tomados para ser cargados en el sistema con que cuente la compañía para posteriormente correrlo y comprar la producción de los siguientes 2 meses

El tiempo para comprar los materiales a futuro se tiene que establecer mediante un contrato, notificándole al cliente los **\*LEAD-TIME** de estos, ya que afecta en los siguientes casos:

### **\*LEAD TIME:** es el tiempo de llegada de un material

**Aumento de releases (requerimientos):** si hay algún componente que tenga un incremento considerable dentro del Plan de 6 meses y esté dentro de los 2 meses siguientes, se tendrá que conseguir el mismo aunque se tenga que traer por medio de un flete aéreo pero el costo lo absorberá el cliente( esto es parte de lo que se establecen el contrato. RECCION GENERAL DE BIBLIOT

**Disminución de releases:** se tiene que revisar bien la cantidad que se puso en los 2 siguientes meses, ya que si es mucha la diferencia, se crean 2 problemas:

SOBRE-INVENTARIO: esto significa que se tiene inventario que no se va a requerir de algún(os) componentes , y es un gasto para la compañía

OBSOLETOS: igualmente se tiene que vigilar de no balancear muy cargado el Plan de 6 meses dentro de los 2 meses siguientes, ya que si hay cambios en el diseño de algún producto del cliente, los

®

componentes que ya no serán utilizados se quedarán como inventario de mas y también representaran un gasto para la compañía \*

\* Algunas veces se puede negociar con los proveedores el regreso de estos materiales y su respectivo pago por ellos, pero normalmente este pago es menor al que la compañía hizo en un principio.

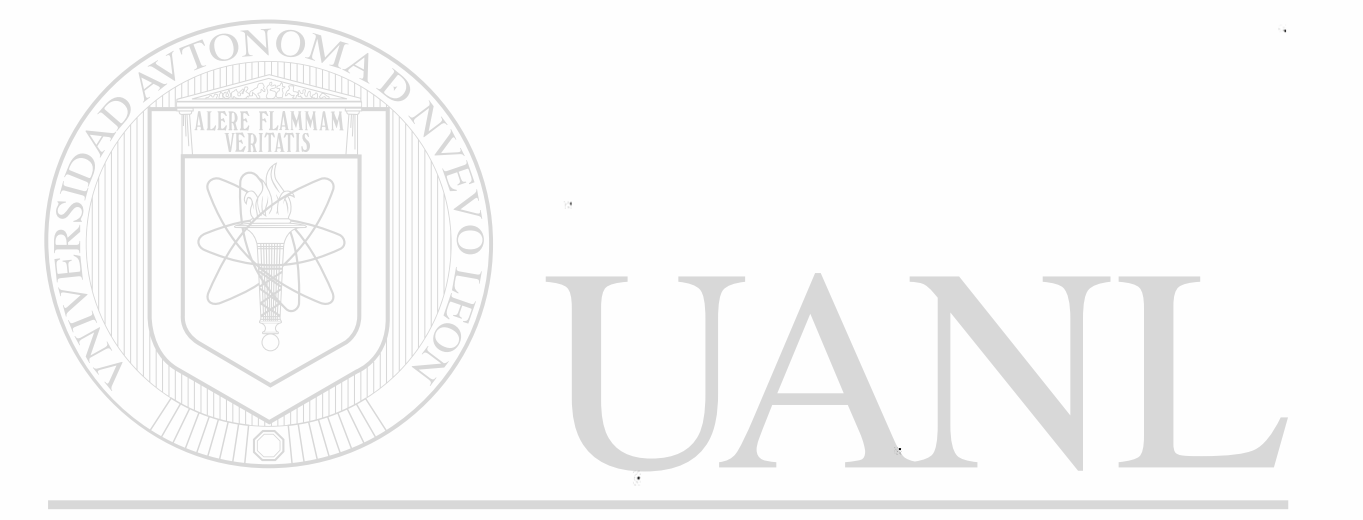

UNIVERSIDAD AUTÓNOMA DE NUEVO LEÓN ® DIRECCIÓN GENERAL DE BIBLIOTECAS

# **6.4 PLAN DE PRODUCCIÓN**

Una vez corrido el plan de 6 meses en el sistema, se procede a realizar el *Production Plan* para el mes en curso.

Para proceder a realizar el Production Plan son necesarios los siguientes datos:

- Personal por línea,
- Capacidad por línea,
- Días hábiles,

ALERE FLAMMAM'

- Ultimo nivel de ingeniería de todos los diseños,
- Cantidades a programar en el mes en curso,
- Último reléase del cliente.

PERSONAL POR LÍNEA: El personal por línea se puede obtener de la fórmula de la eficiencia:

 $n = HH$  PRODUCIDAS = (T STD)\*(PCS) HH TRABAJADAS (FACTOR)\*(PERS)\*(DÍAS HÁBILES DEL MES)

La eficiencia n, es la requerida por la planta, y se toma como base la eficiencia del mes anterior, para buscar incrementarla; como vimos los demás datos son:

# ON GENERAL DE BIBLIOTECAS

PERS = Piezas a producir en el mes en curso.  $FACTOR = 7.75$  para un turno. DÍAS HÁBILES= Dependen del mes en curso y de los días que el departamento de Recursos humanos considere para producción.

Así despejando de la fórmula:

#### $PERSONAL =$   $(T STD)* (PCS)$ (FACTOR)\*(n) \* (DIAS HÁBILES)

(R)

**CAPACIDAD POR LÍNEA:** ésta se obtiene del análisis del departamento de Ingeniería Industrial y tomando los siguientes datos:

- Personal: ya vimos anteriormente como se obtiene este dato, *(formula),*
- Máquinas: dependiendo del tipo de producto son las máquinas utilizadas para el
	- proceso,
- Distribución de la línea: este flujo es muy importante, ya que con una buena distribución de las operaciones para cada persona así como máquinas, se puede lograr a

obtener mayor eficiencia y por lo tanto mayor producción.

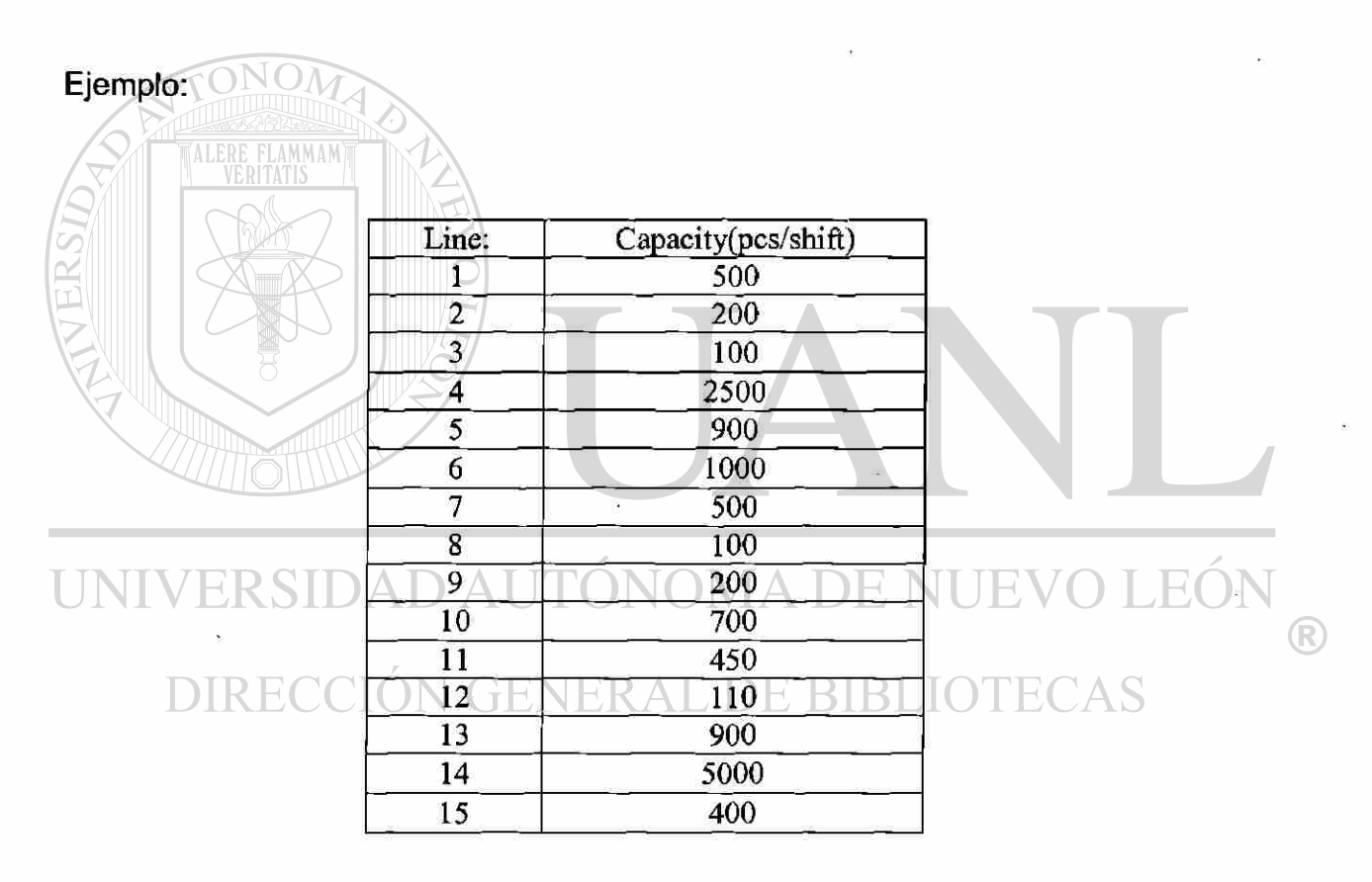

**DIAS HÁBILES:** como se mencionó anteriormente, estos d días son establecidos por la compañía al inicio del año, y en caso de algún cambio necesario por producción, se consulta entre el departamento de Recursos Humanos y el Sindicato de la compañía.

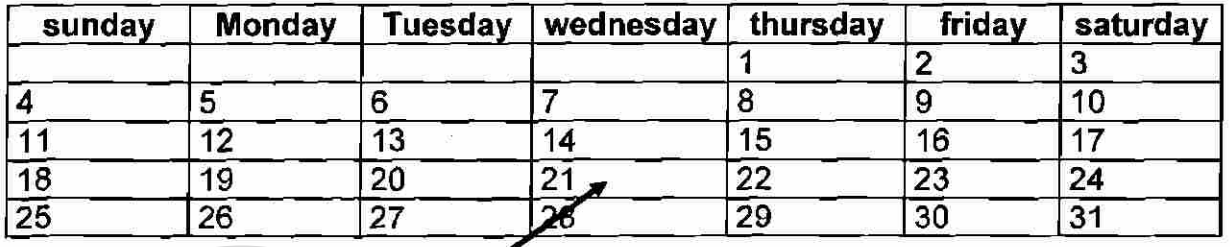

#### **March 2001**

**ÚLTIMO RELEASE DEL CLIENTE:** éste lo envía el cliente como se vio anteriormente en la forma semanal o mensual, y se toma el último como base para distribuirlo en el Production Plan, y de acuerdo a las políticas de sobreinventario que se requiera.

ÚLTIMO NIVEL DE INGENIERÍA: este nivel de ingeniería es el que se va a estar corriendo en la línea e incluye todos los componentes nuevos que estén dentro del bom de materiales (si es que hay cambio, de lo contrario se corre el producto al nivel de ingeniería del mes anterior).

EJEMPLO 16:

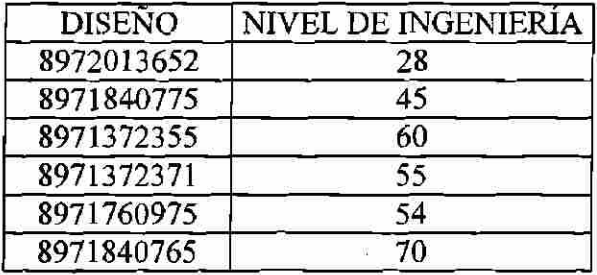

OBLIGATORY HOLIDAY

<sup>(R)</sup>
CANTIDADES A PROGRAMAR: estas cantidades son tomadas del Plan de 6 meses como se muestra:

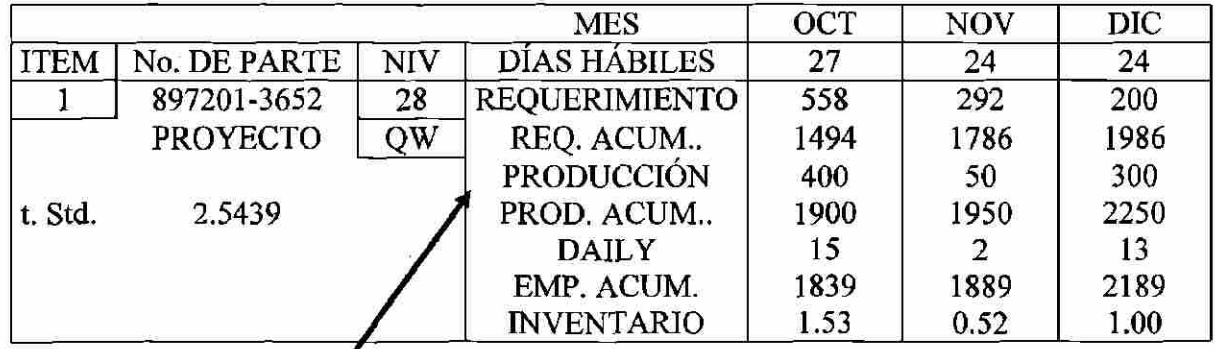

Para Octubre = 400 piezas. Noviembre = 50 piezas.

Diciembre = 300 piezas.

Y así hasta los siguientes tres meses\*.

• Es importante resaltar que para elaborar el Production Plan del mes en curso, solo se toman las piezas de este mes, que fue lo que ya se balanceo en el plan de 6 meses, lo demás es pronóstico que como vimos anteriormente, solo los dos siguientes meses se pueden considerar como cantidades firmes.

#### AA DE ENOI JAD At

El siguiente es un ejemplo de un Production Plan:

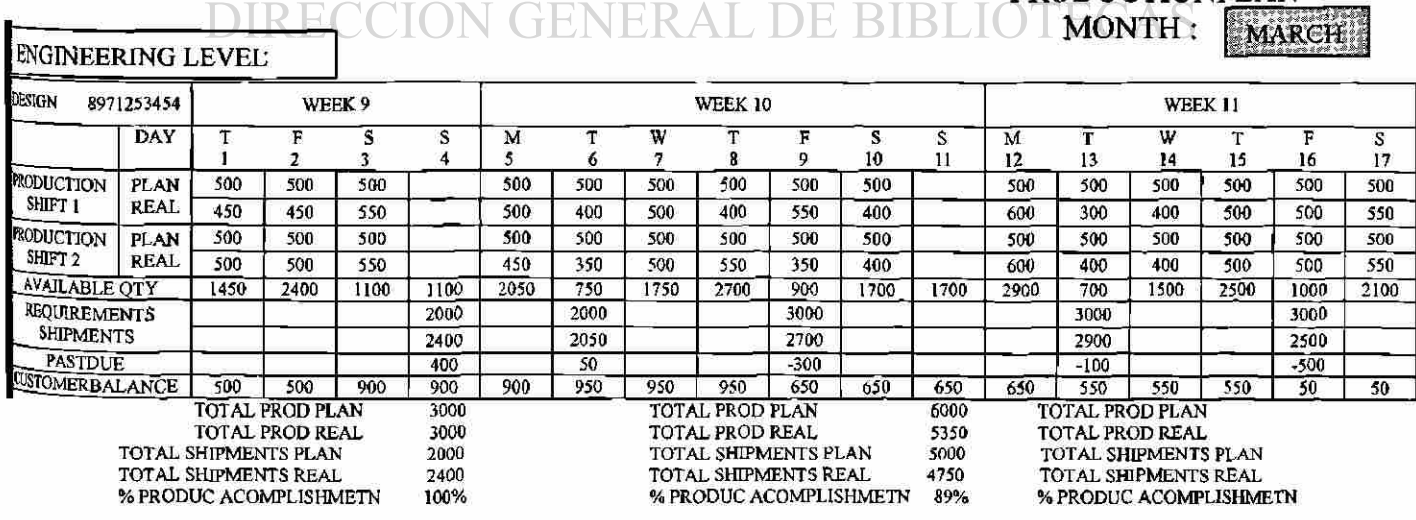

PRODUCTIONPLAN

®

Mediante el cual se pueden apreciar los requerimientos del cliente que por semana son en promedio 5,500 piezas, pero para efecto de planeación no se considera el promedio sino la más alta calidad que en este caso son 6,000 piezas, esto con el fin de proteger el inventario del cliente.

También podemos ver que la meta de la línea de producción son 500 piezas, solo hay 2 tumos, así, la cantidad que el cliente está requiriendo es el tope de la capacidad con que se cuenta (6,000 pieces / web).

Se puede observar que al final de la semana 11 se cuenta solo con un balance de 50 piezas con el cliente, por lo que es necesario hacer una modificación al plan y agregar u tiempo extra en un tercer turno o domingo (según sea la facilidad de la empresa) para poder incrementar este balance \*

ONO

• El *tiempo extra* nunca asegura el cumplimiento de entrega a futuro, esto es como un apaga-fuegos, es necesario un *Análisis de Capacidad* y para esto se debe de involucrar a todos los departamentos desde Gerencia, Recursos Humanos y principalmente a Ingeniería Industrial.

Esto indica que se debe ir viendo con el departamento de Ingeniería Industrial la revisión de la meta para la línea, buscando aumentarla ya que actualmente no será posible tener inventario en el balance del cliente.

El *Nivel de Ingeniería,* es 4, si hay un cambio también se debe de establecer en el Production Plan.

El *% Production Accomplishment (Porcentaje de cumplimiento de Producción):* también es importantísimo monitorearlo, ya que es el resultado semanal que indica si la línea está cumpliendo con la meta o no, para este caso se observa que la semana 9 es del 100, la semana 10 es del 89 y la semana 11 es del 97%, que en condiciones normales esto se consideraría como un buen resultado, pero debido al requerimiento que ya se vio es igual a la meta (6,000 pieces / web) se tiene que hacer algo extraordinario (overtime, capacity análisis, etc).

También de aquí se obtiene al cantidad de embarques necesarios en la semana, y esto dependerá de la variedad de diseños que vayan a un mismo destino, y se tiene el inventario que se desea tener de cada uno de ellos; resaltando que se puede hacer esperar un embarque si falta un número de parte.

Aunque el tema de este libro trata principalmente de Planeación de producción, parte de esta planeación también se da para los embarques, así que a continuación agrego un pequeño *flujo de embarques:* 

 $\left( \mathbb{R}\right)$ 

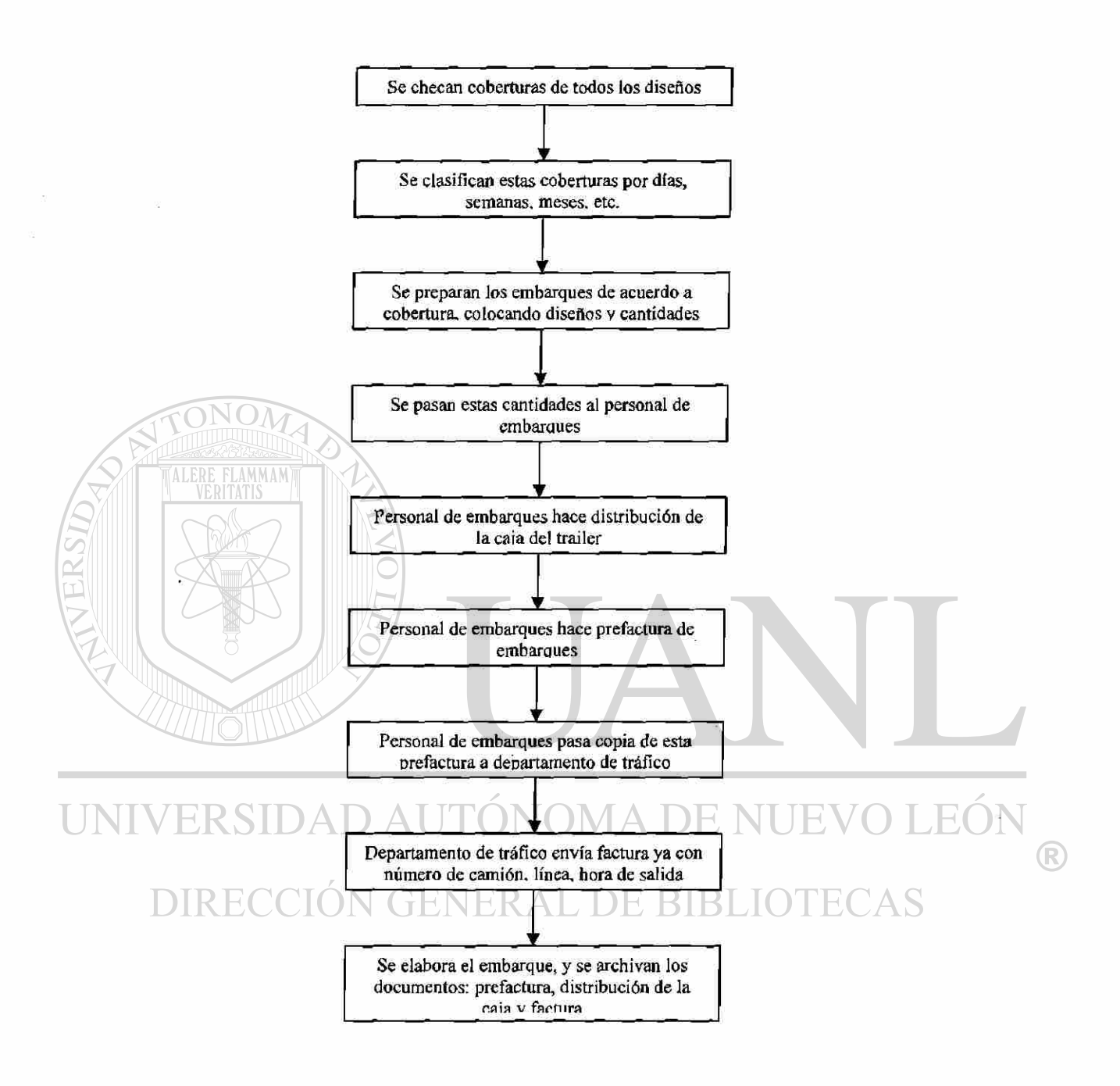

Para efectos de Planeación hay dos grandes problemas que se presentan y que son el principal foco de atención para este departamento:

- *High Faby*
- *Críticos*

Para cada uno de ellos se tiene especial seguimiento y es importante que cualquier persona relacionada con la Planeación trabaje con ellos aparte de la efectiva programación de cumplimiento al cliente que se haga, ya que de aquí se desprenden grandes ahorros para la compañía, o también grandes gastos.

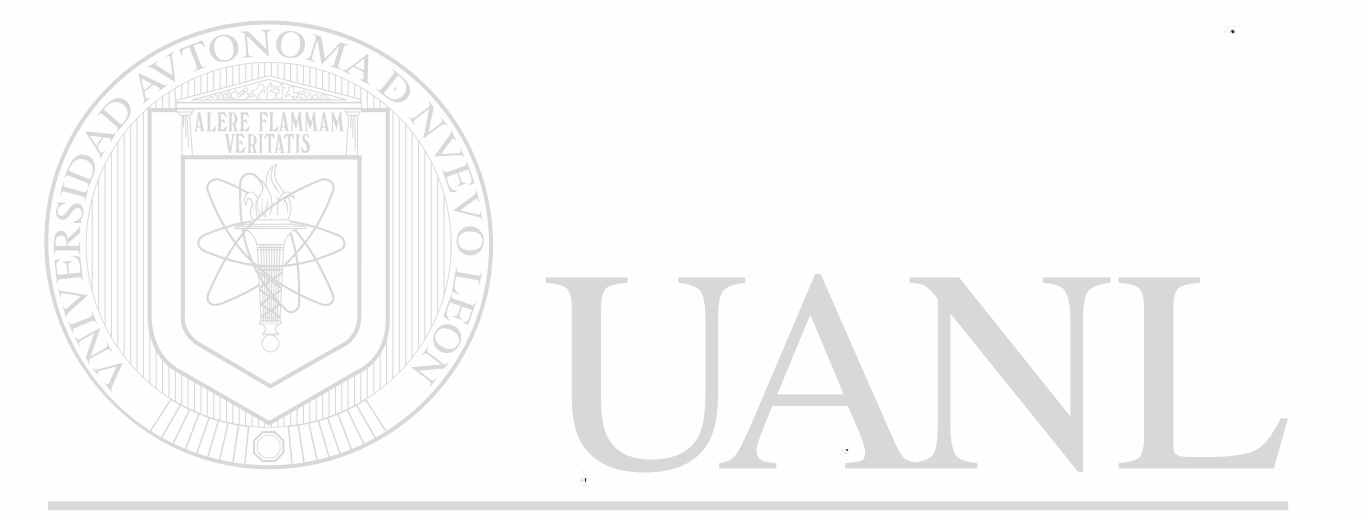

UNIVERSIDAD AUTÓNOMA DE NUEVO LEÓN ® ĎIRECCIÓN GENERAL DE BIBLIOTECAS

### HIGH FAB (SOBRE PRODUCCIÓN)

Este indicador se refiere a la cantidad de más de inventario que se produce, considerando "de más" cuando se llega a cubrir el inventario mínimo del cliente y se sobrepasa incluso esa cantidad que puede ir desde algunos días, semanas e incluso meses si no se hace una buena planeación.

Es decir, cada cliente establece sus semanas de inventario y es importante monitorear el inventario para cada proyecto.

#### **Ejemplo 17:**

En el siguiente release se tienen dos semanas permitidas como máximo inventario y menos de uno ya es diseño con embarque crítico, así, la producción arriba de dos semanas está considerada como *high fab:* 

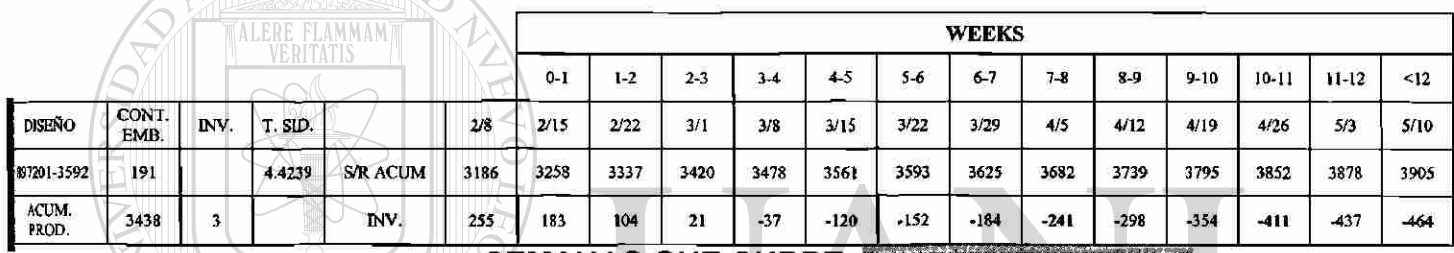

**SEMANAS QUE CUBRE** 

ERSIDA Para este ejemplo tenemos:

Acumulado producido: 3,438 piezas **DIRECGI** inventario actual: 3 piezas

Total: 3,441 piezas

El acumulado requerido es de 3,337 piezas en la semana 2, pero para esa semana ya se tiene un high fab, de 104 piezas, e incluso se cubre una parte del requerimiento de la 4ta. semana.

Si se sumaran todas las cantidades de todos los diferentes diseños en realidad nos daríamos cuenta que la suma que representa este high fab, es en verdad de mucha valía para la compañía.

 $\left( \mathbb{R}\right)$ 

Además del dinero que representa el tener producido material de mas, se tienen las siguientes desventajas::

• La compra de materiales se puede ver afectada, ya que al adelantarse la producción de los diseños, puede haber un cambio de ingeniera el cual se puede pasar por alto.

- El producto terminado ocupa espacio que a la compañía le cuesta,
- El material se puede dañar si es que se tiene mucho tiempo en la compañía,
- Y se pierda rastreabílidad, ya que no se tiene previsto el almacenar material más tiempo del planeado para posteriormente embarcarse.

Para tener un mejor seguimiento de este *high fab,* es recomendable el utilizar algunas gráficas como las siguientes:

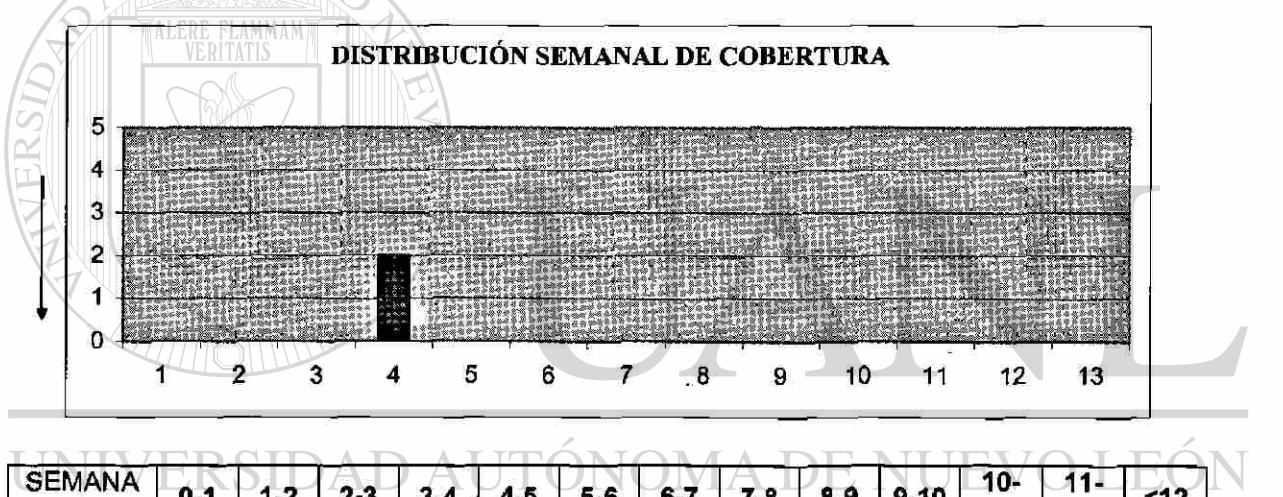

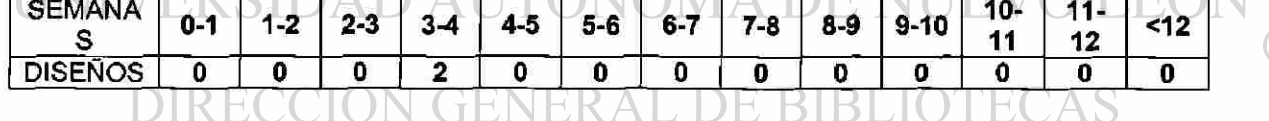

También se puede dar el seguimiento diseño a diseño, y por costo, para ir disminuyendo y atacando las principales causas.

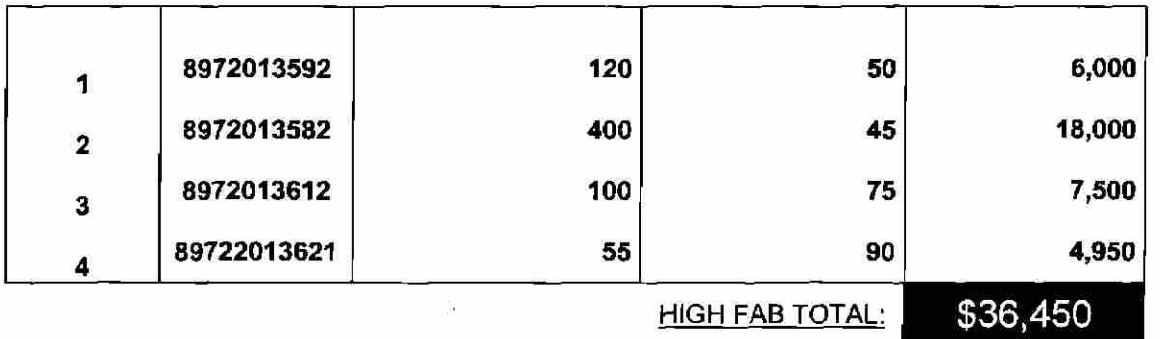

 $\mathsf R$ 

En las cuales se vigila la cantidad de diseños que sobrepasan el inventarío permitido, y por cuantas semanas; obviamente si hay casos en que se puede producir arriba de lo permitido pero esto debido a la facilidad en la programación, no hacer tantos cambios en las líneas de producción, manejo de maquinaria continua, etc.

### Ejemplo 18:

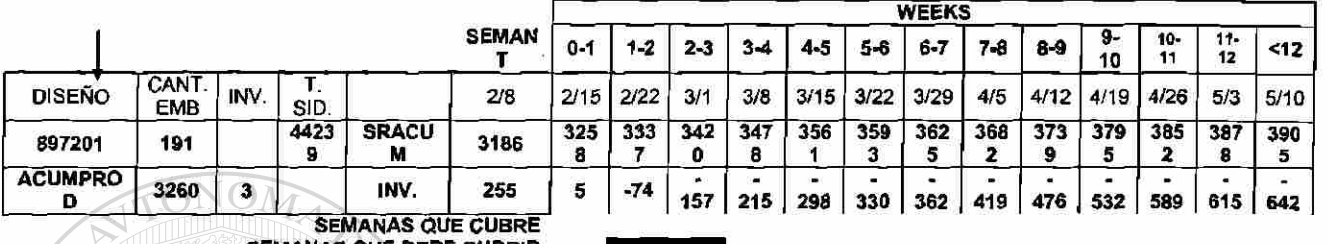

SEMANAS QUE DEBE CUBRIR

En el anterior ejemplo, nos damos cuenta de que se requiere tener 3 semanas mínimas para con el cliente, actualmente se tiene sólo 1, y hacen falte 157 piezas para tener ese mínimo requerido.

Hay que a nalizar e I p orque d e e sta falta d e i nventario y p ara e sto s e a conseja también tener seguimiento mediante indicadores, a continuación algunas sugerencias:

### **CRITICOS** UNIVERSIDAD AL

**El siguiente indicador importantísimo en el departamento de Planeación es el de los** *críticos,* **que es la falta de inventario para un diseño y por lo tanto no se llega a cumplir con lo mínimo requerido por el cliente.** 

**Puede haber varios motivos por el cual un diseño se hace crítico, entre ellos los siguientes:** 

> **• Aumento en el requerimiento del cliente, Incumplimiento al Plan de Producción**

(R)

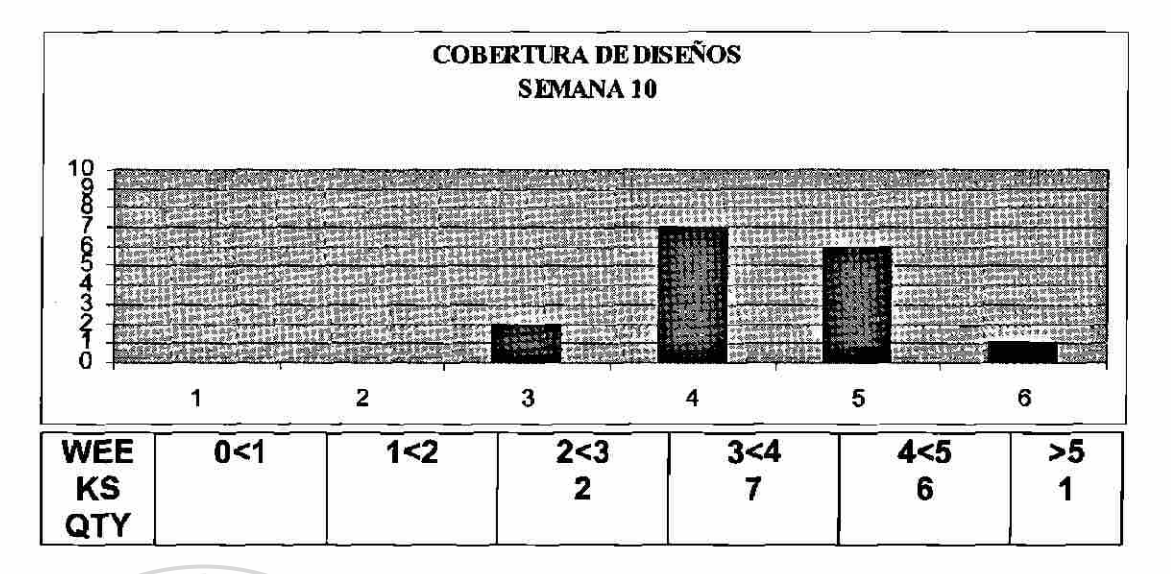

Aquí podemos ver que hoy hay diseños que tengan cobertura menor a 2 semanas,

La mayor parte de ellos están concentrados entre las 3 y 5 semanas, habiendo sólo 1 con cobertura mayor a 5 semanas, este tipo de gráficas puede ser de mucha utilidad para el seguimiento de todos los diseños.

Para determinar que causas provocan esta cobertura, se puede utilizar algo como lo siguiente:

### UNIVERSIDAD AUTÓNOMA DE NUEV LEO ® DIRECCIÓN GENERAL DE BIBLIOTECAS

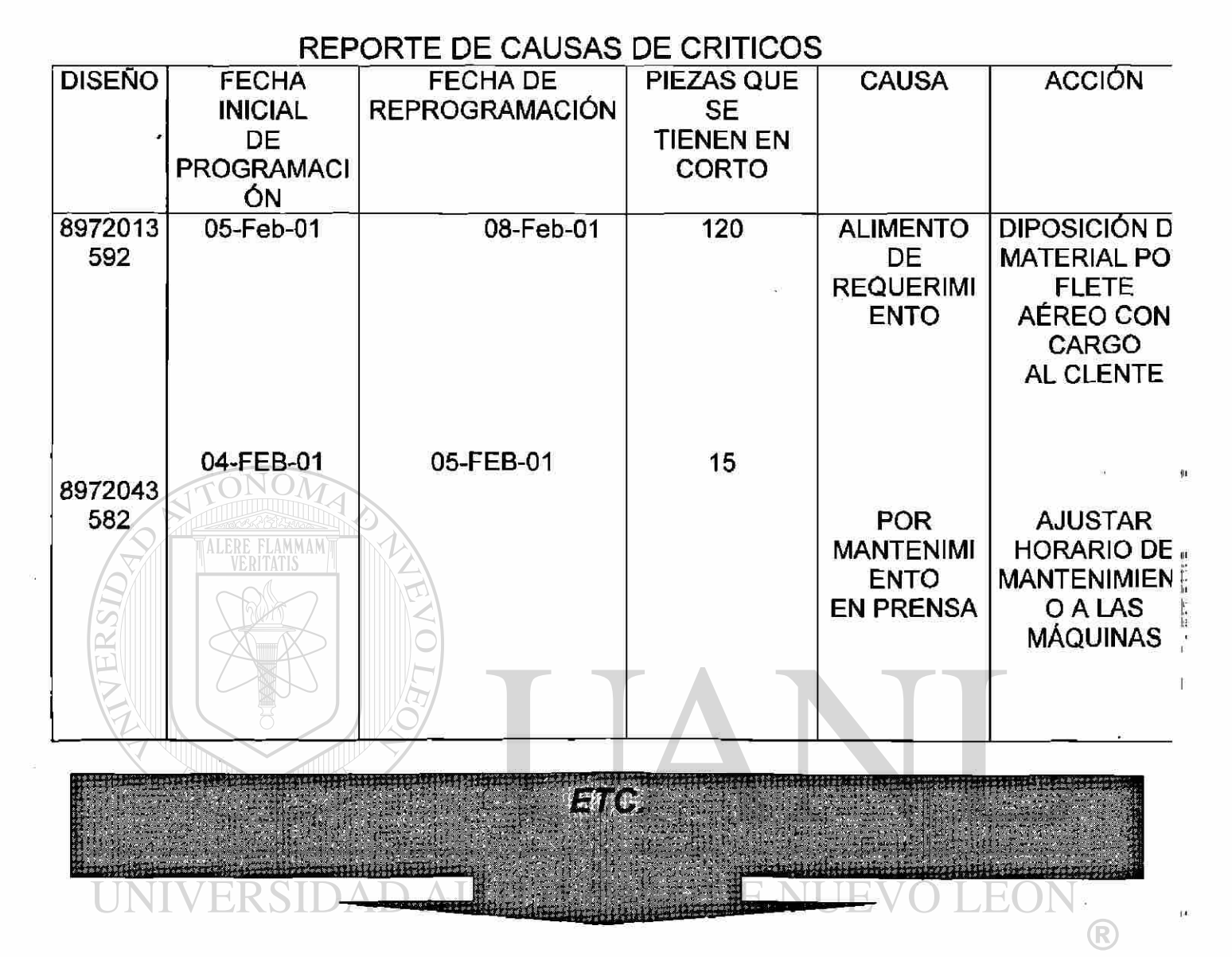

## DIRECCIÓN GENERAL DE BIBLIOTECAS

En fin para llevar una buena administración de todos los diseños, entre más datos se tengan, mejor éstas son sólo algunas sugerencias para tal efecto.

## CAPITULO 7 **CASO PRÁCTICO :**

## OPTIMIZACIÓN EN PROGRAMACIÓN MENSUAL DE DISEÑOS.

Se tienen los siguientes datos :

### Provecto: **R-12**

### Mes a programar: **Marzo 2001-09-24**

Dias disponibles: **(considerando un sólo turno) se obtienen del calendario:** 

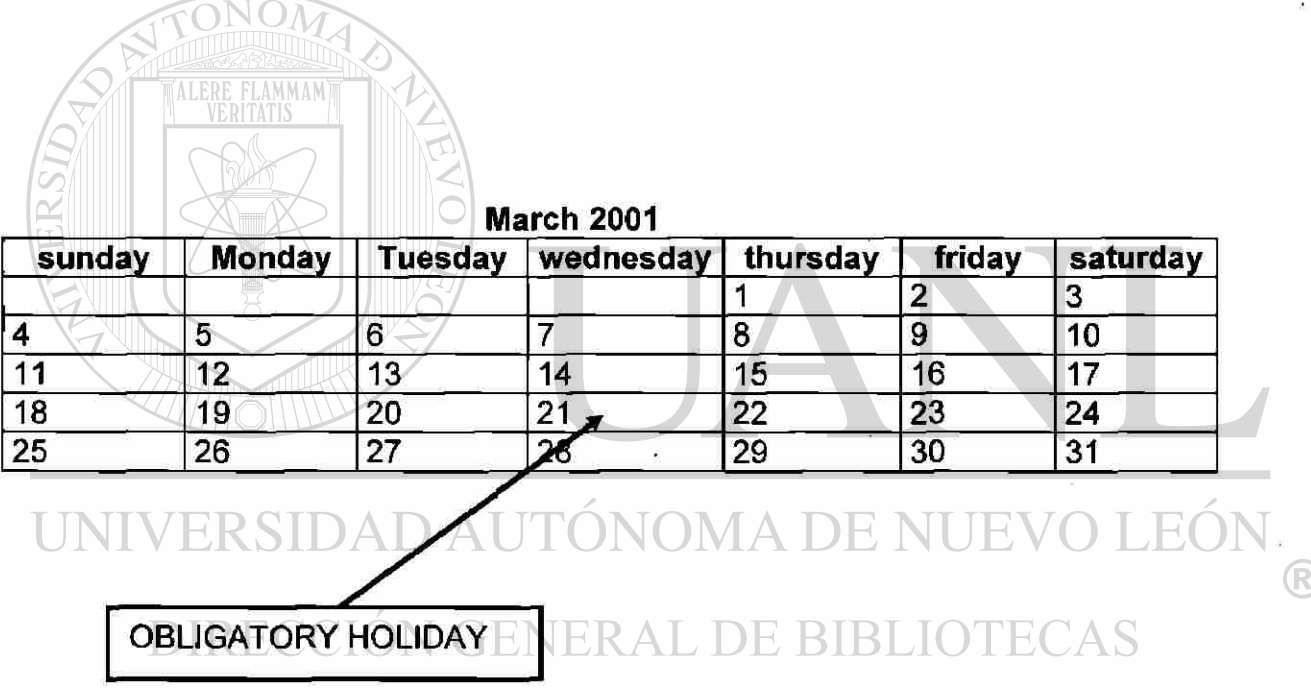

Y tomando en cuenta de lúnes a sábado: 26 días (incluyen los 5 sábados del mes), y no hay que olvidar que el día de descanso por ley, así que no debe haber nada programado ese día.

## Diseños y nivel de ingeniería:

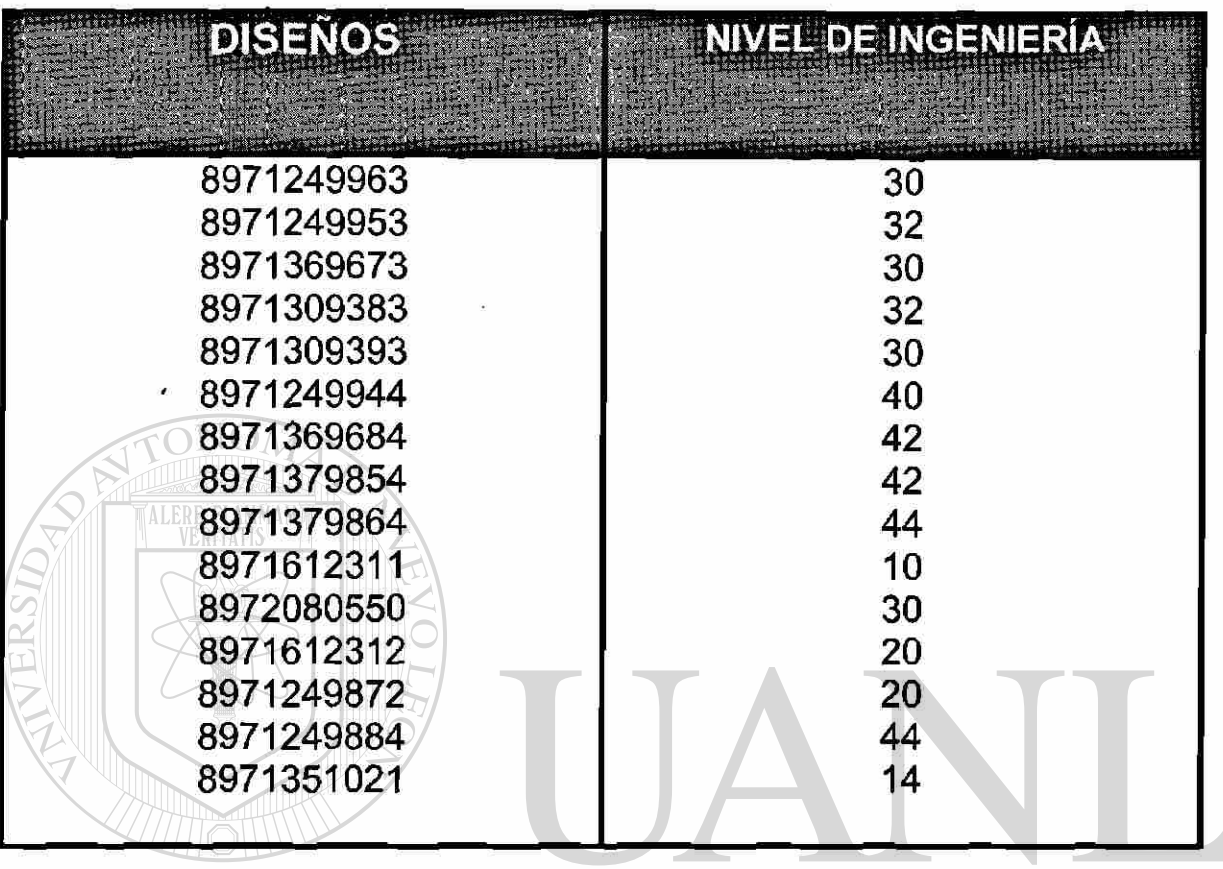

## UNIVERSIDAD AUTÓNOMA DE NUEVO LEÓ ®

# DIRECCIÓN GENERAL DE BIBLIOTECAS

El siguiente es el reléase del cliente, que muestra los requerimientos semana a semana hasta el mes de abril, y así hasta el mes de Agosta en el "Out England"

## **R12 SHIPPING RELEASE**

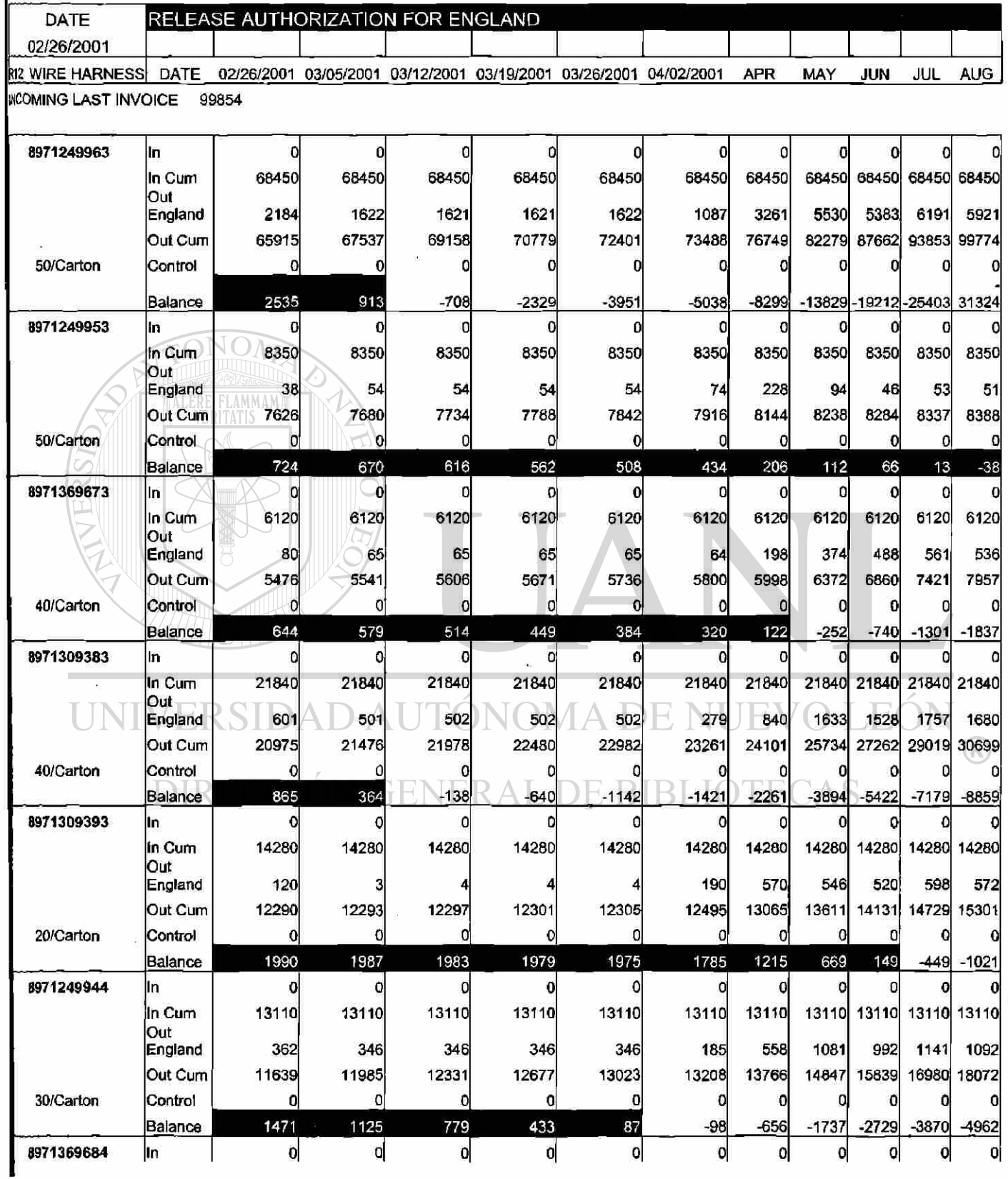

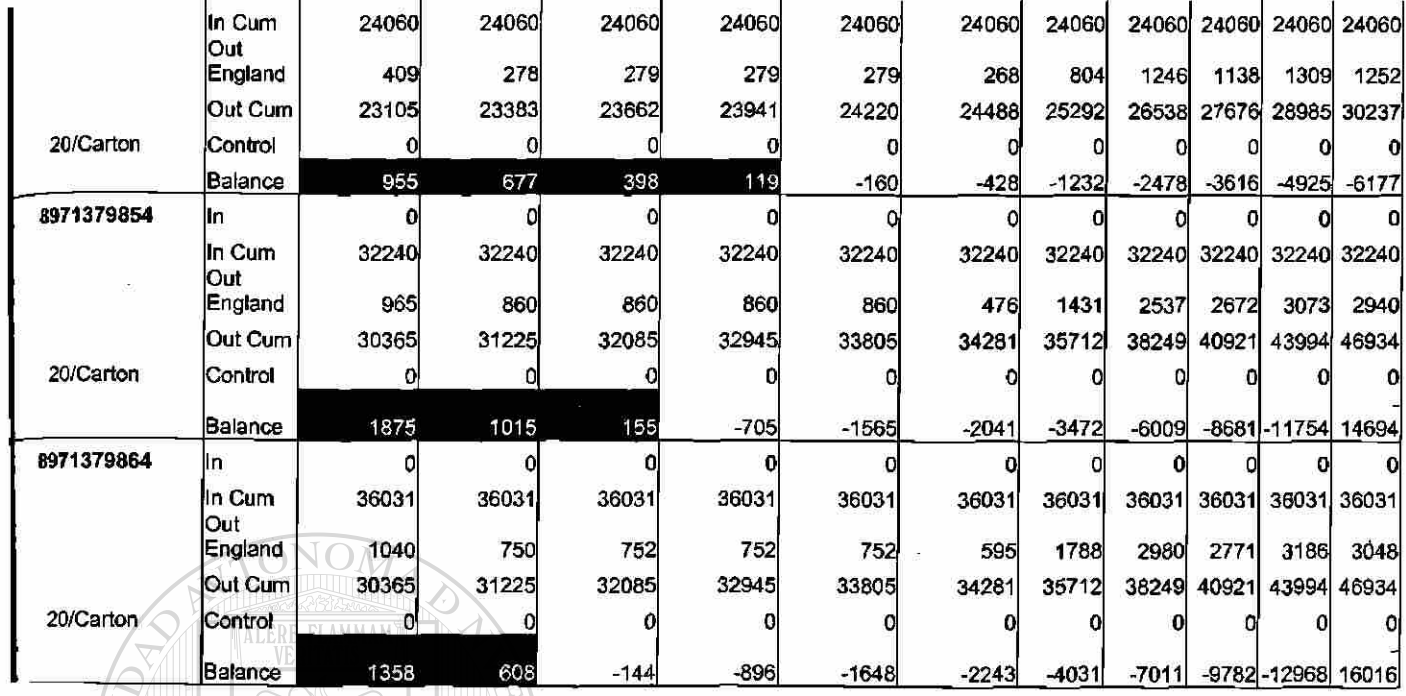

UNIVERSIDAD AUTÓNOMA DE NUEVO LEÓN - $\bigcirc$ DIRECCIÓN GENERAL DE BIBLIOTECAS

 $\bar{t}$ 

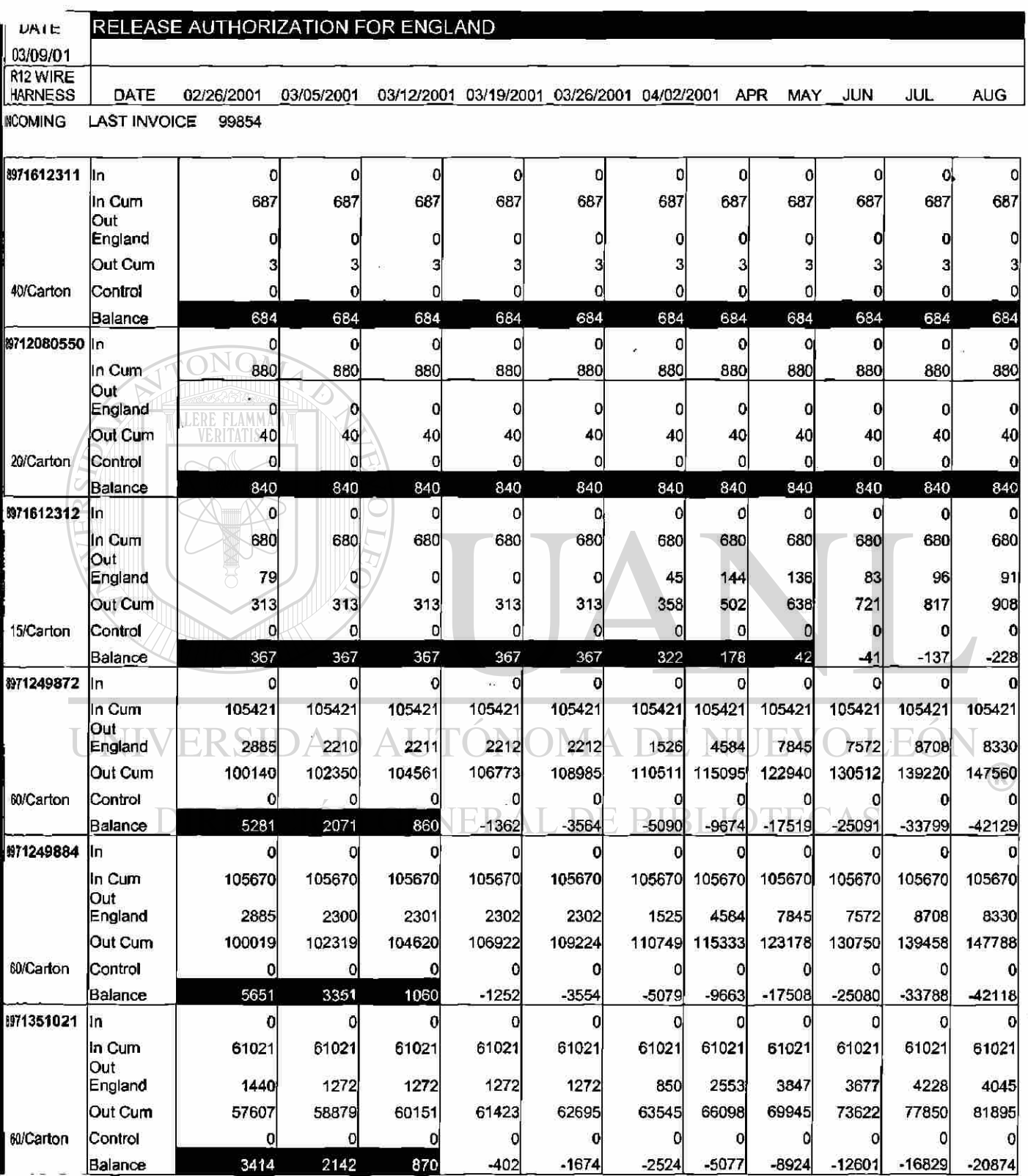

## **R12 SHIPPING RELEASE**

Lo primero que hay que hacer es el Plan de 6 meses: aquí está paso a paso cómo se obtiene el Plan de 6 meses para el primer diseño: 897124963:

Y teniendo el Plan de 6 meses en blanco:

### P6MESES

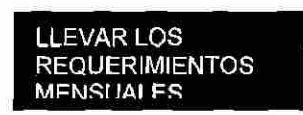

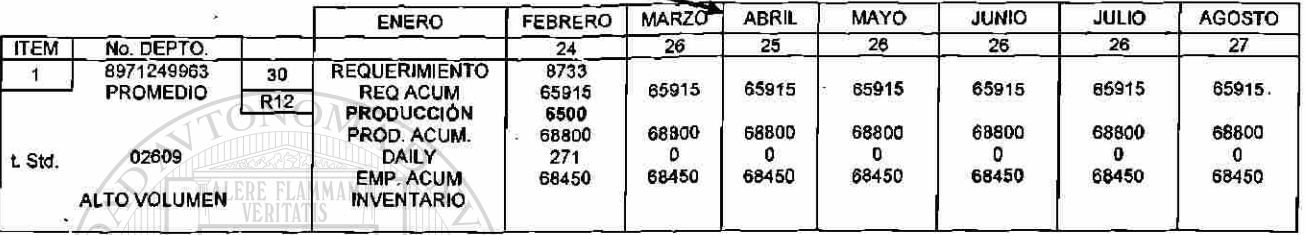

1. Lo primero que se hace es llenar los requerimientos con el reléase del cliente, como el primer mes Febrero ya se tiene, se pasa igual, el mes de Marzo se obtendrá multiplicando cada requerimiento semanal por 4 = 1 mes, y el mes de Abril sumando la primer semana más el resto que está indicado en el reléase:

# UNIVERSIDAD AUTÓNOMA DE NUEVO LEÓN R DIRECCIÓN GENERAL DE BIBLIOTECAS

## **R12 SHIPPING REALEASE**

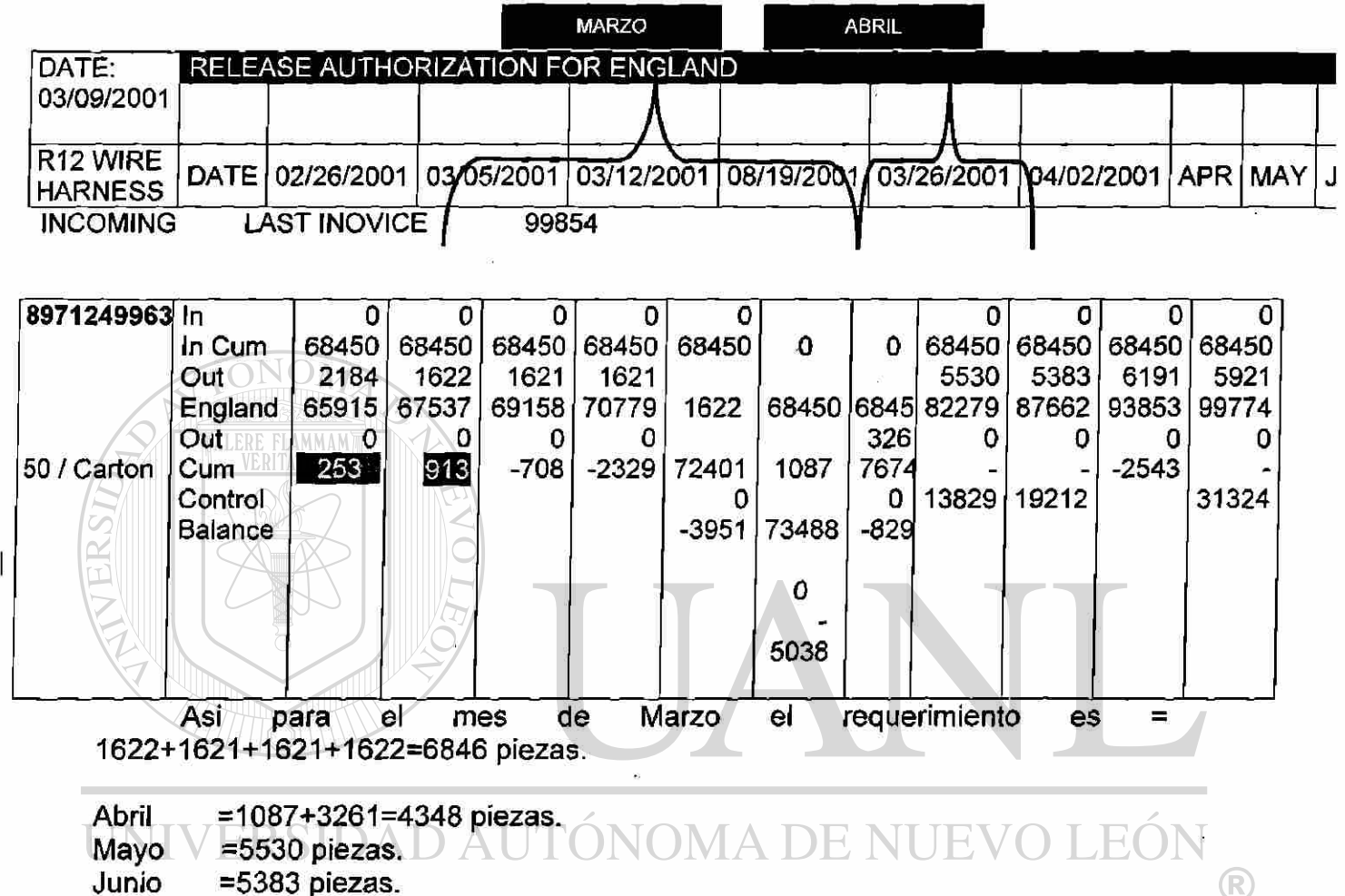

Junio =5383 piezas.

Ÿ

=6191 piezas. Julio FENERAL DE BIBLIOTECAS Agosto =5921 piezas.

Quedando el Plan Asi: **P6MESES** 

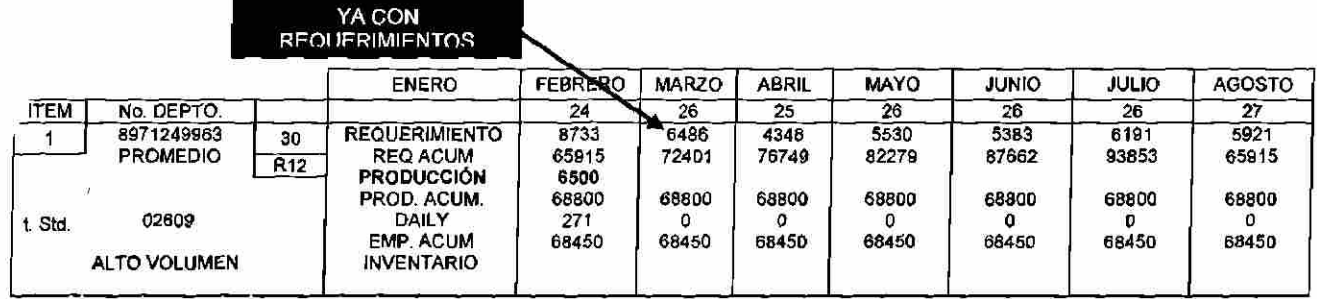

**• NOTA: Si** el cliente no envía más que **2** o tres meses a futuro, se toma la cantidad más grande de estos últimos, y se estima para tener así el Plan de 6 meses.

2.- Después se obtiene el inventario que se tendrá al cierre del mes de febrero, recordando la formula:

 $INV(N) = IF$  EMP CUM  $N <$  REQ CUM  $N+1$ , (EMP CUM  $N$  –REQ CUM  $N$ ) / REQ NET N, IF (EMP CUM N <REEQ. CUM N+2, 1 +(EMP CUM N REQ CUM N+1) / REQ NET N+2, IF (EMP CUM N < REQ CUM N+3, 2+(EMP CUM N-REQ CUM N+3) / REQ NET N+3, IF (EMP CUM N< REQ CUM N+4, 3+(EMP CUM N-REQ CUM N+3) / REQ NET N+4, IF (EMP CUM N < REQ CUM N+5 , 4+(EMP CUM N -REQ CUM N+4) / REQ NET N+5.">5")))))

Para el caso, sólo se necesita por lo pronto el primer mes así:

INVENTARIO =  $(68450 - 65915)/6486 = 0.39$  meses de inventario, que son los necesarios para subir mínimo a .65, ya que éste diseño es de alto volumen, ése es el siguiente paso.

UNIVERSIDAD AUTÓNOMA DE NUEVO LEÓ R

DIRECCIÓN GENERAL DE BIBLIOTECAS

3.- Se comienzan a colocar cantidades en el renglón de producción, hasta que se llegue a obtener el inventario deseado, a esto se le conoce como BALANCEO DE MESES.

### **P6MESES**

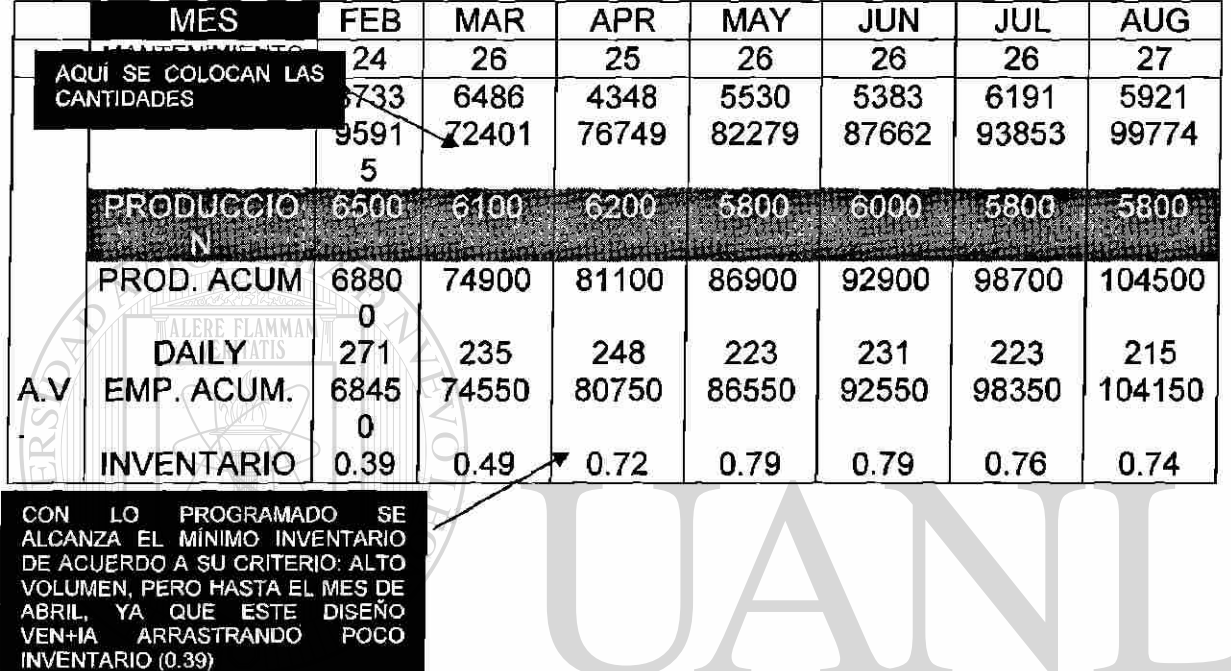

Se pensaría en porque nom dejar en 0.8 el inventario, que es lo ideal y así no batallar para el futuro, pero esto depende de materiales o también del balanceo que se haga de todos los diseños.

Este es el principal paso de la elaboración del plan de seis meses, ya que aquí obtuvimos lo siguiente:

- la cantidad a programar del diseño 8971249963 en el mes de marzo =6100
- las cantidades a comprar del segundo mes: mayo= 5800,
- nos da una visión a futuro de este diseño.

Y se repiten estos tres pasos básicos para todos los diseños, uno por uno, pero el plan de 6 meses no estará terminado si al final no se balancean las horas-hombre, ese es el final de la elaboración del plan de 6 meses.

®

BALANCEO DEL PLAN DE 6 MESES.

Una ves que se tiene el plan de 6 meses para cada diseño y se tiene balanceado de acuerdo a su política de inventario, se balancea el total de horas-hombre del plan lo mejor posible:

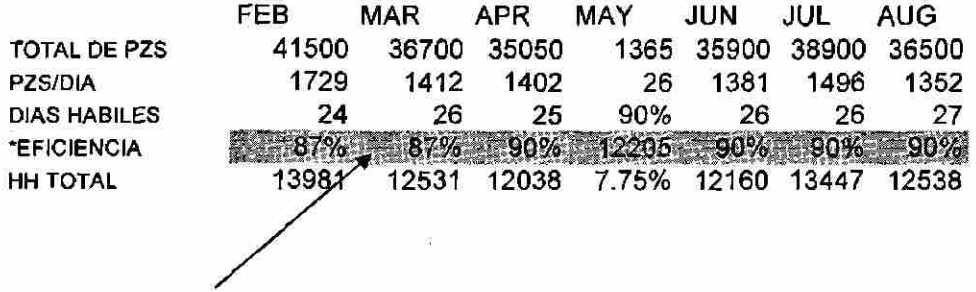

Pero este balanceo se vuelve a hacer en cada diseño en particular, no en este resumen que es la suma de todos los diseños; aquí se puede ver que hay una disminución en las horas- hombre de los meses de abril, mayo y junio, lo cual esta muy claro, ya que en marzo era cuando se trato de aumentar el inventario.

Unas ves haciendo este balanceo se tiene el siguiente plan de 6 meses:

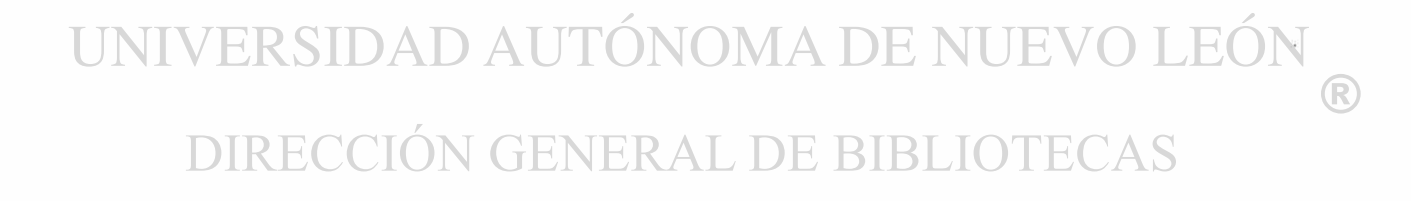

## **P6MESES**

 $\bar{z}$ 

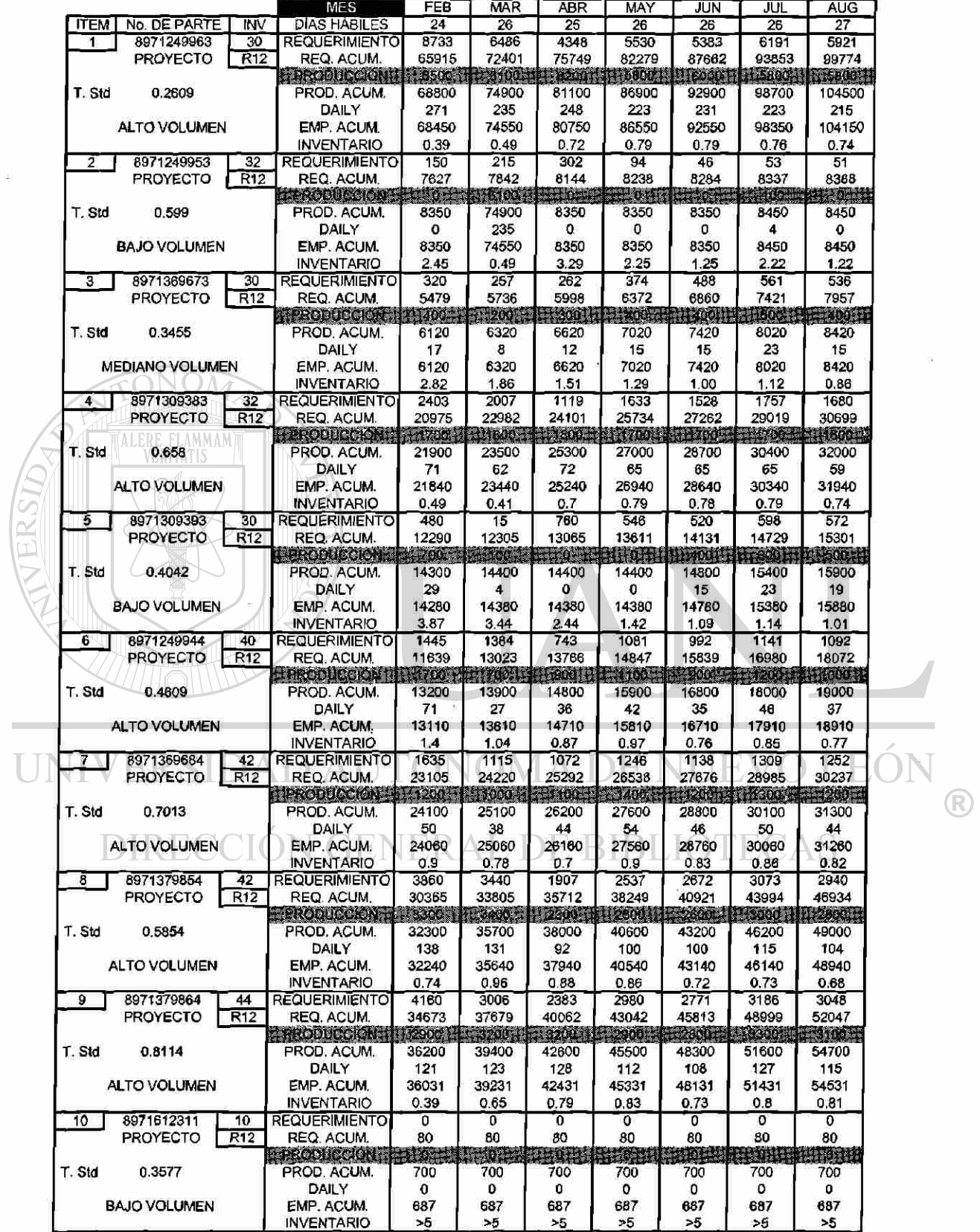

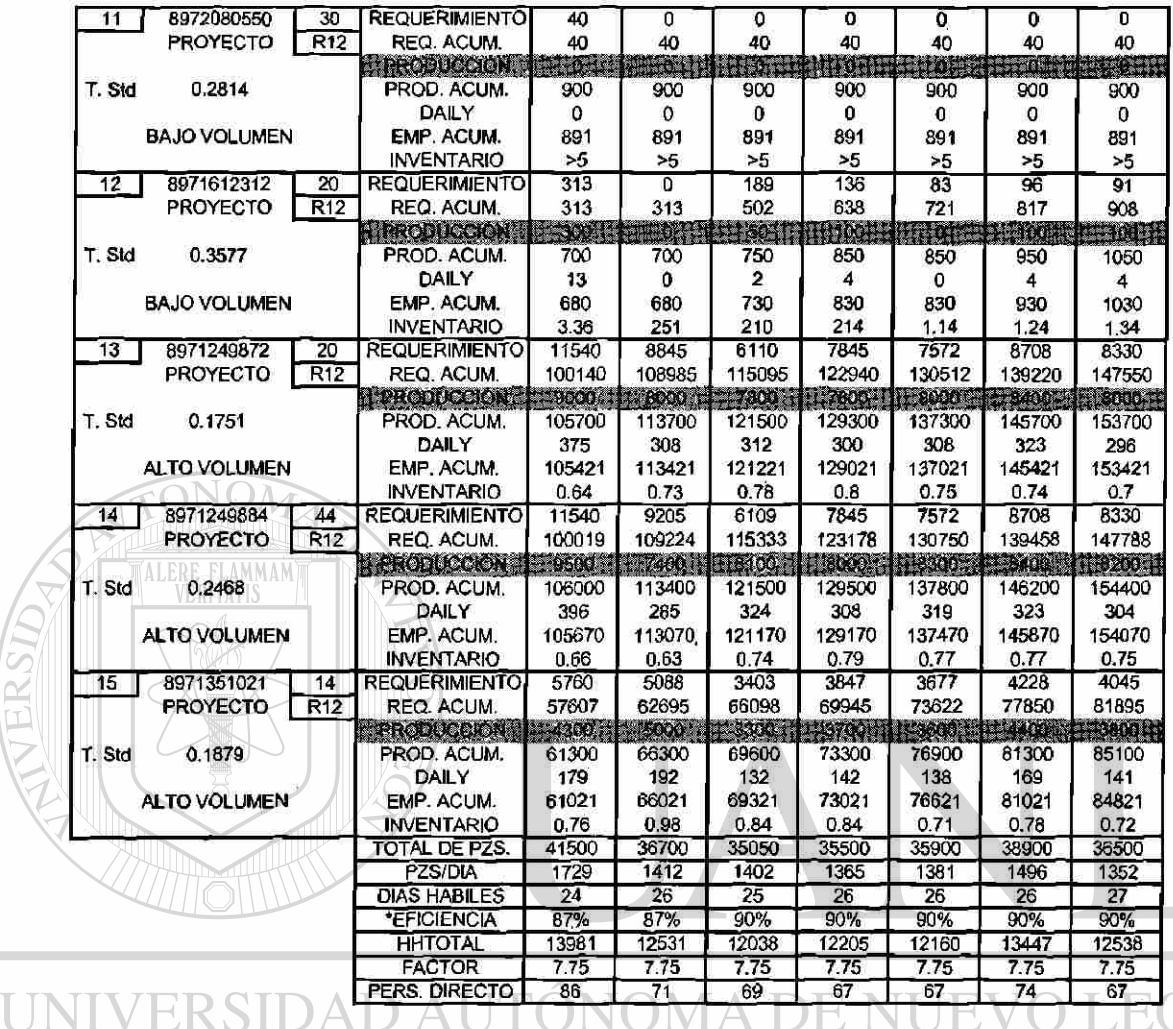

\*el total de personal mínimo para correr las lines es de 67 personas, por eso la eficiencia no sube mas allá del 90%.

Teniendo ya la cantidad a programar para el mes de marzo que es = 6100 **piezas,**  se procede a realizar el **producción plan,** pero para hacerlo necesitamos tener primero lo siguiente:

- Necesitamos la información que ya habíamos visto en la explicación del production plan:
- Personal por línea,
- Capacidad por línea,
- Días hábiles,

**COL** 

- Ultimo nivel de ingeniería,
- Cantidades a programar en el mes del curso,

 $\bigcirc$ 

- Ultimo release del cliente.
- Con todos los datos anteriores, procedemos como ultimo paso a realizar el formato del Production Plan, el cual servirá de borrador antes de tenerlo ya limpio.

De lo anterior se cuenta ya con:

- días hábiles: 26,
- Ultimo nivel de ingeniería,
- Cantidad a programar en marzo: 6,100 piezas,
- Ultimo reléase del cliente,
- Personal por línea.

Y falta obtener: capacidad por línea, Formato de borrador y programación

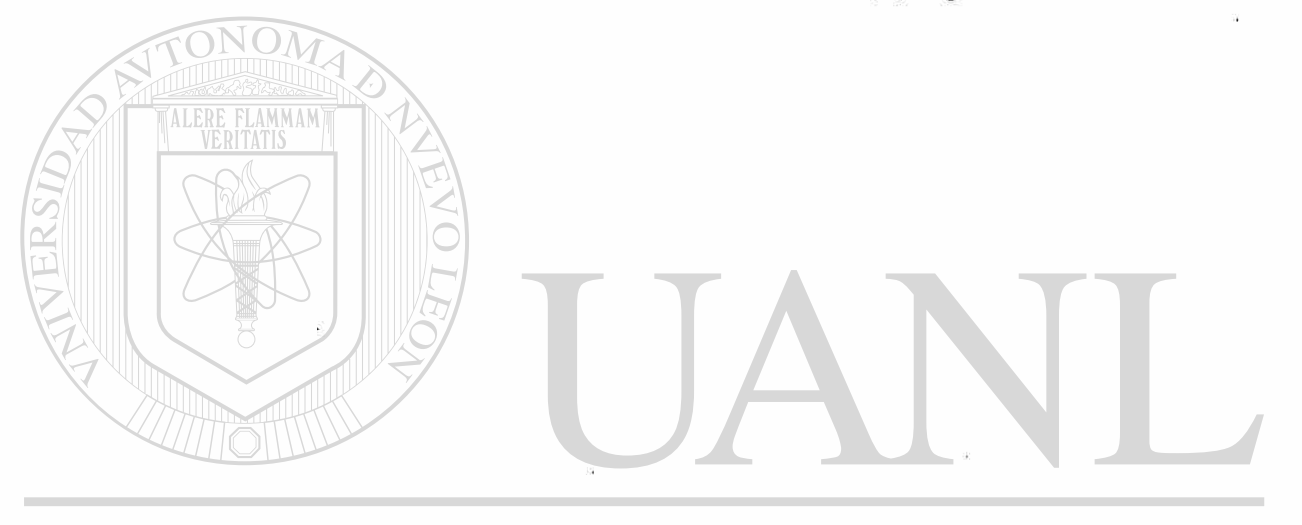

UNIVERSIDAD AUTÓNOMA DE NUEVO LEÓN ® DIRECCIÓN GENERAL DE BIBLIOTECAS

Capacidad por la línea.

De acuerdo al criterio de los rangos de inventario:

0.65 - 0.8 , diseño de alto volumen, 0.80-1.20, diseño de mediano volumen, 1.20 - en adelante, diseño de bajo volumen.

Se clasifican todos los diseños.

Y de acuerdo a esto se resume la siguiente tabla de promedio de capacidades solo como comprobación de los datos dados por la Ingeniería, en los cuales dice que la meta para los diseños es:

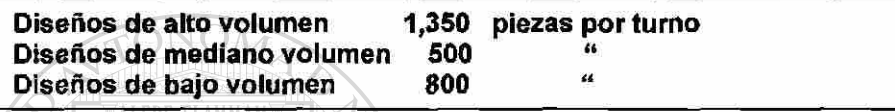

De acuerdo a estudio hecho por el departamento hecho por el departamento de Ingeniería Industrial, con datos de las máquinas,áreas.etc.

COMPROBACIÓN.

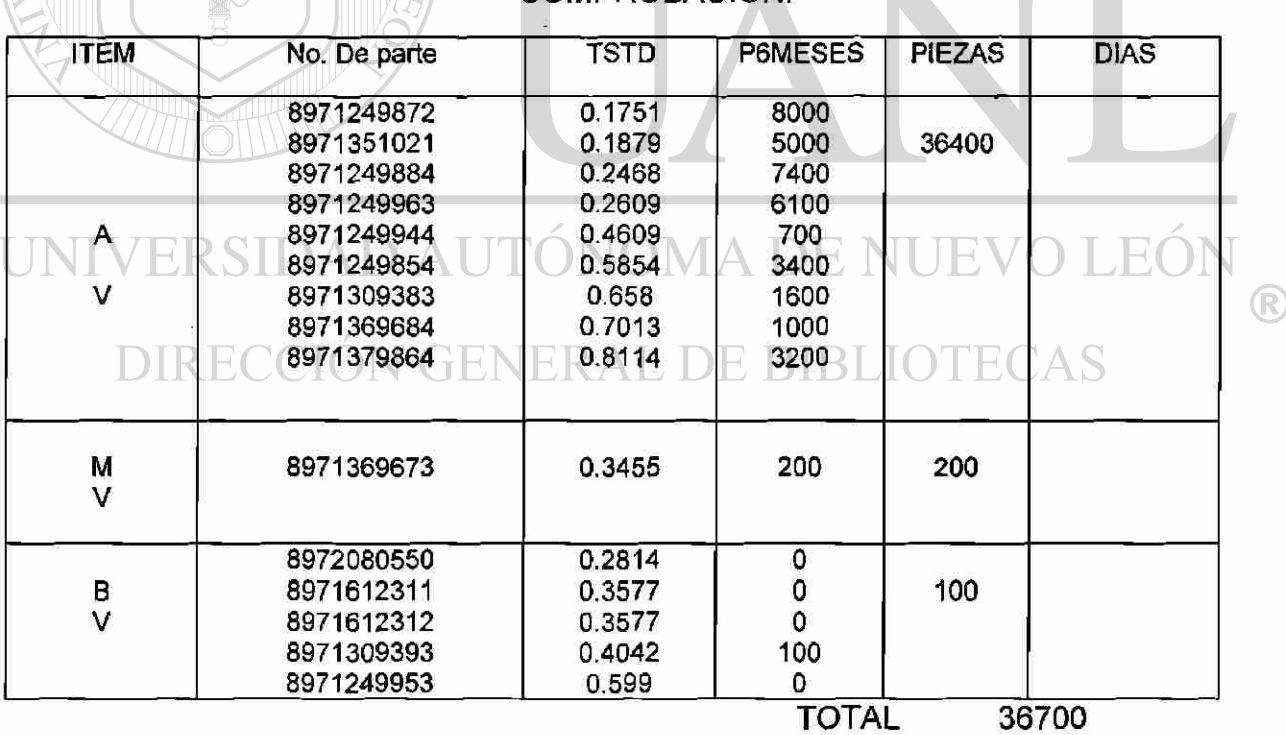

AVERAGE 1411.53846

AV ALTO VOLUMEN MV MEDIANO VOLUMEN

#### BV BAJO VOLUMEN 43

**FLAMMAM** 

Básicamente en la anterior tabla se muestran los diseños tiempos estándar, cantidad programada para cada uno en el mes de Mayo, y se separaron por tipo de corrida (alto, mediano o bajo).

Lo que se hace es totalizar las piezas por tipo de volumen y sacar el promedio dividiéndolo entre los días hábiles.

Average = 36700 = 1411.54 piezas 26

Posteriormente se pone esta cantidad (cerrada a 1400) como la capacidad para los diseños de alto volumen:

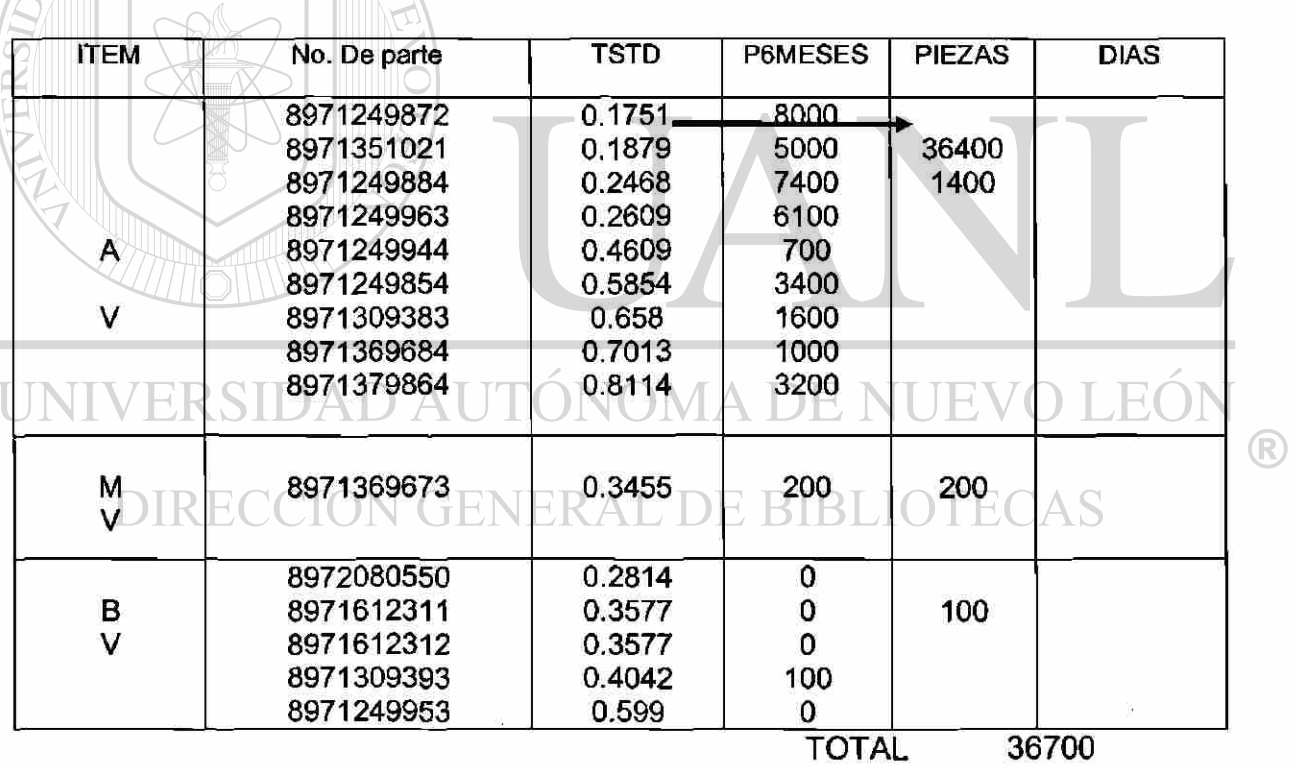

AVERAGE 1411.53846

AV ALTO VOLUMEN MV MEDIANO VOLUMEN BV BAJO VOLUMEN

85

Y tomando el diseño con más tiempo estándar se hace una regla de tres simples con los de mediano y bajo volumen, para sacar la meta:

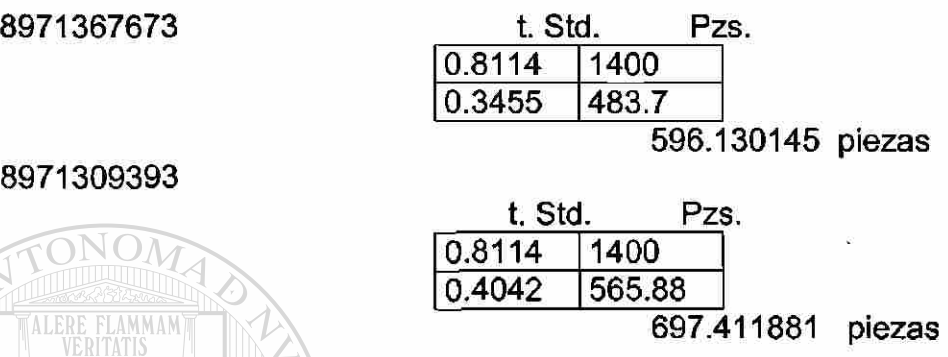

Así el último paso es dividir las piezas de los diseños entre éstas metas y así obtener los días que se necesitan para producir el total de 36,700:

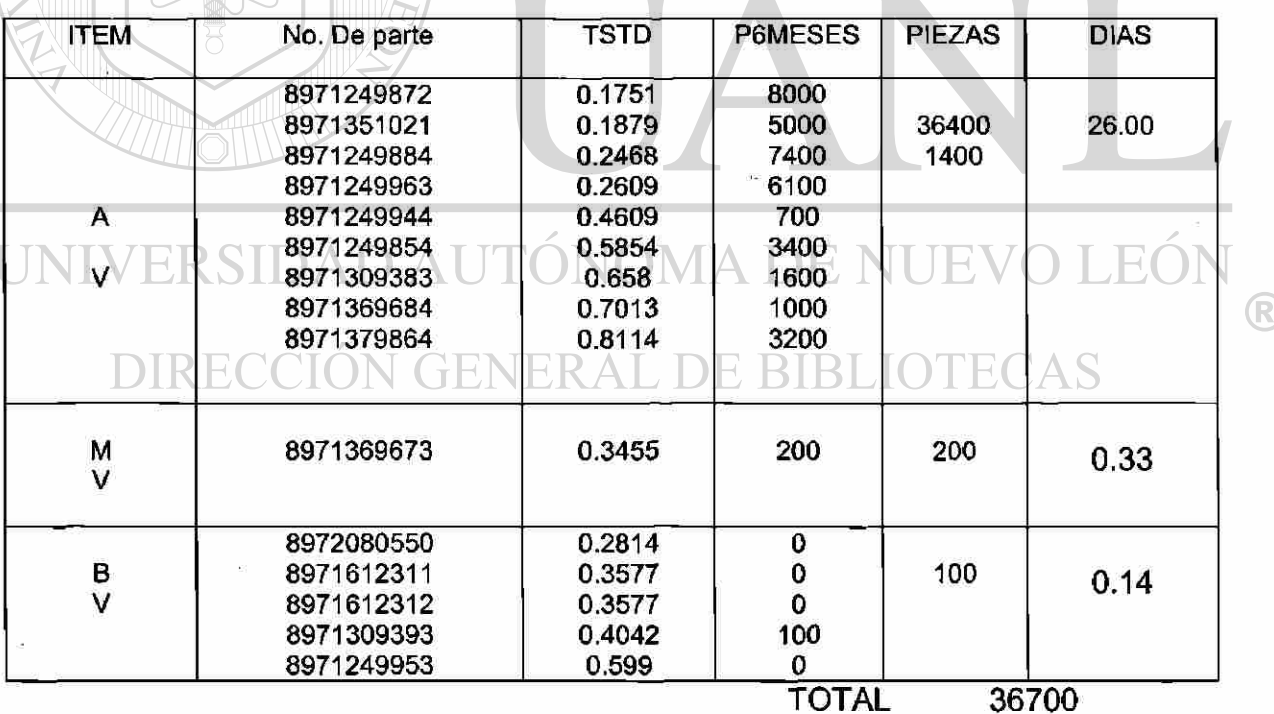

26.48 días

AVERAGE 1411.53846

**The Second Second** 

**AV ALTO VOLUMEN MV MEDIANO VOLUMEN BV BAJO VOLUMEN** 

El total de días serían 26.48 días, pero hay que recordar que solo disponemos de 26 días hábiles para el mes de Mayo, éste se absorbe con la programación que se hará a continuación.

Y el objetivo de la comprobación también era para hacer una redistribución de las metas, que siendo claros, en Planeación:

EN ALGUNOS CASOS NO SE DEBE DE PLANEAR DE ACUERDO A LA CAPACIDAD, SINO AL REQUERIMIENTO DEL CLIENTE

Y éste parece ser un concepto que todavía no se entiende en muchas compañías, y para muchas personas, pero así es; y cualquier Gerente que desee llevar a su empresa al éxito debe de pensar así, para que a su vez ayude a que la planeación sea más efectiva.

### **Formato y Programación**

Para comenzar a realizar el formato del Production Plan, se toma en cuenta el mes y los diseños, además de que se va a correr solo 1 turno, el formato quedaría así:

• anotar los diseños, capacidades, nivel de ingeniería.

• Anotar los requerimientos por semana, adelantándose 3 semanas a la actual, de reléase semanal.

- Anotar volumen requerido (cantidad a programar por mes)
- Las ultimas semanas que no tengan visión en el realse semanal, se prorratean, ejemplo:
- Se coloca el acumulado empacado que se tendrá al cierre del mes anterior:
- Se checa que diseños tienen menor cobertura para comenzar a programar esos, este paso es el más importante y depende de cada planeador la forma en que se obtiene ya que esto lo va ir guiando a programar las piezas necesarias, a continuación un método rápido para programar:

Se resta la cantidad requerida acumulada al final de la semana, de la cantidad de la semana anterior, y se va apuntando esa cantidad en la parte de abajo entre la

semana, solo sí la cantidad requerida acumulada es mayor al acumulado de la semana anterior y del cierre del mes anterior:

Después de programadas estas cantidades, se va poniendo una marca de que ya se programó ese diseño de esta semana y no hay que programarlo más, hasta otra semana futura:

Otra forma de ir programando es ir checando el Shipping reléase contra el Production Plan, viendo que el acumulado producido llegue a las semanas de cobertura que se requieren, pero esta forma requiere mayor visuallzación y se puede llegar a cometer errores.

Una vez que se tiene que diseño se va a correr, se saca cuanto hay que programar en la primer semana para llegar al acumulado que nos dará las semanas de cobertura deseada, en el primer diseño, se ve que esta da:

-70779-68450= 2,329 (cerrándolo a múltiplos de 100) = 2,400 piezas

Programando 1,400 piezas el día 1 de marzo y 1,000 piezas el 2:

OPTIMIZACIÓN

Como se programaron 1,000 piezas el día 2 de Marzo del diseño 8971249963 pero la capacidad es de 1,400, lo que se hace es una optimización que resulta en programar otro diseño, considerando el tiempo que se tardan en cambiar de un diseño a otro:

**ON GENERAL DE BIBLIOTECAS** DIREC

Se tienen 1,000 piezas programadas, Capacidad : 1,400 Utilización el día 2 de Marzo = 1,000 /1.400 = 0.714 del total del día Fracción del día que no esta siendo utilizada =  $0.286$ Fracción en tiempo =  $(0.286) \times (7.75) = 2.217$  horas

Así este tiempo en la programación original no se aprovechada, pero según estudios de Ingeniería Industrial, el tiempo entre cambio de un diseño a otro, no pasaba de la media hora, además de que ya no se programaba otro diseño (al final de la programación se hará la comprobación entre programar con cambios de diseños).

Teniendo un total de media hora en un cambio de diseño, el factor (tomando en cuenta un turno de 7.75 horas ) es = 0.5 / 7.75 = 0.0645

Las horas que todavía puede ser utilizada la línea = 2.217 hrs. -  $0.5$  hrs. = 1.717 horas

La fracción que todavía puede ser utilizada es =  $1.717 / 7.75 = 0.2215$ Que también puede ser sacado así:

Fracción de día que no esta siendo utilizada - Factor del cambio de diseño =

$$
0.286 -0.0645 = 0.2215
$$

Así, para obtener las piezas a programar del siguiente diseño, se determinará por la multiplicación de ésta fracción por la capacidad del diseño.

ONOM Siguiendo con la programación de estos diseños, continuamos con el 8971249884. para programar el dia 10 de Marzo se obtiene multiplicando la capacidad del diseño 8971249884 por la fracción disponible:

(1400 ) \* (0.2215 ) = 310.1 piezas, cerrándolo = 300 piezas  $+$  1400 (lunes 12) + 1400 (martes 13) + 500 (miércoles 14) = 3,600 piezas

*Fracción del dia que no estaría siendo utilizada - 0.286 = 28.60 % Fracción del tiempo = (0.286) x (7.75) = 2.216 horas*  Piezas = 300

*\*Estos datos son con los cuales se hara el análisis de optimización.* 

Quedando la fracción de utilización del dia 14 de marzo 0 500 / 1400 =  $0.357 - 0.357$ Fracción del dia que no esta siendo atizada = 1-0.357 =  $0.6430643\%$ Fraccion disponible = fracción no utilizada - fracción del cambio de diseño =  $ECCION$  =0.643-0.0645 = 0.5785 IBLIO

Después se va a programar el diseño 8971351021. para programar el dia 14 de Marzo se obtiene multiplicando la capacidad del diseño 8971351021 por la fracción disponible:

(1400) \* (0.5785) = 809.9 piezas, cerrándolo = 800 piezas

*Fracción del dia que no estaría siendo utilizada = 0.643 = 64.30 % Fracción en tiempo = (0.643) x (7.75) = 4.98 horas Piezas = 800* 

*\* Estos datos son con los cuales se hara el análisis de optimización.* 

®

Y deberían de programarse solo 900 piezas mas para este diseño, pero el atraso en esta semana 11 es ya de 2,524 piezas respecto al cierre acumulado de febrero, programamos de una vez 2,500 piezas:

800 (14 de Marzo) + 1400 (15 de Marzo) + 300(16 de Marzo) = 2,500 piezas

Quedando la fracción de utilización = 300 /1400 = 0.2142 Fracción del dia que no esta siendo utilizada =  $1 - 0.2142 = 0.7858 = 78.58\%$ Fraccion disponible = fracción no utilizada - fracción del cambio de diseño =  $= 0.7858 - 0.0645 = 0.7213$ 

Ahora tenemos los siguientes diseños, que tienen las coberturas muy bajas:

**8971249963** - 1087 piezas, pero no se produjo nada en la anterior semana, así la cantidad requerida será de 1087 + 1622 = 2,709 = 2,700 piezas (cerrándolo).

**8971249944 - 185** piezas, pero no se produjo nada en la anterior semana, además se observa que la cantidad a producir en el mes son 700 piezas, así, este diseño se programara todo de una vez, ya que generaría mas tiempo perdido el programar solo la cantidad de la semana 11,

**8971369684** - 268 piezas pero no se produjo nada en las anteriores semanas, así la cantidad requerida será de 268 + 279 = 547 = 600 piezas (cerrándolo),

Así, programando el diseño 8971249963 el dia 16 de Marzo, la cantidad será:

( 1400 ) \* ( 0.7213 ) = 1008.82 piezas, cerrándolo = 1,000 piezas

1000 (16 de Marzo ) + 1400 ( 17 de Marzo ) + 300 ( 19 de Marzo) = 2,700 piezas

*Fracción del dia que no estaría siendo utilizada = 0.7858 - 78.58 % Fracción en tiempo = ( 0.7858)x (7.75) = 6.08 horas Piezas = 1,000* 

### *\*Estos datos son con los cuales se hara el análisis de optimización.*

Quedando la fracción de utilización = 300 /1400 = 0.2142 Fracción del día que no esta siendo utilizada =  $1 - 0.2142 = 0.7858 = 78.58$  % Fracción disponible = fracción no utilizada – fracción del cambio de diseño =  $= 0.7858 - 0.0645 = 0.7213$ 

Después se va a programar el diseño 8971249944, para programar el día 19 de Marzo se obtiene multiplicando la capacidad del diseño 8971249944 por la fracción disponible:

(1400) \* (0.7213) = 1009.82 piezas, cerrándolo = 1,000 piezas

R

Se programaran solo 700 del 8971249944 el día 19 de Marzo, ya que es el requerimiento de todo el mes:

Fracción del día que no estaría siendo utilizada = 0.7858 = 78.58% Fracción en tiempo =  $(0.7858) \times (7.75) = 6.08$  horas Piezas = 1,000

\*Estos datos son con los cuales se hara el análisis de optimización.

Así, quedaría la fracción de utilización = 700 /1400 = 0.5

Pero hay que recordar que ya se utilizo un 0.2142 de fracción con el diseño 8971249963, mas este 0.5 del diseño 8971249944 =  $0.2142 + 0.5 = 0.7142$ 

Quedando la fracción de utilización = 0.7142 Fracción del día que no esta siendo utilizada =  $1 - 0.7142 = 0.2858 = 28.58\%$ Fracción disponible = fracción no utilizada - fracción del cambio de diseño =  $= 0.2858 - 0.0645 = 0.2213$ 

Esta fracción se deja para el cambio del diseño, ya que no es recomendable programar mas de 2 diseños en un mismo día (solo si fueran cantidades mínimas) ya que se presentan desventajas como son:

- Mezcla de materiales en la línea de producción,
- La meta de los diseños no se alcanza, debido a que el personal no esta corriendo de manera constante.

\*Aquí no hay datos para la optimización, ya que se completo el día 19 de marzo del 2001.

Así, el siguiente diseño a programar es el 8971369684, el día 20 de Marzo, se observa que la producción total es de 1,000 piezas, así, programamos las 1,000 piezas el día 20:

Quedando la fracción de utilización = 1,000 /1400 = 0.7142 Fraccion del día que no esta siendo utilizada =  $1 - 0.7142 = 0.2858 = 28.58\%$ Fracción disponible = fracción no utilizada - fracción del cambio de diseño 0  $= 0.2858 - 0.0645 = 0.2213$ 

Ahora tenemos los siguientes diseños, con las cantidades pendientes de programar:

**8971249963** - 816 piezas = 800 piezas (cerrándolo),

R

**8971379854** - 120 piezas, pero no se produjo nada en la anterior semana, así la cantidad requerida será de 120 + 477 = 597 = 600 piezas (cerrándolo),

**8971379864**-477 piezas, pero no se produjo en la anterior semana, así la cantidad requerida será de 1146 + 1525 =  $2,672$  =  $2,700$  piezas (cerrándolo),

**8971249872** - 1146 piezas, pero no se produjo nada en la anterior semana, así la cantidad requerida será de 1146 + 1525 = 2,671 = 2,700 piezas (cerrándolo),

Así, programando el diseño 8971249872 el día 20 de Marzo, la cantidad será:

( 1400 ) \* ( 0.2213 ) = 309.82 piezas, cerrándolo = 300 piezas

300 (de Marzo ) + 1000 (23 de Marzo) + 1000 (23 de Marzo ) = 2,700 piezas

**Fracción del día que no estaría siendo utilizada 0 0.2858 = 28.58%**  *Fracción en tiempo = (0.2858) x (7.75) = 2.21 horas Piezas = 300* 

*\*Estos datos son con los cuales se hará el análisis de optimización.* 

**• NOTA:** Hay que recordar que el día 21 de Marzo es día de descanso obligatorio, por eso no se está programando.

Quedando la fracción utilizando el día 23 de Marzo = 1,000 /1400 = 0.7142 Fracción del día que no esta siendo utilizada =  $1 - 0.7142 = 0.2858 = 28.58\%$ Fracción disponible = fracción no utilizada - fracción del cambio del diseño =  $= 0.2858 - 0.0645 = 0.2213$ 

Ahora programando el diseño 8971249884, la cantidad será: U  $H()$ 

 $(1400)^* (0.2213) = 309.82$  piezas, cerrándolo = 300 piezas  $\mathbb{L}$ 

300 (23 de Marzo ) + 1400 (24 de Marzo ) + 1000 ( 26 de Marzo ) = 2,700 piezas

*Fracción del día que no estaría siendo utilizada = 0.2858 = 28.58% Fracción en tiempo = ( 0.2858 ) x (7.75) = 2.21 horas Piezas = 300* 

*\*Estos datos son con los cuales se hara el análisis de optimización.* 

Quedando la fracción de utilización = 1,000 /1400 = 0.7142 Fracción del día que no esta siendo utilizada =  $1 - 0.7142 = 0.2858 = 28.58\%$ Fracción disponible = fracción no utilizada - fracción del cambio de diseño =  $= 0.2858 - 0.0645 = 0.2213$ 

 $\left( \mathbb{R}\right)$ 

El diseño que sigue de programarse es el 8971379854, la cantidad el día 26 de Marzo es:

 $(1400) - (0.2213) = 309.82$  piezas, cerrándolo = 300 piezas

*Fracción del día que no estaría siendo utilizada = 0.2858 = 28.58% Fracción en tiempo = ( 0.2858) x (7.75) = 2.21 horas Piezas = 300* 

### *\*Estos datos son con los cuales se hara el análisis de optimización.*

Pero la cantidad que falta para cerrar el mes es de 600, así, se programan de una vez estas 600 el día 27 de Marzo:

300 (26 de Marzo ) + 600 ( 27 de Marzo ) = 900 piezas

Quedando la fracción de utilización = 900 /1400 = 0.6428 Fracción del día que no esta siendo utilizada =  $1 - 0.6428 = 0.3572 = 35.72\%$ Fraccion disponible = fracción no utilizada - fracción del cambio de diseño =  $= 0.3572 - 0.0645 = 0.2927$ 

Nos pasamos al siguiente diseño, el 8971379864, la cantidad el día 27 de Marzo es:

(1400 ) \* ( 0.2927 ) = 409.78 piezas, cerrándolo = 400 piezas

(400 ) ( 27 de Marzo ) + 1100 ( 28 de Marzo) = 1,500 piezas

Completando así este diseño y quedando la fracción de utilización  $\text{EKSL}(\text{A}) \text{A=1,100}$  / 1400 = 0.7857 E NUE

*Fracción del día que no estaría siendo utilizada - 0.572 = 35.72 % Fracción en tiempo = ( 0.3572) x (7.75) - 2.76 horas Piezas = 400* 

### *\*Estos datos son con los cuales se hará el análisis de optimización*

Fracción del día que no esta siendo utilizada =  $1 - 0.7857 = 0.2143 = 21.43\%$ Fracción disponible = fracción no utilizada  $-$  fracción del cambio de diseño =  $= 0.2143 - 0.0645 = 0.1498$ 

El siguiente diseño a programar es el 8971249963. la cantidad el día 28 de Marzo será:

( 1400 ) \* ( 0.1498 ) = 209.72 piezas, cerrándolo = 200 piezas

200 ( 28 de Marzo ) + 800 (28 de Marzo) = 1,000 piezas

Completando también éste diseño y quedando la fracción de utilización  $= 800 / 1400 = 0.5714$ 

*Fracción del día que no estaría siendo utilizada = 0.2143 = 21.43 % Fracción en tiempo = (0.2143 ) x (7.75) = 1.66 horas Piezas = 400* 

### *\*Estos datos son con los cuales se hará el análisis de optimización*

Fracción del día que no esta siendo utilizada =  $1 - 0.5714 = 0.4286 = 42.86\%$ Fracción disponible = fracción no utilizada - fracción del cambio de diseño =  $= 0.4286 - 0.0645 = 0.3641$ 

El siguiente diseño a programar es el 8971369673. la cantidad el día 28 de Marzo será: **TONO** 

 $[111]$ ( 600 ) \* (0.3641 ) = 218.46 piezas, cerrándolo = 200 piezas

*\*Aauí no hav datos o ara la optimización, a que se completo el día 29 de Marzo del 2001.* 

Y como ya programamos dos diseños, el siguiente se programará hasta el 30 de Marzo, y es el 8971309393:

> Completando así éste diseño y quedando la fracción de utilización  $= 100 / 700 = 0.1428$

Fracción del día que no está siendo utilizada =  $1 - 0.1428 = 0.8572$ Fracción disponible = fracción no utilizada - fracción del cambio del diseño =  $E$ KS = 0.8572 - 0.0645 = 0.7927 A DENUE

El siguiente diseño a programar es el 8971351021. la cantidad el día 30 de Marzo será: DIRECCIÓN GENERAL DE BIBLIO

(1400 ) \* ( 0.7927 ) = 1109.78 piezas, cerrándolo = 1,100 piezas

1100 (30 de Marzo )+ 1400(31 de Marzo ) = 2,500 piezas

Completando así la producción de marzo de éste diseño.

**Fracción del día que no estaría siendo utilizada = 0.8572 = 85.72%**  *Fracción en tiempo = ( 0.8572 )x (7.75)-6.64 horas Piezas = 1,100* 

*\* Estos datos son con los cuales se hará el análisis de optimización.* 

 $\circledR$ 

Aún quedan pendientes 1,700 piezas del diseño 8971249872, y 1,100 piezas del diseño 8971249889, que representan dos días de producción (con la meta de 1,400 piezas), éstas cantidades serán eliminadas del Plan de 6 Meses, ya que se tendría que subir la meta en algunos días o hacer uso del tiempo extra, quedando sólo a criterio del Planeador, que en este caso no es necesario programarlas porque la cobertura con la que cierran el mes cada uno de los diseños es:

#### 2 semanas para el 8971249872 y

2 semanas para el 8971249884, además estos 2 diseños son con los que se comenzará a programar el mes de Abril.

**\*NOTA:** Este ajuste al Plan de 6 Meses se tiene que hacer inmediatamente si se conoce que alguna cantidad cambiaría, ya que afecta principalmente al departamento de compras.

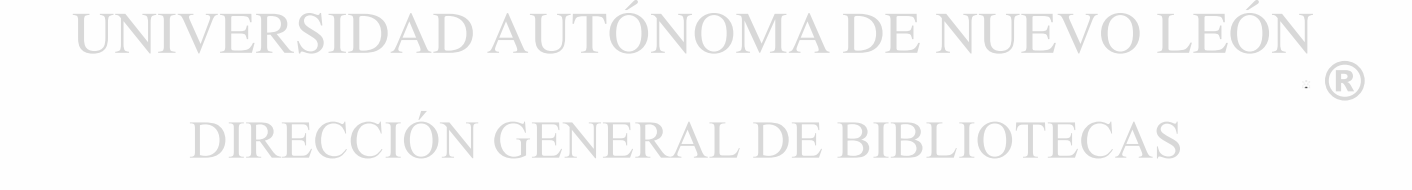

### **CAPITULO 8. CONCLUSIONES Y RECOMENDACIONES**

### **8.1 CONCLUSIONES**

### **RESULTADOS DE LA OPTIMIZACIÓN**

Del análisis de optimización, se tiene el siguiente resultado:

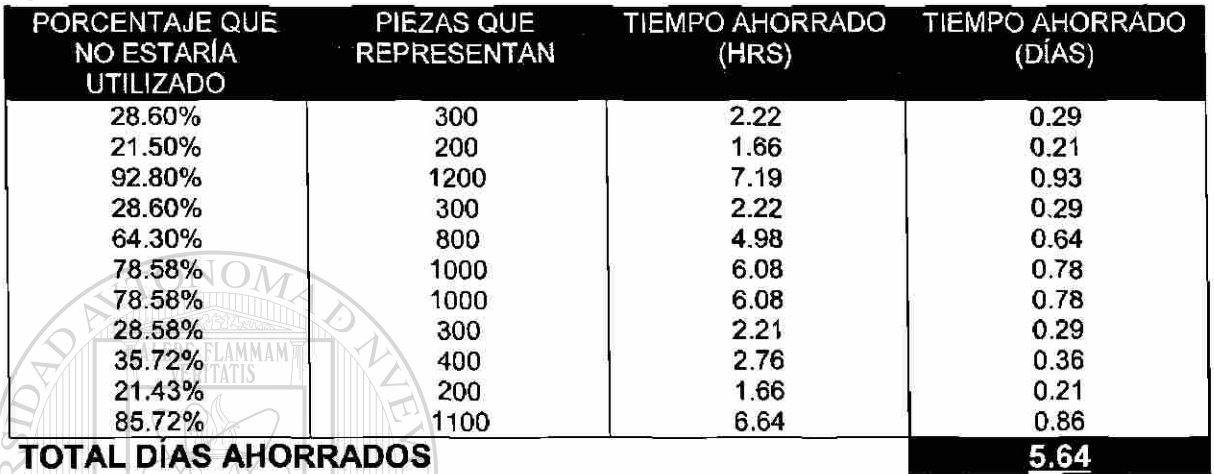

Como se puede ver, hubo 11 cambios de modelos en los cuales se tuvo aprovechamiento de tiempo (5.64 días), que representan 6,800 piezas producidas que dependen del diseño que se este corriendo.

Es decir, el utilizar esta técnica de balanceo de líneas de producción si me reditúa en una mejora para la empresa y por consiguiente la organización puede ir creciendo periodo tras periodo.

En suma todo se puede mejorar se necesita quererse dar el tiempo para cambiar y es ese uno de los problemas principales, la gente se acostumbra a su manera de trabajar y si tu mejora no sabes como ímplementarla, te quedas igual o peor (falta de credibilidad hacia ti).

### **8.2 RECOMENDACIONES**

ALERE FLAMMAM)

Cada Planeador sabe cuando es más conveniente correr uno u otro diseño y en que cantidades, aquí se mostraron los pasos básicos y algunos tips que creo le ayudaran sin lugar a dudas a alguien que se interese por la Planeación.

Quisiera recalcar la importante que es el partir de un pronostico adecuado, la recomendación aquí es que tengan una buena cantidad de información disponible si es que vas a utilizar series de tiempo o métodos causales, en el caso de opinión o juicio ten mucho cuidado en el juicio "experiencia" de esos expertos que te darán ese pronostico.

Otra recomendación vital es el tener un buen manejo de materiales, es decir, que las cantidades en piso (físicamente) sean las mismas que las de tu control de inventario dado que de no hacerlo te podrán generar cambios de línea, negativos en los números de parte, etc.

UNIVERSIDAD AUTÓNOMA DE NUEVO LEÓI R DIRECCIÓN GENERAL DE BIBLIOTECAS
### **BIBLIOGRAFIA**

**TOMA DE DECISIONES POR MEDIO DE INVESTIGACION DE OPERACIONES**  ROBERT J. THIERAUF RICHARD A. GROSSE LIMUSA 1990

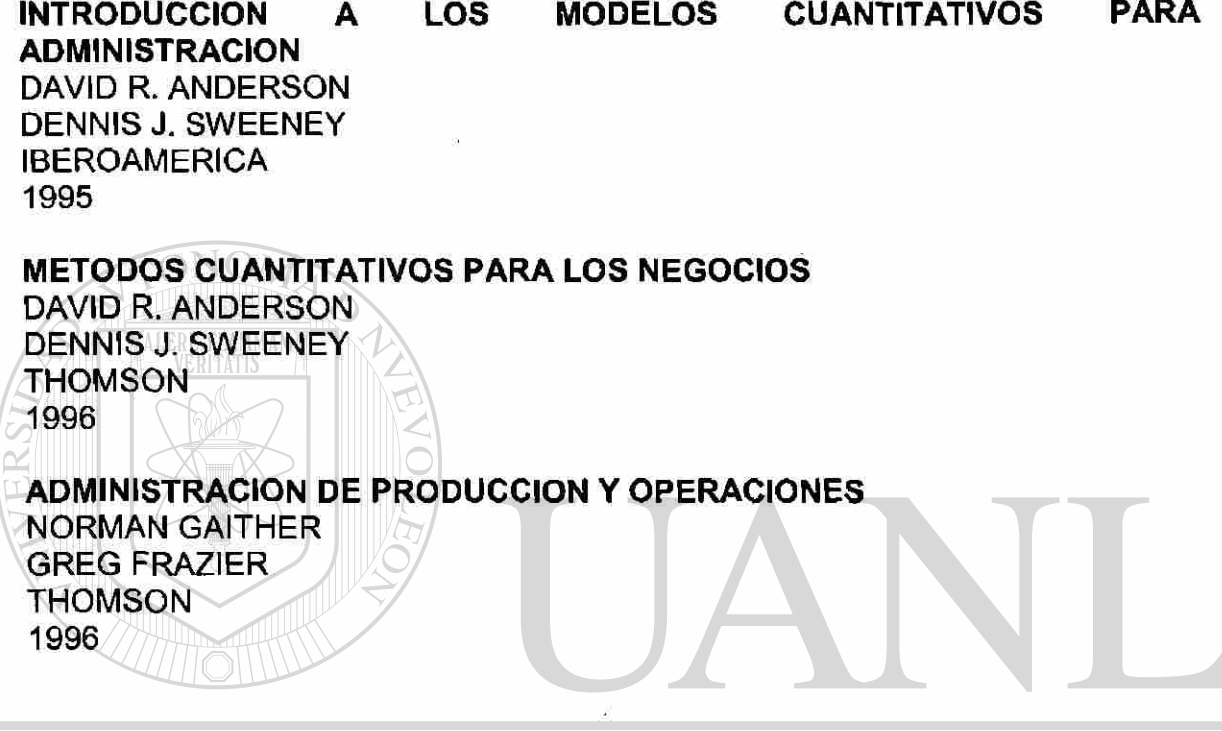

# UNIVERSIDAD AUTÓNOMA DE NUEVO LEÓI ® DIRECCIÓN GENERAL DE BIBLIOTECAS

 $\ddot{}$ 

## **RELACION DE TABLAS**

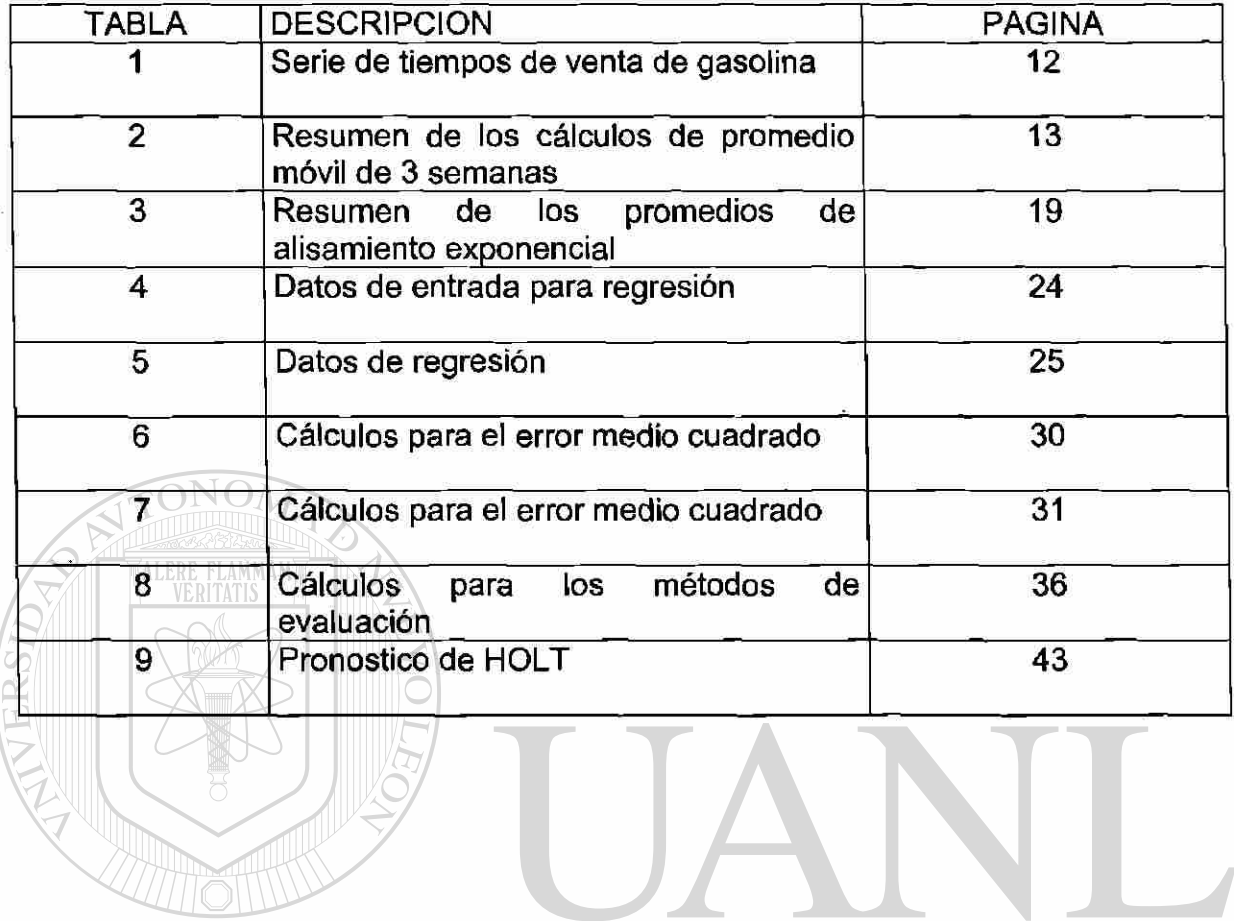

UNIVERSIDAD AUTÓNOMA DE NUEVO LEÓN  $\bigcirc$ DIRECCIÓN GENERAL DE BIBLIOTECAS

### **GLOSARIO**

**PRONOSTICOS.-** Los pronósticos constituyen las entradas del proceso de tomas de decisiones. Desde una perspectiva teórica los pronósticos pueden mirarse como predicciones del estado de la naturaleza (la variable no controlable) o las consecuencias que ocurrirán, manifestado en términos de un punto estimado (valor mas probable, valor estimado, etc.).

**PRONOSTICOS ECONOMETRICOS.-** Los métodos econométricos de pronósticos son una extensión de las ecuaciones de regresión. Al incluir mas variables interdependientes el análisis de regresión no se puede utilizar y se debe expresar esta relación mediante el desarrollo de ecuaciones simultaneas que puedan manejar la interdependencia directamente. Se han utilizado en gran parte en relación en productos relativamente maduros en donde esta disponible un registro histórico considerable y en la industria y pronósticos económicos amplios.

**PRONOSTICOS CAUSALES.-** cuando se tienen suficientes datos históricos y experiencia es posible relacionar los pronósticos a factores del medio ambiente que causan las tendencias, las variaciones estacionales y las fluctuaciones. Así se pueden medir los factores casuales y se han determinado sus relaciones con el producto o servicio que interesa se puede ser capaz de calcular pronósticos de considerable exactitud.

**PRONOSTICOS DE SERIES DE TIEMPOS.-** los métodos de serie de tiempo simplemente registran y procesan datos históricos en una forma estadísticamente congruente. Las fuerzas fundamentales directivas que causan cambios en la demanda se ignoran. Son apropiados para el corto plaza. Son de considerable valor porque son relativamente poco caros.

**REGRESION MULTIPLE.-** Los conceptos generales del análisis de regresión simple se pueden extender para incluir los efectos de varios factores causales. Mediante el análisis de regresión múltiple.

/IA.

DE NI

 $\left( \mathbb{R}\right)$ 

### **RESUMEN AUTOBIOGRAFICO**

Nací en Monterrey Nuevo León un 24 de Agosto de 1961 mis padres Arnulfo Treviño Villarreal y Maria del Pilar Cubero me proporcionaron educación en escuelas pero sobre todo educación para la vida , la cual nunca terminare de agradecérselos.

Tengo estudios hasta este nivel (pasante de maestría) pero también me he podido especializar con una serie de diplomados encaminados, principalmente a la docencia y a la calidad.

Soy el mayor de los hijos y mis padres siempre me trataron de poner como ejemplo.

Actualmente me encuentro felizmente casado con Claudia Isela Acevedo Leal y tenemos actualmente 3 hijos Arnulfo (8), Pamela (7) y Debanhi (5 meses)

He tenido el.honor de pasar todas las materias de la licenciatura en máximo lera oportunidad, hecho que me permitió contar con un titulo honorífico.

Me desempeño como maestro de esta facultad desde enero de 1983 y e tenido la fortuna de ocupar algunos cargos dentro de la facultad, como son:

Coordinador del área de administración y sistemas (10 años)

Coordinador del Centró de Calidad de FIME (2 años)

Coordinador de tutorías (1.3 años)

Auxiliar de dirección (3 meses)

Actualmente tengo 3 semestres de impartir clases de maestría en la facultad de arquitectura.

Me he desarrollado también en la industria, en empresas como DHESA y DIRONA.

UNIVERSIDAD AUTONOMA DE NUE JEO DIRECCIÓN GENERAL DE BIBLIOTECAS

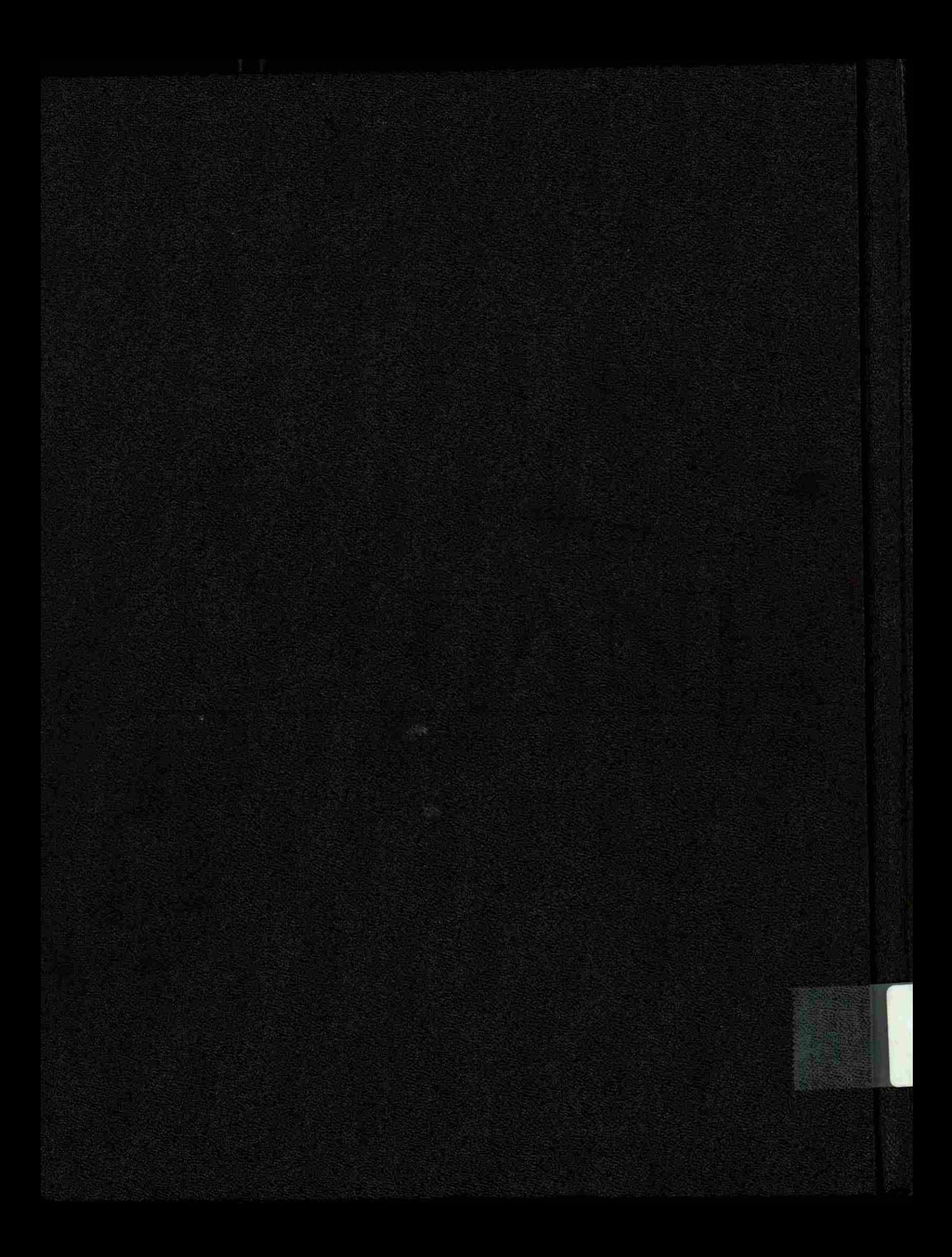